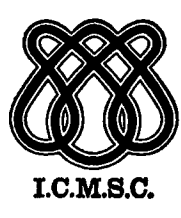

# INSTITUTO DE CIÊNCIAS MATEMÁTICAS DE SÃO CARLOS

SOBRE REPRESENTAÇÃO E CÁLCULO DE FUNÇÕES ATRAVÉS DE FRAÇÕES CONTINUAS DE THIELE

Maria José Romanatto

## UNIVERSIDADE DE SÃO PAULO

SÃO CARLOS - SÃO PAULO **BRASIL** 

#### SOBRE REPRESENTAÇÃO E CÁLCULO DE FUNCOES ATRAVES DE FRAÇOES CONTÍNUAS DE THIELE

Maria José Romanatto

ORIENTADOR: Prof.Dr. Maximilian Emil Hehl

Dissertação apresentada ao Institg to de Ciências Matemáticas de São Carlos, da Universidade de São Pau 10, para obtenção do título de Meg tre em Ciências de Computação.

- São Carlos — 1986

#### AGRADECIMENTOS

Ao Prof. Dr. Maximilian Emil Hehl, pela orienta ção, colaboração <sup>e</sup> empenho valiosos ã elaboração deste traba lho.

Ao Prof. José Alberto Cuminato pelas discussões e sugestões apresentadas.

<sup>Ã</sup> Prof? Dr? Célia Maria Finazzi de Andrade pg las contribuições,principalmente durante <sup>a</sup> realização dos exa mes de qualificação.

Aos amigos, professores e funcionários do ICMSC pelo convívio e amizade.

<sup>Ã</sup> CAPES e FINEP pelos auxílios concedidos.

# ON THE REPRESENTATION AND CALCULATION OF FUNÇÓES BY THIELE<sup>t</sup>S CONTINUED FRACTIONS

#### 'ABSTRACT

This work intends to investigate uniformized computational algorithms for representationand calculation of functions by continued fractions. In particular, we investigate the algoritms wich are based on the approximation of functions by Thiele's continued fractions.

Some studied functions are programmed in FORTRAN IV language in order to test their efficiency. The obtained results are analysed.

# SOBRE REPRESENTAÇÃO E CÁLCULO DE FUNÇÕES ATRAVÉS DE FRAÇÓES CONTÍNUAS DE THIELE

#### RESUMO

<sup>O</sup> objetivo deste trabalho é a investigação de algoritmos computacionais uniformizados para a representação e cálculo de funções através de frações contínuas. Em particu lar, os algoritmos investigados são baseados no desenvolvimen 7to de funções em frações contínuas de Thiele.

Dentro desse plano, para algumas funções estuda das, são codificados programas em linguagem FORTRAN IV para testes de . eficiência. São feitas considerações sobre os re sultados obtidos;

# INDICE

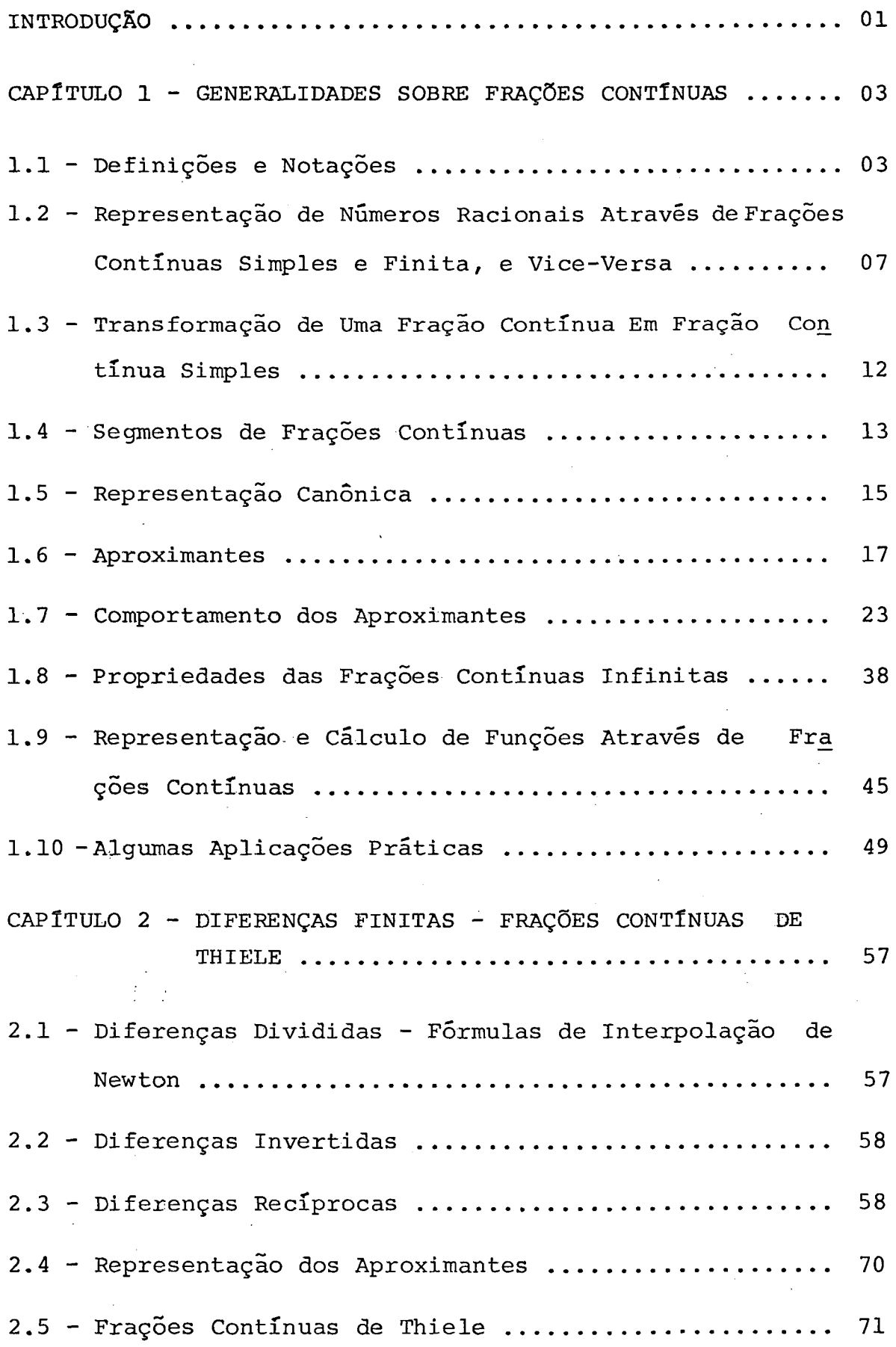

#### CAPÍTULO 3 - APROXIMAÇÃO DE FUNÇÕES ATRAVÉS DE FRAÇÕES CONTINUAS DE THIELE .................... 75

#### $3.1$  - Preliminares

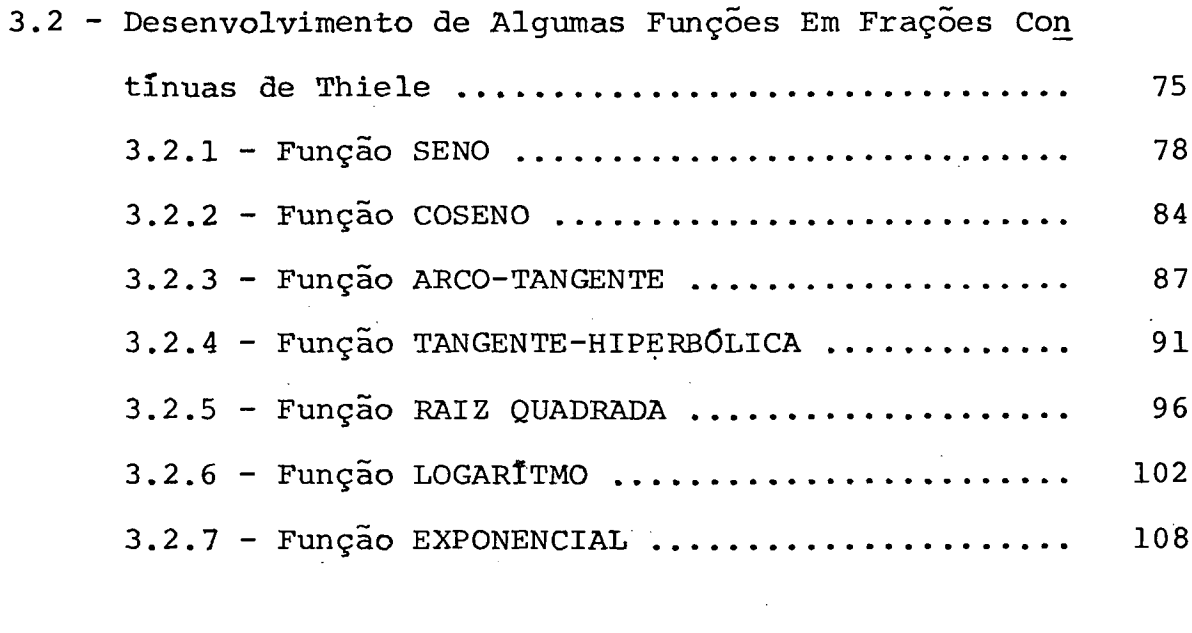

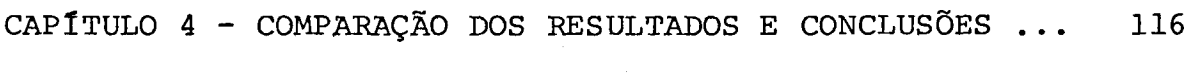

 $\mathbf{m} \mathbf{a} \mathbf{v} \mathbf{w} \mathbf{m} \mathbf{v} \mathbf{a} \mathbf{a}$ 

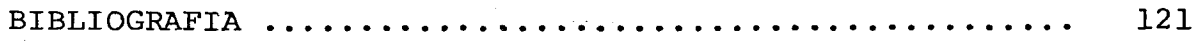

#### INTRODUÇÃO

Dentre as diversas aplicações da teoria de fra ções contínuas, desde as mais simples âs mais elaboradas (sim plificação de frações, mãximo divisor comum, aproximação de números irracionais, aproximação de frações racionais, raiz positiva de equações do 2? grau, soluções inteiras deequações lineares indeterminadas, soluções inteiras para equações de Pell, teoria dos números, polinômios ortogonais, séries de po tências, soma de série divergentes, integrais definidas, inte gração de equações diferenciais, etc), vamos nos concentrar sobre <sup>o</sup> problema da aproximação de funções atrauês de frações contínuas, pois sabe—se que um modo muito prático para reprg sentar <sup>e</sup> calcular funções é por meio de frações contínuas.

. Hildebrand [12] relata que: "no campo da compu tação, as frações continuas são usadas para fornecer aproxi mação para várias funções complicadas, e uma vez codificadas para computadores eletrônicos digitais, fornecem rãpidos rg sultados numéricos úteis aos cientístas e àqueles que traba lham no campo da matemática aplicada".

Ol

Em particular, trabalhamos com frações contí nuas de Thiele, com o objetivo de desenvolver subprogramas, co dificados em linguagem FORTRAN IV, para calcular algumas fun ções matemáticas. Enquanto nas bibliotecas dos Sistemas dePrQ gramação FORTRAN, são utilizados algoritmos diferentes para <sup>o</sup> cálculo das funções disponíveis, <sup>a</sup> nossa intenção foi codifi car algumas funções dessas bibliotecas utilizando-se, exclusi: vamente, da ferramenta de frações contínuas. As funções foram programadas e os resultados encontrados foram comparados com os resultados conhecidos e obtidos através dos Sistemas de Pro gramação FORTRAN, para se avaliar <sup>o</sup> grau de precisão alcança do. Foram analisados e comparados também <sup>o</sup> espaço de memória requerido pelas nossas'rotinas em relação ãs rotinas disponí veis.

O conteúdo deste trabalho está dividido confor me segue.

No Capítulo 1, apresentamos generalidades sobre frações contínuas, consideradas necessárias para <sup>o</sup> entendimen to do texto.

No Capítulo 2 tratamos especificamente das fra ções contínuas de Thiele.

No Capítulo 3 mostramos algumas funções desen volvidas através de frações contínuas de Thiele e, <sup>a</sup> partir desses desenvolvimentos são calculados seus valores numéricos para argumentos dados.

No Capítulo <sup>4</sup> fazemos uma análise comparativa dos resultados alcançados e apresentamos nossa conclusão.

#### CAPITULO 1

#### GENERALIDÁDÉS SOBRE FRAÇÓES CONTÍNUAS

Neste capítulo, vamos apresentar certos aspeg tos da teoria de frações contínuas tais como definições, rela ções básicas e teoremas fundamentais, exigidos para o desen volvimento do presente trabalho.

#### 1.1 - Definições e Notações

Uma expressão da forma

$$
a_{0} + \frac{b_{1}}{a_{1}} = \begin{bmatrix} b_{1} & b_{2} & b_{1} & b_{2} \ a_{0} & \frac{1}{a_{1}} & \frac{b_{2}}{a_{2}} & \cdots & \frac{b_{n}}{a_{n}} & \cdots \end{bmatrix}
$$
  
\n
$$
a_{1} + \frac{b_{2}}{a_{3} + \cdots}
$$
  
\n
$$
a_{2} + \frac{b_{3}}{a_{3} + \cdots}
$$
  
\n(1.1.1)

é chamada de FRAÇÃO CONTÍNUA.

As seguintes notações abrevidas também são usa das para a fração contínua (1.1.1):

$$
a_0 + \frac{b_1}{|a_1} + \frac{b_2}{|a_2} + \dots + \frac{b_n}{|a_n} + \dots
$$
Pringsheim  

$$
a_0 + \frac{b_1}{a_1} + \frac{b_2}{a_2} + \dots + \frac{b_n}{a_n} + \dots
$$
Miller

 $a_0$   $\frac{b_1}{a_1}$   $\frac{b_2}{a_2}$   $\frac{b_1}{a_2}$   $\frac{b_2}{a_3}$   $\frac{b_1}{a_2}$   $\frac{b_2}{a_3}$   $\frac{b_1}{a_3}$   $\frac{b_2}{a_3}$ Rogers

Em geral, os elementos de uma fração conti nua a<sub>0</sub>, a<sub>k</sub> e b<sub>k</sub> (k = 1, 2, ...) são números reais ou comple xos, ou funções de uma ou mais variáveis.

As frações  $a_0 = \frac{a_0}{1}$ ,  $\frac{b_k}{a_k}$  (k = 1, 2, ...) são cha madas de componentes da fração contínua (1.1.1) e os coeficien tes  $a_k$  e  $b_k$  (k > 1) são os termos da k-ésima componente,  $\overline{a}$ sim denominados:

 $a_k$  : denominadores parciais

 $b_k$  : numeradores parciais

Ressaltamos que, as frações  $\frac{b_k}{a_k}$  são irredutíveis; a<sub>0</sub> pode ser positivo, negativo ou nulo.

O número de componentes de uma fração contínua pode ser finito ou infinito. No primeiro caso, a fração contí nua é simbolizada abreviadamente como

$$
\left[a_0 \; ; \; \frac{b_1}{a_1} \; , \; \frac{b_2}{a_2} \; , \; \ldots \; , \; \frac{b_n}{a_n} \;\right] = \; \left[a_0 \; , \; \frac{b_k}{a_k}\right]^n
$$

e chamada de FRAÇÃO CONTÍNUA FINITA OU LIMITADA; mais preci samente uma fração contínua de ordem n (tal que fração uma

contínua de ordem n tem  $n + 1$  componentes). No segundo caso, a fração contínua é representada por

$$
\begin{bmatrix} a_0 & b_1 & b_2 \ a_1 & \frac{b_1}{a_1} & \cdots & a_n \end{bmatrix} = \begin{bmatrix} a_0 & b_k \ a_0 & \frac{b_k}{a_k} \end{bmatrix}^{\infty}
$$

e chamada de FRAÇÃO CONTÍNUA INFINITA OU ILIMITADA.

Uma FRAÇÃO CONTÍNUA PERIÓDICA é uma fração con tinua infinita onde ·

$$
\frac{b_{\ell}}{a_{\ell}} = \frac{b_{\ell+k}}{a_{\ell+k}}
$$

para um valor fixo e positivo k e para todo  $\ell \geq L$ .

 $\sqrt{1-\alpha}$  and

O conjunto de componentes

$$
\frac{b_{L}}{a_{L}}, \frac{b_{L+1}}{a_{L+1}}, \dots, \frac{b_{L+k-1}}{a_{L+k-1}}
$$

é chamado o período e a fração contínua pode ser escrita

$$
\left[\begin{array}{ccccccccc}\na_0;& \frac{b_1}{a_1} & \cdots & \frac{b_{L-1}}{a_{L-1}} & \frac{b_L}{a_L} & \frac{b_{L+1}}{a_{L+1}} & \cdots & \frac{b_{L+k-1}}{a_{L+k-1}}\end{array}\right]
$$

As frações contínuas períodicas classificam - se

em:

Exemplos

- Fração contínua periódica simples semparte in teira

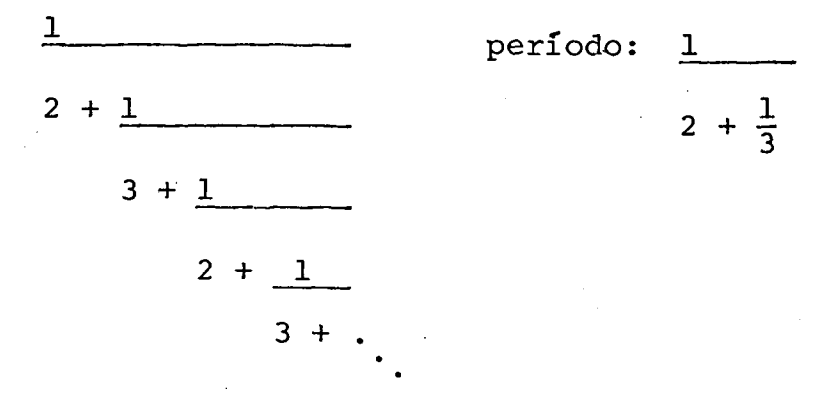

- Fração contínua periódica composta com parte

inteira

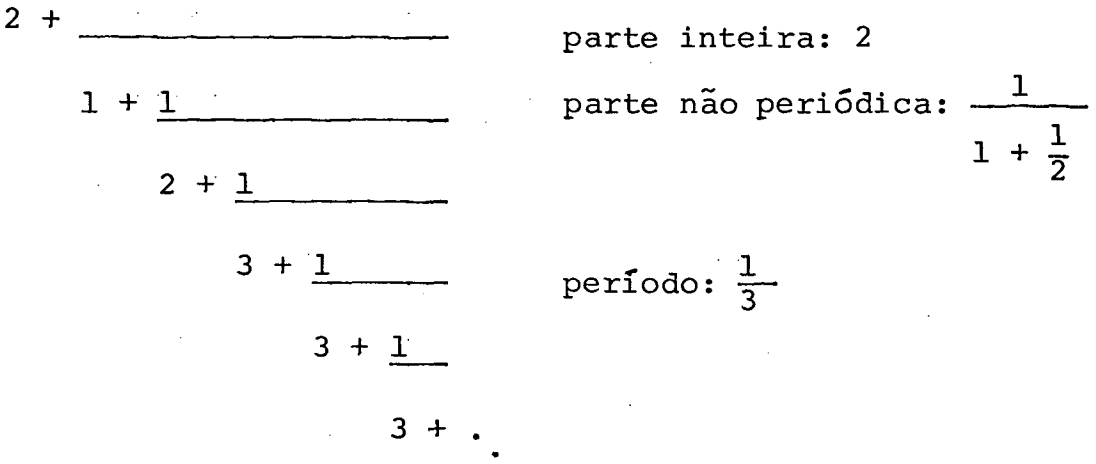

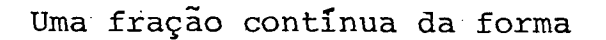

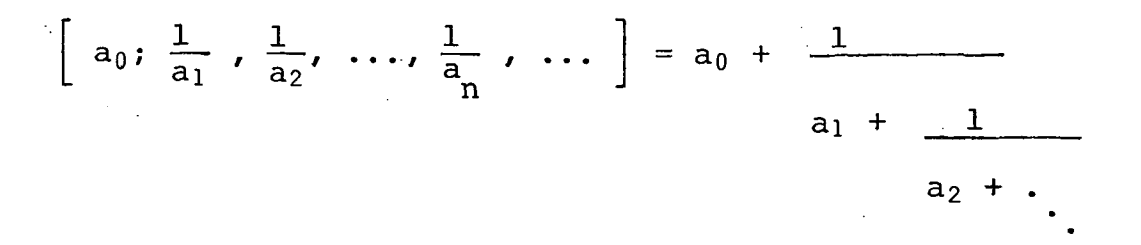

onde todos os numeradores parciais são iguais a l $\,$ é  $\,$  chamada FRAÇÃO CONTÍNUA SIMPLES ou PADRÃO.

Finalmente, dizemos que duas frações contínuas  $s\tilde{a}o$ são iguais se e somente se seus termos correspondentes iguais.

# 1.2 - Representação de Números Racionais Através de Frações Contínuas Simples e Finita, e Vice-Versa

#### Teorema<sub>1.2.1</sub>

Todo número racional pode ser representado por uma fração contínua simples e finita e, esta representação é unica.

Prova (conforme  $[4, p\bar{a}g. 56]$  e  $[18, p\bar{a}g. 5]$ )

Consideremos um número racional  $\frac{p}{q}$ . Efetuando-se a divisão indicada temos

$$
\frac{p}{q} = a_0 + \frac{r_0}{q}
$$

onde:  $a_0$  é o maior inteiro menor ou igual a  $\frac{p}{q}$ 

r<sub>0</sub> é o resto da divisão.

(Se  $\frac{p}{q}$  é uma fração própria então  $a_0 = 0$  e  $r_0 = p$ )

Dividindo-se o numerador e o denominador da fra ção  $\frac{r_0}{q}$  por  $r_0$ , temos

$$
\frac{r_0}{q} = \frac{1}{q \cdot r_0} = \frac{1}{\frac{r_1}{r_1}} = \frac{1}{\frac{r_1}{r_0}}
$$

onde  $a_1$  é o maior inteiro menor ou igual a  $\frac{q}{r_0}$  e  $r_1$  é o resto da divisão.

Analogamente, dividindo-se o numerador e o deno minador da fração  $\frac{r_1}{r_0}$  por  $r_1$ , obtemos

$$
\frac{r_1}{r_0} = \frac{1}{r_0 \cdot r_1} = \frac{1}{\frac{r_2}{a_2} + \frac{r_2}{r_1}}
$$

onde  $a_2$  é o maior inteiro menor ou igual a  $\frac{r_0}{r_1}$  e  $r_2$  é o resto da divisão.

E o processo continua de maneira análoga.

Como q >  $r_0$  >  $r_1$  >  $r_2$  >  $r_3$  > ... e  $r_i$  (i = 0,1, 2, ...) são inteiros positivos, finalmente teremos  $r_n = 0$  ou

$$
\frac{x_{n-1}}{x_{n-2}} = \frac{1}{a_n + 0}
$$

Substituindo-se as expressões das frações  $\frac{1}{r_{s-1}}$ ,

obtemos:

$$
\frac{p}{q} = a_0 + \frac{r_0}{q} = a_0 + \frac{1}{r_1} = a_0 + \frac{1}{a_1 + \frac{1}{r_0}} = a_0 + \frac{1}{a_1 + \frac{1}{r_1}}
$$
\n
$$
= a_0 + \frac{1}{a_1 + \frac{1}{a_1
$$

unica.

Suponhamos que

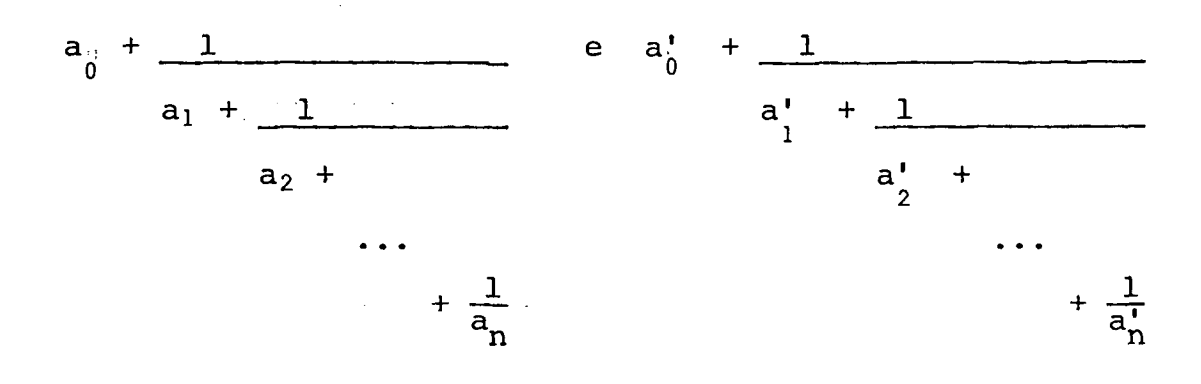

são frações contínuas que representam o número  $\frac{p}{q}$ .

Então temos

$$
\frac{p}{q} = a_0 + \frac{1}{a_1 + \frac{1}{a_2 + \cdots + \frac{1}{a_n}}}} = a_0' + \frac{1}{a_1' + \frac{1}{a_2' + \cdots + \frac{1}{a_n' + \frac{1}{a_n' + \frac{
$$

 $\frac{p}{q}$ Dessa forma,  $a_0$  é o maior inteiro menor que e a<sub>0</sub> é também o maior inteiro menor que  $\frac{p}{q}$ , tal que a<sub>0</sub> = a<sub>0</sub>.As sim temos  $\frac{p}{q}$  - a<sub>0</sub> =  $\frac{p}{q}$  - a<sub>0</sub>.

Vamos estabelecer que  $\frac{p}{q}$  -  $a_0 = \frac{p_0}{q_0}$ , onde  $\frac{p_0}{q_0}$  $\tilde{e}$ menor que 1 pois a<sub>0</sub> é o maior inteiro menor que  $\frac{p}{q}$ .

O inverso de um número positivo menor que l é um número maior que l; consequentemente  $\frac{q_0}{p_0}$  é maior que l. É também verdade que se dois números não nulos são iguais seus inversos são iguais; assim podemos escrever:

 $\frac{q_0}{p_0} = a_1 + \underline{1}$  =  $a_1^1 + \underline{1}$ <br> $a_2 +$   $a_2^1 +$  $+\frac{1}{a}$  $+\frac{1}{a}$ Novamente,  $a_1$  é o maior inteiro menor que  $\frac{q_0}{p_0}$  é  $a'_{I}$  é também o maior inteiro menor que  $\frac{q_{0}}{p_{0}}$ ; portanto  $a_{1} = a'_{1}$ . O mesmo raciocínio pode ser empregado para mostrar que  $a_2 = a_j$ ,  $\cdots$ ,  $a_n = a'_n$ .

Assim, as frações contínuas

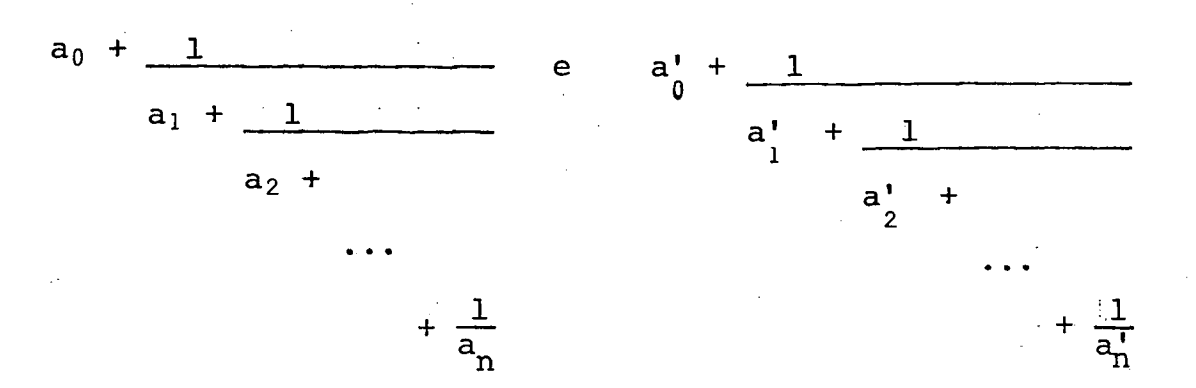

que representam o número  $\frac{p}{q}$  são iguais pela nossa definição de igualdade. Concluimos que todo número racional pode ser repre sentado de uma única maneira em fração contínua simples.

Exemplo: Converter  $\frac{128}{37}$  em fração contínua simples. Solução: Temos, sucessivamente

$$
\frac{128}{37} = 3 + \frac{17}{37} = 3 + \frac{1}{\frac{37}{17}} = 3 + \frac{1}{2 + \frac{3}{17}} =
$$

$$
= 3 + \underline{1}
$$
\n
$$
= 3 + \underline{1}
$$
\n
$$
= 3 + \underline{1}
$$
\n
$$
= 3 + \underline{1}
$$
\n
$$
2 + \underline{1}
$$
\n
$$
5 + \frac{2}{3}
$$
\n
$$
5 + \underline{1}
$$
\n
$$
\underline{3}
$$
\n
$$
\underline{3}
$$

$$
= 3 + \underline{1}
$$
  
2 + 1  
5 + 1  
1 + 1  
2

Então, 
$$
\frac{128}{37} = \left[ 3; \frac{1}{2}, \frac{1}{5}, \frac{1}{1}, \frac{1}{2} \right]
$$

Reciprocamente, toda fração contínua símples e finita pode ser escrita como um número racional. Para isto, simplesmente executamos todas as operações indicadas pela fra ção contínua.

Exemplo: Seja a fração contínua

$$
1 + \underbrace{1}{2 + \underbrace{1}{3 + \frac{1}{4}}}
$$

Solução: Para calcular o correspondente número racional, começamos pelo fim e trabalhos em sentido  $\overline{\text{con}}$ trário.

Assim,

والمتحدث القارات

$$
\frac{1 + \underline{1}}{2 + \underline{1}} = 1 + \underline{1} = 1 + \underline{1} = 1 + \underline{1}
$$
  

$$
\frac{2 + \underline{1}}{3 + \frac{1}{4}} = \frac{1 + \underline{1}}{2 + \underline{1} \frac{1}{4}} = 1 + \underline{1}
$$
  

$$
\frac{13}{4}
$$

$$
= 1 + \frac{13}{30} = \frac{43}{30}
$$

OBS: As frações contínuas finitas com  $b_k \neq 1$  (k > 1) são transformadas de modo análogo.

1.3 - Transformação de Uma Fração Contínua Em Fração Continua Simples

Seja a fração contínua (1.1.1)

Multiplicando-se  $b_k$ ,  $a_k$  e  $b_{k+1}$  por um número ar bitrário  $p_k$  (k = 1, 2, ..., n, ...) diferente de zero, o va lor da fração contínua não se altera.

Então, a seguinte identidade é válida:

$$
\begin{bmatrix}\n b & b & b \\
a_0 & \frac{1}{a_1} & \frac{2}{a_2} & \cdots & \frac{b_n}{a_n} & \cdots\n \end{bmatrix}\n =\n \begin{bmatrix}\n a & b & b & p & b \\
a & \frac{1}{a_1} & \frac{1}{a_2} & \cdots & \frac{1}{a_n} \\
b & \frac{1}{a_1} & \frac{1}{a_2} & \cdots & \frac{1}{a_n} \\
b & \frac{1}{a_1} & \frac{1}{a_2} & \cdots & \frac{1}{a_n}\n \end{bmatrix}
$$

Por meio desta transformação, podemos reduzir a fração contínua (1.1.1) a uma forma em que todos os numerado res parciais sejam iguais a 1. Para isto, basta determinarmos  $p_1$ ,  $p_2$ , ... tal que:

$$
p_1b_2 = 1
$$
 e  $p_{n-1} p_n b_n = 1$  n = 2, 3, ...

Assim,

$$
p_1 = \frac{1}{b_1}
$$
,  $p_2 = \frac{b_1}{b_2}$ ,  $p_3 = \frac{b_2}{b_1b_3}$ , ...

$$
p_{2k-1} = \frac{b_2 b_4 \dots b_{2k-2}}{b_1 b_3 \dots b_{2k-1}}, \qquad p_{2k} = \frac{b_1 b_3 \dots b_{2k-1}}{b_2 b_4 \dots b_{2k}}
$$

A expansão (1.1.1) torna-se:

$$
\left[\begin{array}{c}\n\alpha_0 : \frac{1}{\alpha_1}, \frac{1}{\alpha_2}, \ldots, \frac{1}{\alpha_{2k-1}}, \frac{1}{\alpha_{2k}}, \ldots\n\end{array}\right]
$$

onde:

$$
\alpha_{0} = a_{0}
$$
\n
$$
\alpha_{2k-1} = \frac{b_{2} b_{4} \dots b_{2k-2} a_{2k-1}}{b_{1} b_{3} \dots b_{2k-1}}
$$
\n
$$
\alpha_{2k} = \frac{b_{1} b_{3} \dots b_{2k-1} a_{2k}}{b_{2} b_{4} \dots b_{2k}}
$$
\n
$$
\alpha_{2k} = \frac{b_{1} b_{3} \dots b_{2k-1} a_{2k}}{b_{2} b_{4} \dots b_{2k}}
$$

### 1.4 - Segmentos de Frações Continuas

Escreveremos, por conveniência, a fração conti nua simples finita na forma

$$
\left[a_0 \; ; \; a_1, \; a_2, \; \ldots, \; a_n\right] \tag{1.4.1}
$$

e a fração contínua simples infinita na forma

$$
\left[a_0; a_1, a_2, \ldots\right]
$$
 (1.4.2)

Seja a fração contínua

$$
s_k = \begin{bmatrix} a_0; a_1, a_2, \ldots, a_k \end{bmatrix} \quad 0 \le k \le n
$$

um segmento da fração contínua  $(1.4.1)$  e, para k  $> 0$  arbitrá rio, s<sub>k</sub> será um segmento da fração contínua (1.4.2). Obviamen te, qualquer segmento de uma fração contínua finita ou infini ta <sup>é</sup> uma fração contínua finita.

Seja ainda, a fração contínua

$$
r_k = \begin{bmatrix} a_k & a_{k+1} & \cdots & a_n \end{bmatrix}
$$

um resto da fração contínua (1.4.1). Analogamente, a fração contínua

$$
R_k = \left[ a_k; a_{k+1}, a_{k+2}, \ldots \right]
$$

<sup>é</sup> um resto da fração contínua (1.4.2). <sup>É</sup> óbvio que, os restos de uma fração contínua finita são frações contínuas finitas e os restos de uma fração contínua infinita são frações contí nuas infinitas.

Para frações contínuas finitas, segue que:

$$
\begin{bmatrix} a_0; a_1, a_2, \ldots, a_n \end{bmatrix} = \begin{bmatrix} a_0; a_1, a_2, \ldots, a_{k-1}, r_k \end{bmatrix}
$$
  
(0 < k < n) (1.4.3)

e, para frações contínuas infinitas,

$$
\left[a_{0}, a_{1}, a_{2}, \ldots\right] = \left[a_{0}, a_{1}, a_{2}, \ldots, a_{k-1}, R_{k}\right] \quad (k \ge 0)
$$
\n(1.4.4)

que pode ser significativo somente como notação formal umavez que R<sub>k</sub> não tem valor numérico definido por ser uma fração con tínua infinita.

#### l;5 - Representação Canõníca

Seja <sup>a</sup> fração contínua simples finita  $[a_0; a_1, a_2, ..., a_n]$ 

Toda fração contínua finita, sendo <sup>o</sup> resultado de um número finito de operações sobre seus elementos, <sup>é</sup> uma função racional destes elementos e, consequentemente,pode ser representada como a razão de dois polinômios:

$$
\frac{P(a_0, a_1, \ldots, a_n)}{Q(a_0, a_1, \ldots, a_n)}
$$

em  $a_0$ ,  $a_1$ , ...,  $a_n$ . Se os elementos tem valores numéricos, a fração contínua dada é então representada na forma de uma fra ção ordinária  $\frac{p}{q}$ . Entretanto, tal representação não é única. <sup>É</sup> importante então, termos uma representação definitiva deuma fração contínua finita na forma de uma fração  $-$  uma represen tação que chamamos — CANÓNICA. Vamos defini-la por indução.

Para uma fração contínua de ordem zero,

 $[a_0] = a_0;$ 

ao tomaremos como representação canônica a fração  $\frac{1}{1}$  .

Suponhamos agora, que as representações canõni cas são definidas para frações contínuas de ordem menor que n. Pela equação (1.4.3), uma fração de ordem <sup>n</sup>

$$
\[a_0; a_1, \ldots, a_n\] = \[a_0; r_1\] = a_0 + \frac{1}{r_1}
$$

Aqui,  $r_1 = \begin{bmatrix} a_1; a_2; \ldots, a_n \end{bmatrix}$  é uma fração contí nua de ordem n—l, cuja representação canônica já está defini da. Vamos representã—la como:

$$
r_1 = \frac{p'}{q'}
$$

e então

$$
\left[a_0; a_1, \ldots, a_n\right]' = a_0 + \frac{q'}{p'} = \frac{a_0 p' + q'}{p'}
$$

Tomemos esta última fração como sendo a repre sentação canônica da fração contínua  $\Big|$ a $_0$ ; a $_1$ , ..., a $_{\rm n}\Big|$ .

Então, estabelecendo

$$
\begin{bmatrix} a_0; a_1, \dots, a_n \end{bmatrix} = \frac{p}{q}
$$

$$
r_1 = \begin{bmatrix} a_1; a_2, \dots, a_n \end{bmatrix} = \frac{p'}{q'}
$$

temos as seguintes expressões para os numeradores e denomina dores destas representações canônicas:

$$
p = a_0 p' + q' \qquad e \quad q = p'
$$

Assim, definimos de forma única, as representa ções canônicas de frações contínuas de todas as ordens.

Para uma fração contínua finita ou infinita

$$
\alpha = \begin{bmatrix} a_0; a_1, a_2, \ldots \end{bmatrix},
$$

 $P_{\rm tr}$  , we have  $P_{\rm tr}$  and  $P_{\rm tr}$  and  $P_{\rm tr}$  and  $P_{\rm tr}$  and  $P_{\rm tr}$  and  $P_{\rm tr}$  and  $P_{\rm tr}$  and  $P_{\rm tr}$  and  $P_{\rm tr}$  and  $P_{\rm tr}$  and  $P_{\rm tr}$  and  $P_{\rm tr}$  and  $P_{\rm tr}$  and  $P_{\rm tr}$  and  $P_{\rm tr}$  and  $P_{\rm tr}$ denotamos por  $\frac{\bar{c}_k}{Q_k}$  a representação canônica do segmento

 $s_k = \begin{bmatrix} a_0; a_1, ..., a_k \end{bmatrix}$ 

e chamamos de  $k$ -ésimo aproximante de  $\alpha$ . É óbvio que uma fra ção contínua finita tem um número finito de aproximantes, en quanto uma fração contínua infinita tem um número infinito de les.

<sup>A</sup> teoria sobre os aproximantes de umafração con tínua, <sup>é</sup> vista a seguir.

1.6 - Aproximantes

O primeiro matemático que investigou métodos pa ra calcular os aproximantes de uma fração contínua foi Daniel Schwenter, em 1625. Em 1650, John Wallis descobriu que

$$
\frac{\pi}{2} = \frac{2 \cdot 2 \cdot 4 \cdot 4 \cdot 6 \cdot 6 \cdot 8 \cdot \dots}{1 \cdot 3 \cdot 3 \cdot 5 \cdot 5 \cdot 7 \cdot 7 \cdot \dots}
$$

e Lord Brounker reescreveu esta expressão através da seguinte fração contínua:

$$
\frac{\pi}{4} = 1 + \underbrace{1^2}_{2 + \underbrace{3^2}_{2 + \underbrace{5^2}_{2 + \dots}}}
$$

Consideremos uma fração contínua finita (ou in finita):

$$
\left[a_0; \frac{b_k}{a_k}\right]_1^n \qquad (1.6.1)
$$

As fração contínuas aº, ao +-bl : ao <sup>+</sup> bl ,  $a_1 + b_2$ <br> $a_1 + b_2$ <br> $a_2$ 

etc, são denominadas aproximantes, reduzidas ou convergentes da fração contínua (1.6.1)

Dessa forma,

$$
\frac{P_k}{Q_k} = \left[ a_0; \frac{b_1}{a_1}, \frac{b_2}{a_2}, \dots, \frac{b_k}{a_k} \right] \qquad (k = 1, 2, \dots)
$$

onde k « n, é chamada de k-ésimo aproximante da fração contí nua (1.6.1).

Da definição de uma fração contínua temos:

$$
\frac{P_0}{Q_0} = \frac{a_0}{1}, \qquad \frac{P_1}{Q_1} = \frac{a_0}{1}, \frac{b_1}{a_1} = \frac{a_0}{1}, \frac{a_1 + b_1}{a_1}
$$

$$
\frac{P_2}{Q_2} = \begin{array}{ccc} a_0 & + & b_1 \\ a_1 & + b_2 \\ a_2 & & a_3 \end{array} = \begin{array}{ccc} a_0 & + & b_1 & a_2 \\ a_1 & a_2 & + & b_2 \end{array} =
$$

$$
= \frac{a_0 a_1 a_2 + a_0 b_2 + b_1 a_2}{a_1 a_2 + b_2} = \frac{a_2 P_1 + b_2 P_0}{a_2 Q_1 + b_2 Q_0}
$$

Assumimos que

$$
\begin{cases}\n P_k = a_k P_{k-1} + b_k P_{k-2} \\
Q_k = a_k Q_{k-1} + b_k Q_{k-2}\n\end{cases}
$$
\n(1.6.2)

Então

$$
\frac{P_k}{Q_k} = \frac{a_k P_{k-1} + b_k P_{k-2}}{a_k Q_{k-1} + b_k Q_{k-2}}
$$

Para que as relações (1.6.2) sejam válidas para  $k = 1$ , estabelecemos, seguindo Euler

$$
\frac{P_0}{Q_0} = \frac{a_0}{1} , \frac{P_{-1}}{Q_{-1}} = \frac{1}{0}
$$
 (1.6.3)

e por definição, assumimos que

$$
P_0 = a_0 Q_0 = 1
$$
 e  $P_{-1} = 1$ ,  $Q_{-1} = 0$ .

Teorema 1.6.1 (LEI DE FORMAÇÃO DOS APROXIMANTES)

Os números  $P_k$  e  $Q_k$  (k = 1, 2, ...) determinados pelas relações (1.6.2) onde

$$
P_{-1} = 1
$$
,  $Q_{-1} = 0$ ,  $P_0 = a_0$ ,  $Q_0 = 1$ 

são respectivamente, os numeradores <sup>e</sup> denominadores dos aprg ximantes  $P_k/Q_k$  da fração contínua (1.6.1).

Prova (extraída de [9, pág. 188])

Seja  $C_k$ (k = 1, 2, ...) os aproximantes da fra ção contínua (1L6.1). Desejamos provar que

$$
C_k = \frac{P_K}{Q_k} \qquad (k = 1, 2, \ldots)
$$

Vamos desenvolver a demonstração pelo processo de indução matemática.

Quando  $k = 1$  temos para o aproximante  $C_1$ :

$$
C_1 = a_0 + b_1
$$
  

$$
\frac{a_0}{a_1} = \frac{a_0}{a_1} + b_1
$$

Por outro lado, obtemos das relações (1.6.2), le vando—se em conta as relações (1.6.3),

 $P_1 = a_1 a_0 + b_1$ .  $1 = a_0 a_1 + b_1$ 

 $Q_1 = a_1$  . 1 + b<sub>1</sub> . 0 = a<sub>1</sub>

Portanto, 
$$
C_1 = \frac{P_1}{Q_1}
$$
 e para k = 1 o teorema é váli

do.

Admitamos que o teorema seja válido para todos os números naturais que não excedam k. Vamos mostrar que  $\circ$ teorema também é válido para o número natural k + 1. As rela ções (1.6.2) fornecem

$$
P_{k+1} = a_{k+1} P_k + b_{k+1} P_{k-1}
$$
  
 $Q_{k+1} = a_{k+1} Q_k + b_{k+1} Q_{k-1}$ 

Pela hipótese da indução temos

$$
C_k = \frac{P_k}{Q_k} = \frac{a_k P_{k-1} + b_k P_{k-2}}{a_k Q_{k-1} + b_k Q_{k-2}}
$$

Pela lei de formação da fração contínua  $(1.6.1)$ , o aproximante  $C_{k+1}$  é obtido do aproximante  $C_k$ , substituindo-se o termo a<sub>k</sub> pela soma a<sub>k</sub> +  $b_{k+1}$ 

Portanto,

$$
C_{k+1} = \frac{\begin{pmatrix} a_k + b_{k+1} \\ \frac{a_{k+1}}{a_{k+1}} \end{pmatrix} P_{k-1} + b_k P_{k-2}}{\begin{pmatrix} a_k + b_{k+1} \\ \frac{a_{k+1}}{a_{k+1}} \end{pmatrix} Q_{k-1} + b_k Q_{k-2}}
$$
  

$$
= \frac{a_{k+1} (a_k P_{k-1} + b_k P_{k-2}) + b_{k+1} P_{k-1}}{a_{k+1} (a_k Q_{k-1} + b_k Q_{k-2}) + b_{k+1} Q_{k-1}}
$$

$$
= \frac{a_{k+1} P_k + b_{k+1} P_{k-1}}{a_{k+1} Q_k + b_{k+1} Q_{k-1}} = \frac{P_{k+1}}{Q_{k+1}}
$$

e a prova do teorema se completa.

#### Corolário 1.6.1.a

#### Para uma fração contínua simples

 $a_0 + \underbrace{1 + \cdots + \cdots + \cdots}_{n}$  $a_1 + 1$  $a_2 + \ldots$ 

os numeradores e denominadores de seus aproximantes  $P_K/Q_K$  (k = = 1, 2, ...) podem ser determinados pelas relações:

$$
P_k = a_k P_{k-1} + P_{k-2}
$$
  
 $Q_k = a_k Q_{k-1} + Q_{k-2}$ 

onde fazemos  $P_{-1} = 1$ ,  $Q_{-1} = 0$ ,  $P_0 = a_0$  e  $Q_0 = 1$ .

Para a determinação dos termos de aproximantes sucessivos, podemos usar o seguinte esquema prático:

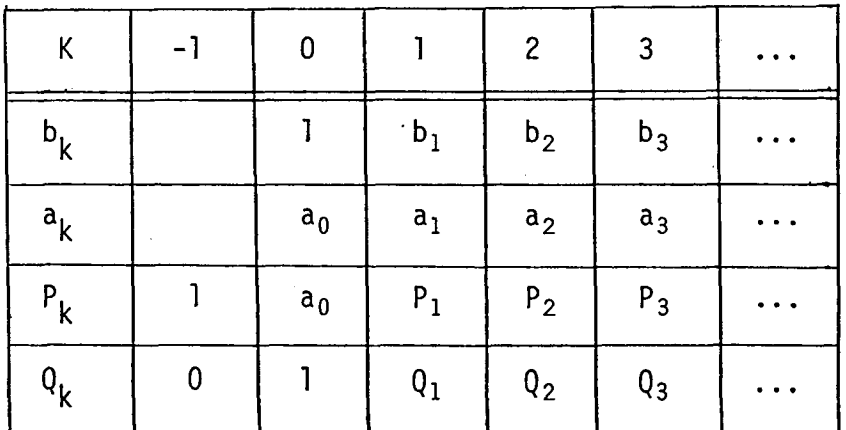

A primeira linha é constituída pelos numerado res parciais  $b_k$  (k = 0, 1, 2, ...). Assumimos  $b_0 = 1$ .

A segunda linha contém os valores dos denomina dores parciais  $a_k$  (k = 0, 1, 2, ...).

Na terceira linha estão os valores obtidos para  $P_k$ , levando-se em conta que  $P_{-1}$  = 1 e P<sub>0</sub> = a<sub>0</sub>. Para k > 1, P<sub>k</sub> é obtido somando-se o produto de  $a_k$  por  $P_{k-1}$  com o produto de  $b_k$  por  $P_{k-2}$ .

Na quarta linha estão os valores encontrados pa ra Q<sub>k</sub>, considerando-se Q<sub>-1</sub> = 0 e Q<sub>0</sub> = 1. Para k > 1, Q<sub>k</sub> é o<u>b</u> tido somando-se o produto de  $a_k$  por  $Q_{k-1}$  com o produto de  $b_k$ por  $Q_{k-2}$ .

 $Exemplo::$  Determinar todos os aproximantes da fração conti nua

$$
\left[\n 0; \frac{1}{3}, \frac{1}{3}, \frac{1}{3}, \frac{1}{6}\n \right] = 0 + \frac{1}{3 + \frac{1}{3 + \frac{1}{6}}}
$$

Solução: Usando <sup>o</sup> esquema prãtico, obtemos

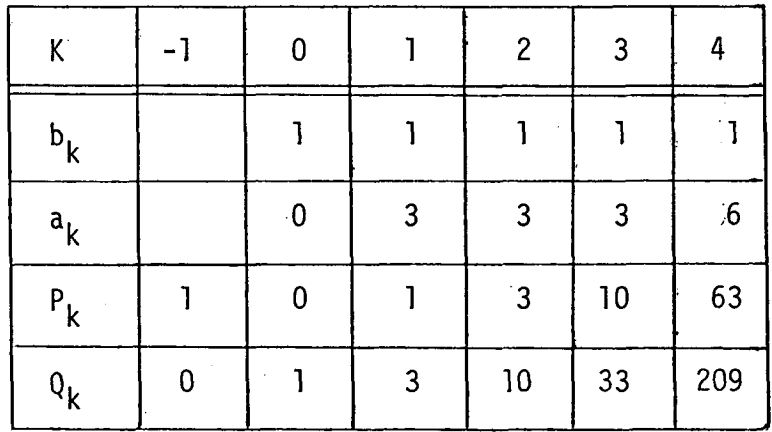

Então, os aproximantes são:

$$
C_0 = \frac{P_0}{Q_0} = \frac{0}{1}
$$
  $C_2 = \frac{P_2}{Q_2} = \frac{3}{10}$   $C_4 = \frac{P_4}{Q_4} = \frac{63}{209}$   
 $C_1 = \frac{P_1}{Q_1} = \frac{1}{3}$   $C_3 = \frac{P_3}{Q_3} = \frac{10}{33}$ 

#### 1.7 - Comportamento dos Aproximantes

A seguir são apresentados e demonstrados teore fração mas que mostram o comportamento dos aproximantes da continua  $(1.6.1)$ .

#### Teorema 1.7.1 (DIFERENÇA ENTRE DOIS APROXIMANTES CONSECUTIVOS)

Para dois aproximantes consecutivos  $\frac{P_{k-1}}{Q_{k-1}}$  e  $\frac{P_k}{Q_k}$  $(k > 1)$  da fração contínua  $(1.6.1)$ , a relação

$$
\frac{P_k}{Q_k} - \frac{P_{k-1}}{Q_{k-1}} = (-1) \qquad \frac{k-1}{Q_{k-1} Q_k} \qquad (1.7.1)
$$

é satisfeita.

OBS: Este resultado serve para ser empregado como contro le para cálculo.

$$
\texttt{Prova} \texttt{(encontrada em [4, pág. 62])}
$$

Temos que

$$
\frac{P_k}{Q_k} - \frac{P_{k-1}}{Q_{k-1}} = \frac{\Delta_k}{Q_{k-1} Q_k}
$$

$$
\Delta_k = \begin{vmatrix} P_k & P_{k-1} \\ Q_k & Q_{k-1} \end{vmatrix}
$$

Usando as relações (1.6.2) e aplicando as pro priedades de determinantes, obtemos

$$
\Delta_{k} = \begin{vmatrix} a_{k} & p_{k-1} & b_{k} & p_{k-2} & p_{k-1} \\ a_{k} & q_{k-1} & b_{k} & q_{k-2} & q_{k-1} \end{vmatrix} =
$$

$$
= b_k \begin{vmatrix} P_{k-2} & P_{k-1} \\ Q_{k-2} & Q_{k-1} \end{vmatrix} = - b_k \Delta_{k-1}
$$

E assim, aplicando o mesmo processo sucessiva mente obtemos

 $\Delta_k = (-b_k)$   $(-b_{k-1})$  ...  $(-b_1)$   $\Delta_0 = (-1)^k b_1 b_2 ... b_k \Delta_0$ 

onde

$$
\Delta_0 = \begin{vmatrix} P_0 & P_{-1} \\ \vdots & \vdots \\ Q_0 & Q_{-1} \end{vmatrix} = \begin{vmatrix} a_0 & 1 \\ 1 & 0 \end{vmatrix} = -1
$$

Então

$$
\Delta_k = (-1)^{k-1} b_1 \ldots b_k
$$

e, consequentemente concluimos que

$$
\frac{P_k}{Q_k} - \frac{P_{k-1}}{Q_{k-1}} = (-1)^{k-1} \frac{b_1 b_2 \dots b_k}{Q_{k-1} Q_k}
$$

Corolário 1.7.1.a

Se 
$$
\frac{P_{k-1}}{Q_{k-1}}
$$
 e  $\frac{P_k}{Q_k}$  (k > 1) são dois aproximantes con

secutivos da fração contínua (1.6.1), então

$$
\Delta_k = P_k Q_{k-1} - P_{k-1} Q_k = (-1)^{k-1} b_1 \dots b_k
$$

Corolário 1.7.1.b

Para dois aproximantes consecutivos  $\frac{P_{k-1}}{Q_{k-1}}$  e  $\frac{P_k}{Q_k}$ 

 $(k > 1)$  da fração contínua simples, a relação

$$
\frac{P_{k}}{Q_{k}} - \frac{P_{k-1}}{Q_{k-1}} = \frac{(-1)}{Q_{k-1} Q_{k}}
$$

é satisfeita.

#### Teorema 1.7.2

Para dois aproximantes consecutivos de igual pa ridade  $\frac{P_{k-2}}{Q_{k-2}}$  e  $\frac{P_k}{Q_k}$  (k > 2) da fração contínua (1.6.1), a rela ção

$$
\frac{P_k}{Q_k} - \frac{P_{k-2}}{Q_{k-2}} = (-1) \frac{k}{Q_{k-2} Q_k} \frac{b_1 b_2 \dots b_{k-1} a_k}{Q_{k-2} Q_k}
$$
 (1.7.2)

é satisfeita.

$$
Prova\;\;(\texttt{extraída de}\;\;[\,4\,,\;\texttt{pág.}\;\;63]\,)
$$

Temos que

$$
\frac{P_k}{Q_k} - \frac{P_{k-2}}{Q_{k-2}} = \frac{D_k}{Q_{k-2} Q_k}
$$

onde

\n
$$
D_k = \begin{vmatrix} P_k & P_{k-2} \\ Q_k & Q_{k-2} \end{vmatrix}
$$

 $\mathbf{r}$ 

Usando as relações (1.6.2) e propriedades de de terminantes, obtemos

$$
D_{k} = \begin{vmatrix} a_{k} & p_{k-1} & b_{k} & p_{k-2} & p_{k-2} \ a_{k} & q_{k-1} & b_{k} & q_{k-2} & q_{k-2} \end{vmatrix} =
$$
  
=  $a_{k}$   $\begin{vmatrix} p_{k-1} & p_{k-2} \ q_{k-1} & q_{k-2} \end{vmatrix} = a_{k} a_{k-1}$ 

onde  $\Delta_k$  é o determinante considerado no teorema 1.7.1.

Pelo corolário 1.7.1.a, temos

$$
\Delta_{k-1} = (-1)^k b_1 b_2 \dots b_{k-1}
$$

e, portanto

$$
D_k = (-1)^k b_1 b_2 \dots b_{k-1} a_k
$$

Consequentemente

$$
\frac{P_k}{Q_k} - \frac{P_{k-2}}{Q_{k-2}} = (-1)^k \frac{b_1 b_2 \dots b_{k-1} a_k}{Q_{k-2} Q_k}
$$

Corolário 1.7.2.a

Se  $\frac{P_{k-2}}{Q_{k-2}}$  e  $\frac{P_k}{Q_k}$  são dois aproximantes consecutivos

de igual paridade da fração contínua simples

$$
a_0 + \underline{1} \qquad \qquad a_1 + \underline{1} \qquad \qquad a_2 + \underline{1} \qquad \qquad a_3 + \underline{1} \qquad \qquad a_4 + \underline{1} \qquad \qquad a_5 + \underline{1} \qquad \qquad a_6 + \underline{1} \qquad \qquad a_7 + \underline{1} \qquad \qquad a_8 + \underline{1} \qquad \qquad a_9 + \underline{1} \qquad \qquad a_1 + \underline{1} \qquad \qquad a_1 + \underline{1} \qquad \qquad a_2 + \underline{1} \qquad \qquad a_3 + \underline{1} \qquad \qquad a_4 + \underline{1} \qquad \qquad a_5 + \underline{1} \qquad \qquad a_6 + \underline{1} \qquad \qquad a_7 + \underline{1} \qquad \qquad a_8 + \underline{1} \qquad \qquad a_9 + \underline{1} \qquad \qquad a_9 + \underline{1} \qquad \qquad a_1 + \underline{1} \qquad \qquad a_1 + \underline{1} \qquad \qquad a_2 + \underline{1} \qquad \qquad a_3 + \underline{1} \qquad \qquad a_3 + \underline{1}
$$

então temos a relação

$$
\frac{P_k}{Q_k} - \frac{P_{k-2}}{Q_{k-2}} = (-1)^k \frac{a_k}{Q_{k-2} Q_k}
$$

#### Zeorema 1.7.3

Os aproximantes  $\frac{P_k}{Q_k}$  (k  $\geqslant$  1) da fração contínua k (1.6.1) são frações irredutíveis.

Prova par Absurdo (conforme [17, pág. 14])

Foi visto que:

$$
P_k Q_{k-1} - P_{k-1} Q_k = (-1)^{k-1} b_1 \dots b_k
$$
 (1.7.3)

Vamos agora mostrar que  $P_k$  e  $Q_k$  são primos  $e$  en tre si. Suponhamos que existe um inteiro N (N  $\neq$  1) que divi de  $P_k$  e  $Q_k$ . Então podemos escrever

$$
\frac{P_k}{N} = X_1 \qquad e \quad \frac{Q_k}{N} = X_2
$$

onde  $X_1$  e  $X_2$  são inteiros.

Assim sendo,

$$
P_k = N X_1 \quad e \quad Q_k = N X_2
$$

e substituindo—se estas expressões em (1.7.3) obtemos:

(N X<sub>1</sub>) 
$$
Q_{k-1} - P_{k-1}
$$
 (N X<sub>2</sub>) =  $(-1)^{k-1} b_1 \dots b_k$  (1.7.4)

ou

$$
N(X_1Q_{k-1} - X_2P_{k-1}) = (-1)^{k-1} b_1 \dots b_k \qquad (1.7.5)
$$

Nota—se'que:

se k é par então  $(-1)^{k-1} = -1$  e se k é ímpar então  $(-1)^{k-1} = +1$ 

<sup>A</sup> equação (1.7.5) afirma que existe um inteiro  $N \neq 1$  que é divisor de +1 ou -1. Mas tal inteiro não existe. Portanto nossa suposição levou—nos a uma falsa conclusão.

Com o intuito de uma abordagem mais profunda so bre os aproximantes da fração contínua (1.6.1), vamos agora relacionar seus aproximantes de ordem par.

Substituindo -se k por 2n na equação (1.7.2) ob temos:

$$
\frac{P_{2n}}{Q_{2n}} - \frac{P_{2n-2}}{Q_{2n-2}} = \frac{b_1 b_2 \dots b_{2n-1} a_{2n}}{Q_{2n-2} Q_{2n}}
$$

Em particular,

$$
\frac{P_2}{Q_2} - \frac{P_0}{Q_0} = \frac{b_1 a_2}{Q_0 Q_2}
$$

$$
\frac{P_4}{Q_4} - \frac{P_2}{Q_2} = \frac{b_1 b_2 b_3 a_4}{Q_2 Q_4}
$$

$$
\frac{P_{2n}}{Q_{2n}} - \frac{P_{2n-2}}{Q_{2n-2}} = \frac{b_1 b_2 \dots b_{2n-1} a_{2n}}{Q_{2n-2} Q_{2n}}
$$

Adicionando-se estas equações e lembrando que

$$
\frac{P_0}{Q_0} = a_0 , \quad \text{temos}
$$

$$
\frac{P_{2n}}{Q_{2n}} = a_0 + \frac{b_1 a_2}{Q_0 Q_2} + \frac{b_1 b_2 b_3 a_4}{Q_2 Q_4} + \dots + \frac{b_1 b_2 \dots b_{2n-1} a_{2n}}{Q_{2n-2} Q_{2n}}
$$

 $(1.7.6)$ 

De maneira análoga, relacionamos os aproximan tes de ordem impar.

Substituindo-se k por 2n+1 na equação (1.7.2), obtemos:  $\mathcal{L}^{\text{max}}$ 

$$
\frac{P_{2n+1}}{Q_{2n+1}} - \frac{P_{2n-1}}{Q_{2n-1}} = - \frac{b_1 b_2 \dots b_{2n} a_{2n+1}}{Q_{2n-1} Q_{2n+1}}
$$

Em particular,

$$
\frac{P_3}{Q_3} - \frac{P_1}{Q_1} = - \frac{b_1 b_2 a_3}{Q_1 Q_3}
$$

J.

$$
\frac{P_5}{Q_5} - \frac{P_3}{Q_3} = -\frac{b_1 b_2 b_3 b_4 a_5}{Q_3 Q_5}
$$
\n...\n...\n
$$
\frac{P_{2n+1}}{Q_{2n+1}} - \frac{P_{2n-1}}{Q_{2n-1}} = -\frac{b_1 b_2 \dots b_{2n} a_{2n+1}}{Q_{2n-1} Q_{2n+1}}
$$

 $\mathcal{L}^{\mathcal{A}}$
Adicionando-se estas equações e lembrando que

$$
\frac{P_1}{Q_1} = a_0 + \frac{b_1}{a_1}
$$
, temos

 $\frac{P_{2n+1}}{Q_{2n+1}} = a_0 + \frac{b_1}{a_1} - \frac{b_1 b_2 a_3}{Q_1 Q_3} - \frac{b_1 b_2 b_3 b_4 a_5}{Q_3 Q_5} -$ 

$$
-\frac{b_1 b_2 \dots b_{2n} a_{2n+1}}{2_{2n-1} 2_{2n+1}}
$$
 (1.7.7)

Suponhamos então que, todos os coeficientes  $a_k$ e b<sub>k</sub> da fração contínua (1.6.1) são positivos. Neste caso, os denominadores de seus aproximantes são positivos. Assim, de (1.7.6) segue que os aproximantes de ordem par geram uma  $s_{\in}$ quência monotonicamente crescente. Mas de (1.6.1) é óbvio que todos os aproximantes de ordem par são menores que  $a_0 + b_1$ .  $\overline{a_1}$ Consequentemente, quando todos os coeficientes são positivos, os aproximantes de ordem par geram uma sequência monotonica mente crescente, com limite superior  $a_0 + b$  . Tal sequência<br> $\frac{1}{a_1}$ 

tem limite.

#### Dessa forma

$$
\lim_{n \to \infty} \frac{P_{2n}}{Q_{2n}} \quad \text{exist.}
$$

Além disso, segue de (1.7.7) que, quando os coe ficientes são positivos, os aproximantes de ordem impar geram uma sequência monotonicamente decrescente. Mas de (1.6.1) é óbvio que todos os aproximantes de ordem impar são maiores

que a<sub>0</sub>. Consequentemente, quando todos os coeficientes são po sitivos, os aproximantes de ordem impar geram uma sequência monotonicamente decrescente com limite inferior  $a_0$ . Tal  $se$ quência tem limite. Dessa forma

$$
\lim_{n \to \infty} \frac{P_{2n-1}}{Q_{2n-1}} \quad \text{exist.}
$$

Então, para todo natural n, as desigualdades

 $\frac{P_{2n}}{Q_{2n}} \leq \lim_{n \to \infty} \frac{P_{2n}}{Q_{2n}} \leq \lim_{n \to \infty} \frac{P_{2n-1}}{Q_{2n-1}} \leq \frac{P_{2n-1}}{Q_{2n-1}}$ 

são satisfeitas.

No caso geral, temos a seguinte situação

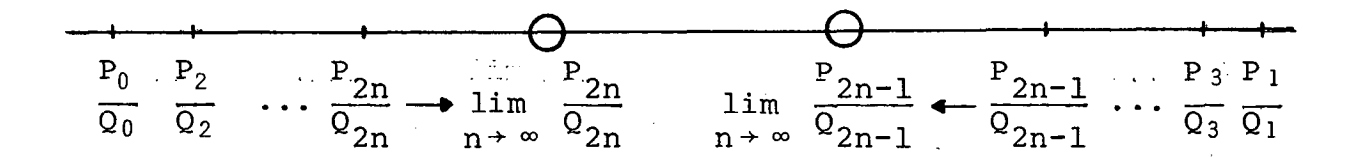

Baseados nestas considerações, temos:

### Teorema 1.7.4

Seja a fração contínua finita

$$
\alpha = \begin{bmatrix} a_0; & b_1 & b_2 & c & \cdots & b_n \\ \frac{a_0}{a_1} & \frac{a_2}{a_2} & \cdots & \frac{a_n}{a_n} \end{bmatrix}
$$
 (1.7.8)

com elementos positivos  $a_k$  e  $b_k$ .

Então:

- Os aproximantes de ordem par formam uma sequência crescente de números (todos menores que a) <sup>e</sup> os aproximantes de ordem ímpar formam uma sequência decrescente de números (todos maiores que  $\alpha$ ); ex ceto <sup>o</sup> último aproximante, cujo valor coincide com &, quer ele seja de ordem par ou ímpar.
- Os aproximantes de ordem par são menores que os aproximantes de ordem ímpar.
- <sup>O</sup> número a-estâ entre dois aproximantes consecuti VOS .

$$
Prova (extraida de [4, pág. 64])
$$

Sejam  $P_k$  (k = 0, 1,  $\dots$ , n) os aproximantes da  $\mathtt{\Omega}_{\mathbf{k}}$ 

fração contínua e obviamente  $P_k > 0$  e  $Q_k > 0$ .

Consideremos dois casos:

a) Seja  $k = 2m$  um número par. De  $(1.7.2)$  e considerando  $a_k^2$  0 e b<sub>i</sub> > 0 (i = 1, ..., k-1), temos:

$$
\frac{P_{2m}}{Q_{2m}} - \frac{P_{2m-2}}{Q_{2m-2}} > 0
$$

Consequentemente

$$
\frac{P_{2m-2}}{Q_{2m-2}} \quad < \quad \frac{P_{2m}}{Q_{2m}} \qquad \qquad (m = 1, 2, \ldots)
$$

ou

$$
\frac{P_0}{Q_0} \times \frac{P_2}{Q_2} \times \frac{P_4}{Q_4} \times \dots
$$

b) Seja <sup>k</sup> <sup>=</sup> 2m+l um número ímpar. Então k—l é par e, da mesma relação (1.7.2), temos:

$$
\frac{P_{2m-1}}{Q_{2m-1}} > \frac{P_{2m+1}}{Q_{2m+1}}
$$

ou

$$
\frac{P_1}{Q_1} \rightarrow \frac{P_3}{Q_3} > \frac{P_5}{Q_5} \rightarrow \dots
$$

Provamos então que os aproximantes de ordem par formam uma sequência monotonicamente crescente e os aproximan tes de ordem impar formam uma sequência monotonicamente pede crescente.—

$$
\begin{array}{c|cccc}\nP_0 & P_2 & P_4 & & P_5 & P_3 & P_1 \\
\hline\n\overline{Q_0} & \overline{Q_2} & \overline{Q_4} & & \alpha & \overline{Q_5} & \overline{Q_3} & \overline{Q_1} \\
\hline\n & 0 & 0 & 0 & 0 & 0\n\end{array}
$$

Além disso, se em  $(1.7.1)$  estabelecemos  $k = 2m$ (par), obtemos

$$
\frac{P_{2m-1}}{Q_{2m-1}} \quad > \quad \frac{P_{2m}}{Q_{2m}}
$$

<sup>o</sup> que significa que todo aproximante de ordem ímpar é maior que o aproximante adjacente de ordem par. Disto concluímos que, qualquer aproximante de ordem impar é maior que qualquer apro ximante de ordem par. De fato, seja $\frac{P}{\Omega}$ 2s-l um aproximante de  $Q_{2s-1}$ ordemjímpar.

Seja s  $\leq m$ , então

$$
\frac{P_{2s-1}}{Q_{2s-1}} \rightarrow \frac{P_{2m-1}}{Q_{2m-1}} > \frac{P_{2m}}{Q_{2m}}
$$

Mas se s > m, então

$$
\frac{P_{2s-1}}{Q_{2s-1}} > \frac{P_{2s}}{Q_{2s}} > \frac{P_{2m}}{Q_{2m}}
$$

E assim, para quaisquer s e m temos

$$
\frac{P_{2s-1}}{Q_{2s-1}} \quad > \quad \frac{P_{2m}}{Q_{2m}}
$$

 $\mathcal{L}_{\text{max}}$  and  $\mathcal{L}_{\text{max}}$  and  $\mathcal{L}_{\text{max}}$ 

Finalmente, pela lei de formação de uma fração

 $\Delta \sim 20$ 

continua

 $\sim$   $\sim$ 

$$
\alpha = a_0 + b_1
$$
\n
$$
a_1 + b_2
$$
\n
$$
a_2 + \dots
$$

temos as relações óbvias:

 $\label{eq:2.1} \frac{1}{\sqrt{2}}\int_{\mathbb{R}^3}\frac{1}{\sqrt{2}}\left(\frac{1}{\sqrt{2}}\right)^2\frac{1}{\sqrt{2}}\left(\frac{1}{\sqrt{2}}\right)^2\frac{1}{\sqrt{2}}\left(\frac{1}{\sqrt{2}}\right)^2\frac{1}{\sqrt{2}}\left(\frac{1}{\sqrt{2}}\right)^2\frac{1}{\sqrt{2}}\left(\frac{1}{\sqrt{2}}\right)^2\frac{1}{\sqrt{2}}\frac{1}{\sqrt{2}}\frac{1}{\sqrt{2}}\frac{1}{\sqrt{2}}\frac{1}{\sqrt{2}}\frac{1}{\sqrt{2}}$ 

 $\mathcal{L}^{\text{max}}$ 

$$
\alpha > \frac{P_0}{Q_0}, \alpha < \frac{P_1}{Q_1}, \alpha > \frac{P_2}{Q_2}, \ldots
$$

o que equivale a dizer que os aproximantes são alternadamente menores e maiores que a fração contínua correspondente.

Dessa forma

 $\mathbf e$ 

$$
\frac{P_k}{Q_k} \quad < \alpha \quad < \frac{P_{k+1}}{Q_{k+1}} \quad \text{se} \quad k \in \text{par}
$$

$$
\frac{P_k}{Q_k} > \alpha > \frac{P_{k+1}}{Q_{k+1}}
$$
 se k é împar

Para o último aproximante, claramente ocorrerá uma igualdade à direita, ao invés das desigualdades estritas.

Corolario 1.7.4.a

Se os elementos da fração contínua (1.7.8) são positivos e se  $\frac{P_k}{Q_k}$  são seus aproximantes, então a seguinte es timativa é válida:

$$
\left| \begin{array}{cc} \alpha & -\frac{P_k}{Q_k} \end{array} \right| \leq \frac{b_1 b_2 \dots b_{k+1}}{Q_k Q_{k+1}}
$$

e pelo que já foi provado

$$
\left|\begin{array}{cc} \alpha & -\frac{P_k}{Q_k} \\ \alpha & \end{array}\right| & \leq \left|\begin{array}{cc} P_{k+1} & -\frac{P_k}{Q_k} \\ \overline{Q_{k+1}} & \end{array}\right|
$$

Corolario 1.7.4.b

Se a fração contínua (1.7.8) com elementos posi tivos é simples e se  $\frac{P_k}{Q_k}$  são seus aproximantes, então

$$
\left|\begin{array}{cc} \alpha & -\frac{P_k}{Q_k} & \epsilon & \frac{1}{Q_k Q_{k+1}} < \frac{1}{Q_k^2} \\ 0 & 0 & \epsilon & \frac{1}{Q_k^2} \end{array}\right| \quad (Q_{k+1} > Q_k)
$$

 $35 -$ 

isto é, a diferença  $\alpha - \frac{P_k}{Q_k}$  decresce em valor absoluto quan do k aumenta.

OBS: Os corolários acima especificam a COTA DO ERRO de um aproximante.

#### Teorema 1.7.5 (DA APROXIMAÇÃO)

Cada aproximante está mais próximo do valor da fração contínua do que o aproximante precedente.

Prova (extraída de  $[1, pag. I-7]$ ):

$$
\text{Seja } \alpha = \begin{bmatrix} a_0; & b_1, & b_2, & \cdots, & b_n \\ & \frac{a_1}{a_1} & \frac{a_2}{a_2} & & a_n \end{bmatrix} \quad \text{e}
$$

por simplicidade, consideremos  $b_k = 1$  (k = 1, 2, ...)

Tomemos os aproximantes de  $\alpha$ ;

$$
\frac{P_k}{Q_k} \cdot \frac{P_{k+1}}{Q_{k+1}} \quad e \quad \frac{P_{k+2}}{Q_{k+2}}
$$

O valor da fração contínua não é  $\frac{P_{k+2}}{Q_{k+2}}$  mas dife

re dela em tomar no lugar de a<sub>k+2</sub> a expressão E dada por

$$
E = a_{k+2} + 1
$$
  

$$
a_{k+3} + 1
$$
  

$$
a_{k+4} + \dots
$$

Pela lei de formação dos aproximantes, podemos

escrever

$$
\alpha = \frac{EP_{k+1} + P_k}{EQ_{k+1} + Q_k}
$$

Calculemos então, a diferença em valor absoluto entre o aproximante  $\frac{P_k}{Q_k}$  e  $\alpha$ :

$$
\left| \alpha - \frac{P_k}{Q_k} \right| = \left| \frac{EP_{k+1} + P_k}{EQ_{k+1} + Q_k} - \frac{P_k}{Q_k} \right| = \left| \frac{E(P_{k+1} Q_k - P_k Q_{k+1})}{Q_k (EQ_{k+1} + Q_k)} \right|
$$

Mas, aplicando-se o corolário (1.7.1.a) podemos

ainda escrever

$$
\left| \alpha - \frac{P_k}{Q_k} \right| = \left| \frac{E(-1)^k}{Q_k (EQ_{k+1} + Q_k)} \right| = \frac{E}{Q_k (EQ_{k+1} + Q_k)}
$$
(1.7.9)

Calculemos agora a diferença em valor absoluto entre o aproximante  $\frac{P_{k+1}}{Q_{k+1}}$ e $\alpha$  :

$$
\begin{vmatrix}\n\ddot{a} - \frac{P_{k+1}}{Q_{k+1}}\n\end{vmatrix} = \begin{vmatrix}\nE P_{k+1} + P_{k} \\
E Q_{k+1} + Q_{k} \n\end{vmatrix} - \frac{P_{k+1}}{Q_{k+1}}\n\begin{vmatrix}\n-(P_{k+1} Q_{k} - P_{k} Q_{k+1}) \\
Q_{k+1} (EQ_{k+1} + Q_{k})\n\end{vmatrix}
$$
\n
$$
= \begin{vmatrix}\n-(1)^{k} \\
Q_{k+1} (EQ_{k+1} + Q_{k})\n\end{vmatrix} = \frac{1}{Q_{k+1} (EQ_{k+1} + Q_{k})}
$$
\n(1.7.10)

Comparando (1.7.9) e (1.7.10) e lembrando que

 $k > 1 e Q_{k+1} > Q_k$  temos:

$$
\alpha - \frac{P_{k+1}}{Q_{k+1}} \qquad \langle \qquad \alpha - \frac{P_k}{Q_k} \qquad \dots
$$

e portanto qualquer aproximante está mais próximo da fração continua que o aproximante anterior.

### 1.8 - Propriedades das Frações Contínuas Infinitas

Seja a fração contínua infinita

$$
\left[\begin{array}{ccc} a_0; & b_1 & b_2 & c \end{array}\right] = a_0 + b_1
$$
 (1.8.1)  

$$
\frac{a_1 + b_2}{a_2 + \ddots}
$$

a qual corresponde uma sequência infinita de aproximantes:

 $\frac{P_0}{Q_0}$  ,  $\frac{P_1}{Q_1}$  , ...,  $\frac{P_k}{Q_k}$  , ...  $(1.8.2)$ 

que são frações contínuas finitas.

Vamos considerar o aproximante

$$
\frac{P_n}{Q_n} = \begin{bmatrix} a_0; & b_1, & b_2, & \cdots, & b_n \\ & & \frac{1}{a_1} & \frac{1}{a_2} & & a_n \end{bmatrix} \quad (n = 1, 2, 3, \ldots)
$$

### Definição 1.8.1

Uma fração continua infinita é chamada  $conve_{n}$ gente se existir o limite finito.

$$
\lim_{n \to \infty} \frac{P_n}{Q_n} = \alpha
$$

onde o número a é considerado como o valor da fração contínua (1.8.1). Caso contrário, a fração contínua é chamada divergen te e nenhum valor é assinalado a ela.

Em particular, com os coeficientes  $a_k$  e  $b_k$  posi tivos, o valor  $\alpha = \lim_{n \to \infty} \frac{P_n}{Q_n}$  é maior que qualquer dos aproxi-

mantes de ordem par e menor que qualquer dos aproximantes de ordem impar.

Segundo Cauchy, para a convergência de uma  $s_{\underline{e}}$ quência  $\frac{P_n}{Q_n}$  (n = 1, 2, ...) é necessário e suficiente que  $p\underline{a}$ ra todo  $\varepsilon > 0$  exista um número N = N( $\varepsilon$ ) tal que

$$
\left| \begin{array}{ccc} P_{n+m} & - & P_n \\ \overline{Q}_{n+m} & - & \overline{Q}_n \end{array} \right| \leq \epsilon
$$

para  $n > N e m > 0$ .

Se  $Q_k \neq 0$  então

$$
\frac{P_n}{Q_n} = \frac{P_0}{Q_0} + \frac{P_0}{k=1} \left( \frac{P_k}{Q_k} - \frac{P_{k-1}}{Q_{k-1}} \right)
$$

Disto segue que

$$
\lim_{n \to \infty} \frac{P_n}{Q_n} = \frac{P_0}{Q_0} + \sum_{k=1}^{\infty} \left( \frac{P_k}{Q_k} - \frac{P_{k-1}}{Q_{k-1}} \right) = \frac{P_0}{Q_0} + \frac{\sum_{k=1}^{\infty} (-1)^{k-1}}{P_k - \sum_{k=1}^{\infty} (-1)^{k-1}} \frac{b_1 \dots b_k}{Q_{k-1} - Q_k}
$$
\n(1.8.3)

Então, a convergência da fração contínua(l.8.l) ê equivalente ã convergência da série (1.8.3).

Em muitas de suas propriedades, as frações con tínuas infinitas convergentes são análogas às frações contí nuas finitas. <sup>A</sup> propriedade básica que torna" poséível esta analogia <sup>é</sup> expressa pelo seguinte teorema:

## Teorema<sub>1.8.1</sub>

Se <sup>a</sup> fração contínua infinita converge, também convergem todos os seus restos; reciprocamente, se pelo menos um dos restos da fração contínua infinita converge, então a fração contínua converge.

 $Prova$  (baseada em  $[14, p\bar{a}g. 8])$ 

Sejam $\frac{\textbf{p}}{\textbf{k}}$  os aproximantes da fráção contínua  $\mathtt{Q}_{\mathbf{k}}^{\phantom{\dagger}}$ (1.8.1) e  $\frac{P_1!}{Q_1!}$  os aproximantes de um dos seus restos, por exem plo, de  $r_n$ .

Temos que, para  $1 \leq k \leq n$ :

$$
\begin{bmatrix} a_0; b_1 & b_2 & \cdots & b_n \\ \frac{a_1}{a_1} & \frac{b_2}{a_2} & \cdots & \frac{b_n}{a_n} \end{bmatrix} = \frac{P_{k-1} r_k + b_k P_{k-2}}{Q_{k-1} r_k + b_k Q_{k-2}}
$$

Então,

$$
\frac{P_{n+k}}{Q_{n+k}} = \begin{bmatrix} b_1 & b_2 & \cdots & b_{n+k} \\ a_0 & \frac{b_1}{a_1} & \cdots & \frac{b_{n+k}}{a_{n+k}} \end{bmatrix} = \frac{P_{n-1} \frac{P_k}{Q_k^t} + b_n P_{n-2}}{Q_{n-1} \frac{P_k^t}{Q_k^t} + b_n Q_{n-2}}
$$
\n(k = 0, 1, ...) (1.8.4)

Segue imediatamente que, se o resto  $r_n$  converge, isto é, se quando k → ∞ a fração  $\frac{P_k^{\prime}}{Q_k^{\prime}}$  tende a um limite quetam , então a fração  $\frac{\texttt{P}_{\texttt{n+k}}}{}$  convergirã a um 0<br><sup>Q</sup>n+k bém denotaremos por  $\mathbf{r}_{\mathbf{n}}$ 

limite a igual a

$$
\alpha = \frac{P_{n-1} r_n + b_n P_{n-2}}{Q_{n-1} r_n + b_n Q_{n-2}}
$$

Resolvendo (1.8.4) para  $\frac{P_k}{\tilde{\rho}_k}$  estabelecemos a val<u>i</u>  $\mathtt{Q}_{\mathbf{k}}$ 

dade da recíproca.

## Teorema 1.8.2

Se todos os elementos  $a_k$ ,  $b_k$  (k = 0, 1, ...) da fração contínua infinita são positivos <sup>e</sup>

 $b_k \le a_k$  e  $a_k \ge d > 0$  (k = 1, 2, ...) (1.8.5)

então a fração contínua infinita <sup>ê</sup> convergente.

Prova (extraída de [4, pág. 67])

Como vimos na secção  $1.7$ , se os coeficientes  $a_k$ e b<sub>k</sub> da fração contínua 1.8.1 são positivos, então seus apro ximantes de ordem par  $\frac{P_{2k}}{Q_{2k}}$  (k = 0, 1, ...) formam uma sequên<br>P<sub>1</sub> cia monotonicamente crescente, com limite superior  $\frac{1}{Q_1}$  . Dessa forma, concluímos que

$$
\lim_{k \to \infty} \frac{P_{2k}}{Q_{2k}} = \alpha \text{ existe.}
$$

Similarmente, os aproximantes de ordem impar

 $\frac{P_{2k+1}}{Q_{2k+1}}$  (k = 0, 1, ...) formam uma sequência monotonicamente de **EXTL**<br>crescente, com limite inferior  $\frac{P_0}{Q_0}$ . Então o

$$
\lim_{k \to \infty} \frac{P_{2k+1}}{Q_{2k+1}} = \beta \quad \text{exist}
$$

e  $\beta \geqslant \alpha$ .

Além disso, para  $k \ge 0$ , temos:

$$
\frac{P_{2k}}{Q_{2k}} \quad < \quad \alpha \quad < \quad \beta \quad < \frac{P_{2k+1}}{Q_{2k+1}}
$$

e pelo teorema 1.7.1, obtemos

$$
0 \le \beta - \alpha \le \frac{P_{2k+1}}{Q_{2k+1}} - \frac{P_{2k}}{Q_{2k}} = \frac{b_1 - b_2 - \dots - b_{2k+1}}{Q_{2k} - Q_{2k+1}} = \eta_k
$$
\n(1.8.6)

Vamos mostrar que  $n_k \rightarrow 0$  quando k  $\rightarrow \infty$ .

Baseados na lei de formação dos aproximantes, temos, para  $k \ge 2$ :

 $Q_k = a_k Q_{k-1} + b_k Q_{k-2}$ 

 $\mathbf e$ 

$$
Q_{k-1} = a_{k-1}Q_{k-2} + b_{k-1}Q_{k-3}
$$

e, considerando (1.8.5) concluimos

$$
Q_k \geq b_k (Q_{k-1} + Q_{k-2})
$$

 $\mathbf e$ 

 $Q_{k-1} \geq d Q_{k-2}$ 

Assim,

$$
Q_k \geq b_k (1 + d) Q_{k-2}
$$
 (1.8.7)

Da desigualdade (1.8.7) obtemos sucessivamente:

$$
Q_{2k} > b_{2k} (1 + d) Q_{2k-2} > ... > b_{2k} b_{2k-2} ... b_2 (1 + d)^k Q_0 =
$$

$$
= b_2 b_4 \dots b_{2k} (1 + a)^k
$$
 (1.8.8)

 $\mathbf{e}$ 

$$
Q_{2k+1} \geq b_{2k+1} (1+d) Q_{2k-1} \geq \cdots \geq b_{2k+1} \cdots b_3 (1+d)^{k} Q_1
$$

$$
\geq b_1 b_3 \dots b_{2k+1} (1 + d)^k
$$
 (1.8.9)

considerando que  $Q_1 = a_1 \ge b_1$ .

Multiplicando as desigualdades (1.8.8) e(1.8.9), obtemos:

$$
Q_{2k} Q_{2k+1} \geq b_1 b_2 \dots b_{2k+1} (1 + a)^{2k}
$$

e consequentemente

$$
n_k = \frac{b_1 b_2 \dots b_{2k+1}}{Q_{2k} Q_{2k+1}} \le \frac{1}{(1+d)^{2k}}
$$

Então,  $n_k \rightarrow 0$  quando k  $\rightarrow \infty$ .

E ainda, passando ao limite quando  $k \rightarrow \infty$ ,  $em$  $(1.8.6)$ , temos

$$
0 \leq \beta - \alpha \leq 0 \quad \text{, ou}
$$

$$
\alpha = \beta = \frac{\lim_{n \to \infty} \frac{P_n}{Q_n}}
$$

e a fração contínua (1.8.1) converge.

### Corolário 1.8.2.a

Uma fração contínua simples infinita com elemen tos naturais é sempre convergente.

#### Teorema 1.8.3

Todo número irracional pode ser representado por uma fração contínua simples infinita e, esta representação é única.

É óbvio, que o valor de uma fração contínua sim ples infinita é necessariamente um número irracional pois o processo terminaria se a fração contínua representasse um nú mero racional.

 $Exemplo$ : Expandir o número  $\sqrt{41}$  em fração contínua

Solução: Como o maior inteiro contido em  $\sqrt{41}$  é 6, temos:

$$
\sqrt{41} = 6 + \frac{1}{a_1} \qquad (1.8.10)
$$

onde

$$
a_1 = \frac{1}{\sqrt{41} - 6} = \frac{6 + \sqrt{41}}{5}
$$

O maior inteiro contido em  $a_1$  é 2, e portanto

$$
a_1 = 2 + \frac{1}{a_2}
$$

onde

$$
a_2 = \frac{1}{a_1 - 2} = \frac{5}{\sqrt{41} - 4} = \frac{4 + \sqrt{41}}{5} = 2 + \frac{1}{a_3}
$$

Analogamente,

$$
a_3 = \frac{1}{a_2 - 2} = \frac{5}{\sqrt{41} - 6} = 6 + \sqrt{41} = 12 + \frac{1}{a_4}
$$

$$
a_4 = \frac{1}{a_3 - 12} = \frac{1}{\sqrt{41} - 6} = \frac{6 + \sqrt{41}}{5} = 2 + \frac{1}{a_5}
$$

Notamos que  $a_4 = a_1$  e a fração contínua será pe ríodica. Substituindo-se sucessivamente as expressões acima em (1.8.10), temos

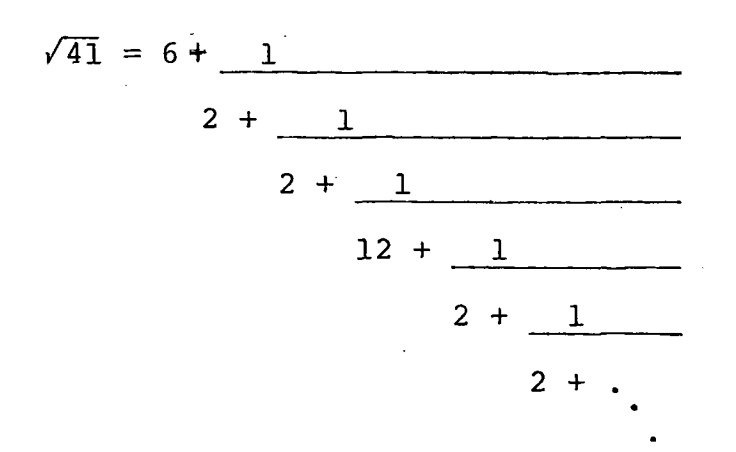

Então, o número irracional  $\sqrt{41}$  é representado pela seguinte fração contínua infinita e periódica:

$$
\sqrt{41} = \left[ 6; \frac{1}{2}, \frac{1}{2}, \frac{1}{12}, \frac{1}{2}, \frac{1}{2}, \frac{1}{2}, \frac{1}{12}, \cdots \right]
$$

# 1.9 - Representação e Calculo de Funções Através de Frações Contínuas

Um modo prático para representar e calcular fun ções é através de frações contínuas. Vamos apresentar alguns exemplos numéricos ilustrativos.

Dada a função

$$
f(x) = \frac{C_{10} + C_{11} x + C_{12} x^{2} + \dots}{C_{00} + C_{01} x + C_{02} x^{2} + \dots}
$$

podemos escrever, após algumas manipulações elementares

$$
f(x) = \frac{1}{\frac{C_{00}}{C_{10}} + \frac{C_{00} + C_{01} x + C_{02} x^{2} + \dots - C_{00}}{C_{10} + C_{11} x + C_{12} x^{2} + \dots} - \frac{C_{00}}{C_{10}}}
$$
  
= 
$$
\frac{C_{10}}{C_{00} + x f_{1}(x)}
$$

onde

$$
f_1(x) = \frac{C_{20} + C_{21} x + C_{22} x^2 + \dots}{C_{10} + C_{11} x + C_{12} x^2 + \dots}
$$

 $\mathbf e$ 

$$
C_{2k} = C_{10} C_{0, k+1} - C_{00} C_{1, k+1} (k = 0, 1, 2, ...)
$$

Analogamente,

$$
f_1(x) = \frac{C_{20}}{C_{10} + x f_2(x)}
$$

onde

$$
f_2(x) = \frac{C_{30} + C_{31} x + C_{32} x^2 + \dots}{C_{20} + C_{21} x + C_{22} x^2 + \dots}
$$

 $\mathsf{e}\,$ 

$$
C_{3k} = C_{20} C_{1,k+1} - C_{10} C_{2,k+1}
$$
 (k = 0, 1, 2, ...)

e assim sucessivamente.

Então

$$
f(x) = \frac{C_{10}}{C_{00} + \frac{C_{20} x}{C_{10} + \frac{C_{30} x}{C_{20} + \cdots}}}
$$
  
= 
$$
\left[ 0 \; ; \; \frac{C_{10}}{C_{00}} \; , \; \frac{C_{20} x}{C_{10}} \; , \; \frac{C_{30} x}{C_{20}} \; , \; \cdots \; \frac{C_{n0} x}{C_{n-1,0}} \right]
$$

Os coeficientes  $c_{jk}$  das expansões são convenien temente calculados, sucessivamente, pela expressão

$$
C_{jk} = \begin{vmatrix} C_{j-2,0} & C_{j-2,k+1} \\ C_{j-1,0} & C_{j-1,k+1} \end{vmatrix}
$$
 onde j > 2.

Exemplo: Expandir a seguinte função em fração contínua:

$$
f(x) = \frac{1 - x}{1 - 5x + 6x^2}
$$

 $Solução:$  Escrevemos no esquema abaixo os coeficientes  $c_{jk}$ calculados.

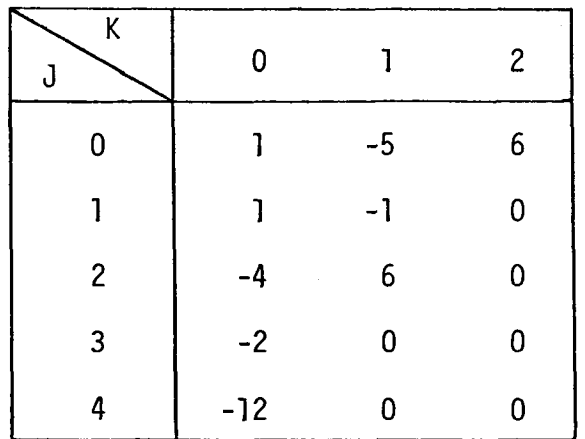

 $Ent\tilde{a}$ o

$$
\frac{1-x}{1-5x+6x^2} = \left[ 0; \frac{1}{1}, \frac{-4x}{1}, \frac{-2x}{-4}, \frac{-12x}{-2} \right]
$$

$$
= \frac{1}{1-\frac{4x}{-4}}
$$

$$
1-\frac{2x}{-4-\frac{12x}{-2}}
$$

b) Expansão da função e<sup>x</sup>

Euler obteve para  $e^X$ , conforme [4, pag. 74],  $\overline{a}$ seguinte expansão:

$$
e^{X} = \left[0; \frac{1}{1}, \frac{-2x}{2+x}, \frac{x^2}{6}, \frac{x^2}{10}, \ldots, \frac{x^2}{4n+2}, \ldots \right]
$$

Tem-se também, de [11, pág. 179], que

$$
e^{X} = \left[0; \frac{1}{1}, \frac{-x}{1}, \frac{x}{2}, \frac{-x}{3}, \frac{x}{2}, \frac{-x}{5}, \frac{x}{2}, \cdots \right]
$$

c) Expansão da função tangente

Para tan x, segundo [11, pág. 179 e 180], tem-se

$$
\texttt{que:}
$$

$$
\tan x = \left[ 0; \frac{x}{1}, \frac{-x^2}{3}, \frac{-x^2}{5}, \dots, \frac{-x^2}{2n+1}, \dots \right]
$$

$$
\mathsf e
$$

$$
\tan x = \left[0; \frac{1}{x}, \frac{-3}{x}, \frac{-5}{x}, \frac{-7}{x}, - \dots\right]
$$

d) Expansão da função arco-tangente

De [11, pág. 184] tem-se que:

$$
\arctan x = \left[ 0; \frac{x}{1}, \frac{1x^2}{3}, \frac{4x^2}{5}, \frac{9x^2}{7}, \frac{16x^2}{9}, \ldots \right]
$$
\npara |x| < 1

### e) Expansão da função tangente-hiperbólica

A seguinte expansão da função tangente hiperbo lica encontramos em [11, pág. 180]:

$$
\tanh x = \left[ 0; \frac{x}{1}, \frac{x^2}{3}, \frac{x^2}{5}, \dots \right]
$$

f) Expansão das funções seno e coseno

$$
\text{sen } x = \left[ 0; \frac{x}{1}, \frac{x^2}{2 \cdot 3 - x^2}, \frac{2 \cdot 3 x^2}{4 \cdot 5 - x^2}, \frac{4 \cdot 5 x^2}{6 \cdot 7 - x^2}, \dots \right]
$$
\n
$$
\cos x = \left[ 1; \frac{-x^2}{2}, \frac{x^2}{6}, -\frac{3x^2}{10}, \frac{13x^2}{126}, - \dots \right]
$$

Estas expansões foram encontradas, respectivamen te, em [11, pág. 183] e [15, pág. 173].

1.10 - Algumas Aplicações Práticas

a) Aplicação à análise indeterminada

Seja a equação

 $ax + by = c$  $(1.10.1)$ 

com a, b e c primos entre si.

Desenvolvendo-se  $\frac{a}{b}$  em fração contínua, seja  $\frac{a'}{b'}$ o penúltimo aproximante. Subtraindo-se este do último aproxi mante, que  $\frac{a}{b}$ , temos:

 $\frac{a}{b}$  -  $\frac{a'}{b'}$  =  $\frac{ab' - ba'}{bb'}$ 

Ora, o numerador da diferença de dois aproximan tes consecutivos é ± 1. (Corolário 1.7.1.b). Então temos:

 $ab' - ba' = \pm 1$ 

Multiplicando-se por ± c, vem:

 $\pm$  ab'c  $\frac{1}{+}$  ba'c = c  $(1.10.2)$ 

Comparando-se com a equação proposta (1.10.1),

temos:

 $x = \pm b'c$   $y = \pm a'c$ 

Para todas as soluções inteiras, temos:

 $x = \pm b'c - bt$   $y = \pm a'c + at$ 

sendo t um número inteiro indeterminado, positivo, negativo ou nulo.

Com efeito, substituindo-se na equação (1.10.1) estas raízes, temos

$$
a(\pm b'c - bt) + b(\mp a'c + at) = c
$$

ou

$$
\pm ab^{\dagger}c - abt + ba^{\dagger}c + bat = c
$$

ou  $\pm$  ab'c  $\frac{1}{T}$  ba'c = c que é a identidade (1.10.2). Exemplo: Encontrar as soluções inteiras da equação

 $2x + 5y = 9$ 

 $Solução: Desenvolvemos \frac{2}{5}$  em fração contínua:

$$
\frac{2}{5} = 0 + \frac{2}{5} = 0 + \frac{1}{1} = 0 + \frac{1}{2}
$$
\n
$$
\frac{5}{2} = 0 + \frac{1}{2}
$$

e consideramos os aproximantes 0,  $\frac{1}{2}$  e  $\frac{2}{5}$ .

Agora fazemos:

$$
\frac{2}{5} - \frac{1}{2} = \frac{2 \cdot 2 - 5 \cdot 1}{2 \cdot 5}
$$

Logo:

 $2.2 - 5.1 = -1$ 

Multiplicamos ambos os membros por -9:

 $2(-9.2) + 5(1.9) = 9$ 

e podemos concluir que

 $x = -18$  e  $y = 9$ 

As formulas gerais nos fornecem

$$
x = -18 - 5t
$$
  

$$
y = 9 + 2t
$$

Assim, para  $t = 1$ :  $x = -23$  e  $y = 11$ Para  $t = -1$ :  $x = -13$  e  $y = 7$ , etc.

b) Calculo do logaritmo de um número bi > 1 em qualquer  $base b$ o.

<sup>O</sup> método consiste em se determinar recursivamen te, uma sequência de números b<sub>2</sub>, b<sub>3</sub>, b<sub>4</sub>, ... e uma sequência de inteiros positivos  $n_1$ ,  $n_2$ ,  $n_3$ , ... onde esses últimos se rão os denominadores parciais de uma fração contínua simples infinita a qual permite, através de seus aproximantes, deter minar o logarítmo de  $b_1$  na base  $b_0$ .

Inicialmente, determinamos um inteiro  $n_1$  talque

$$
\begin{array}{ccc} n_1 & & & n_1+1 \\ b_1 & & & b_0 & & b_1 \end{array}
$$

Isto mostra que:

$$
b_0 = b_1^{n_1 + \frac{1}{x_1}} \t{(1.10.3)}
$$

onde  $x > 1$ . Então, calcula-se b<sub>2</sub> pela relação:

$$
b_2 = \frac{b_0}{n_1} \tag{1.10.4}
$$

e determina-se um inteiro  $n_2$  tal que:

$$
\begin{array}{c}\nn_2 \\
b_2 < b_1 < b_2\n\end{array}
$$

obtendo—se:

$$
h_1 = h_2 + \frac{1}{x_2}
$$
 (1.10.5)

com  $x_2 > 1$ .

<sup>O</sup> processo <sup>é</sup> então continuado, calculando—se:

 $b_1$  $_3 = \frac{1}{n_2}$  $b<sub>2</sub>$ 

<sup>e</sup> procurando—se por um inteiro ng tal que

$$
\begin{array}{c} n_3 \\ b_3 \end{array} < \begin{array}{c} h_3 + 1 \\ b_3 \end{array}
$$

e,portanto

$$
n_3 + \frac{1}{x_3}
$$
  

$$
b_2 = b_3
$$

com  $x_3 > 1$ , e assim por diante.

Para mostrar que, de fato, estamos calculando o log b<sub>1</sub>, temos das relações (1.10.4) e (1.10.3) que:  $b_0$ 

$$
b_2 = b_0 b_1 \qquad = b_1 \qquad \frac{n_1 + \frac{1}{x_1}}{b_1} - n_1 = \frac{1}{x_1}
$$

ou

$$
b_1 = \begin{bmatrix} x_1 \\ b_2 \end{bmatrix}
$$

Por outro lado, sabe-se pela relação (1.10.5)

que:

$$
h_1 = h_2 + \frac{1}{x_2}
$$

e, portanto:

$$
x_1 = n_2 + \frac{1}{x_2}
$$

Com raciocínio análogo, podemos escrever que:

$$
x_3 = n_3 + \frac{1}{x_3}
$$

e assim sucessivamente. Resolvendo-se a equação (1.10.3) em relação a  $b_1$  e usando-se os resultados acima, tem-se:

 $\frac{1}{n_1 + \frac{1}{n_2 + \frac{1}{x_2}}}$   $b_1 = b_0$   $\frac{n_1 + \frac{1}{x_1}}{n_2 + \frac{1}{x_2}} = b_0$   $\frac{1}{n_1 + \frac{1}{n_2 + \frac{1}{n_3 + \dots}}}$ 

e, pela definição de logarítmo, tem-se:

$$
\log b_1 = \frac{1}{n_1 + \frac{1}{n_2 + \frac{1}{n_3 + \dots}}}
$$
 (1.10.6)

Então, o logarítmo pode ser expresso através de uma fração contínua simples infinita dada pela relação (1.10.6).

c) Medida de um ângulo

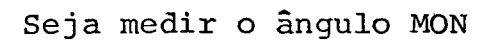

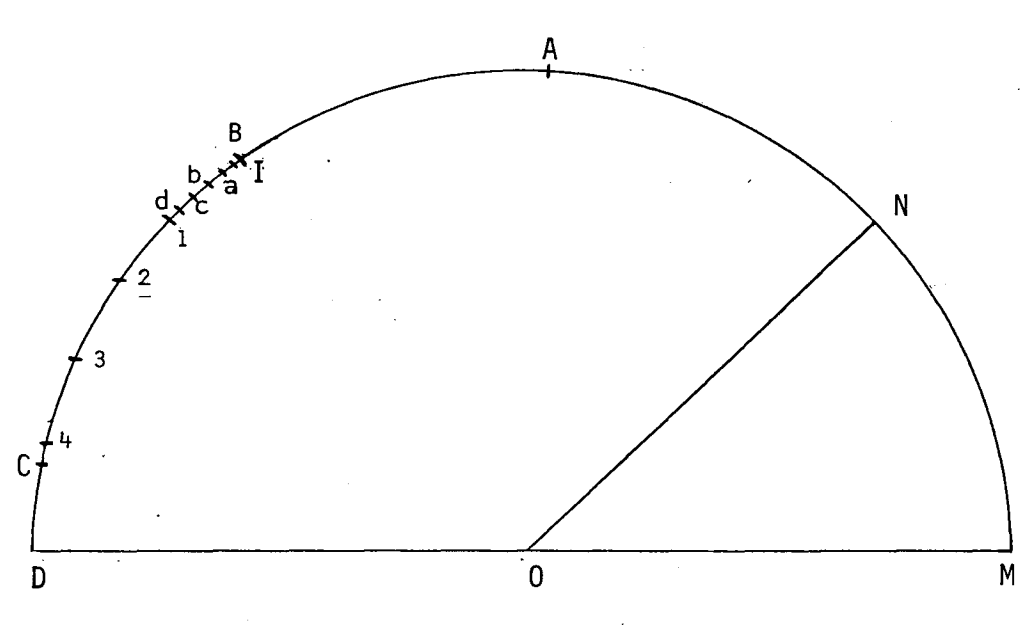

Tomemos o comprimento do arco MN e apliquemo-lo sobre a semi-circunferência, tantas vêzes quantas seja pos sível, resultando os arcos NA, AB, BC e restando o arco CD.

Levamos o resto encontrado  $\overline{CD}$  sobre o comprimen to BC, tantas vēzes quantas seja possivel, e assim sucessiva mente.

Trata-se então de desenvolver em fração  $\text{cont}$ í nua, a fração  $\frac{M\hat{O}N}{180^{\circ}}$ 

Temos:

$$
\frac{\widehat{\text{MON}}}{180^{\circ}} = 0 + \frac{1}{\frac{180^{\circ}}{\widehat{\text{MON}}}}
$$

Pela figura, 180<sup>0</sup> encerra MN 4 vêzes e o resto da divisão é CD.

O quociente da divisão de  $\widehat{BC} = \widehat{MN}$  por  $\widehat{CD}$  é 4 e  $o$  resto  $\acute{e}$  o arco  $\widehat{C4}$ .

O quociente da divisão de  $\widehat{E1} = \widehat{C}D$  por  $\widehat{C}4$  é ain da 4 e o resto é o arco ld.

O quociente da divisão de  $\widehat{Ba} = \widehat{C4}$  por  $\widehat{1d}$  é 1 e o resto é BI.

O que fizemos não foi mais do que um desenvolvi mento gráfico em fração contínua, que pode ser escrito da se guinte forma:

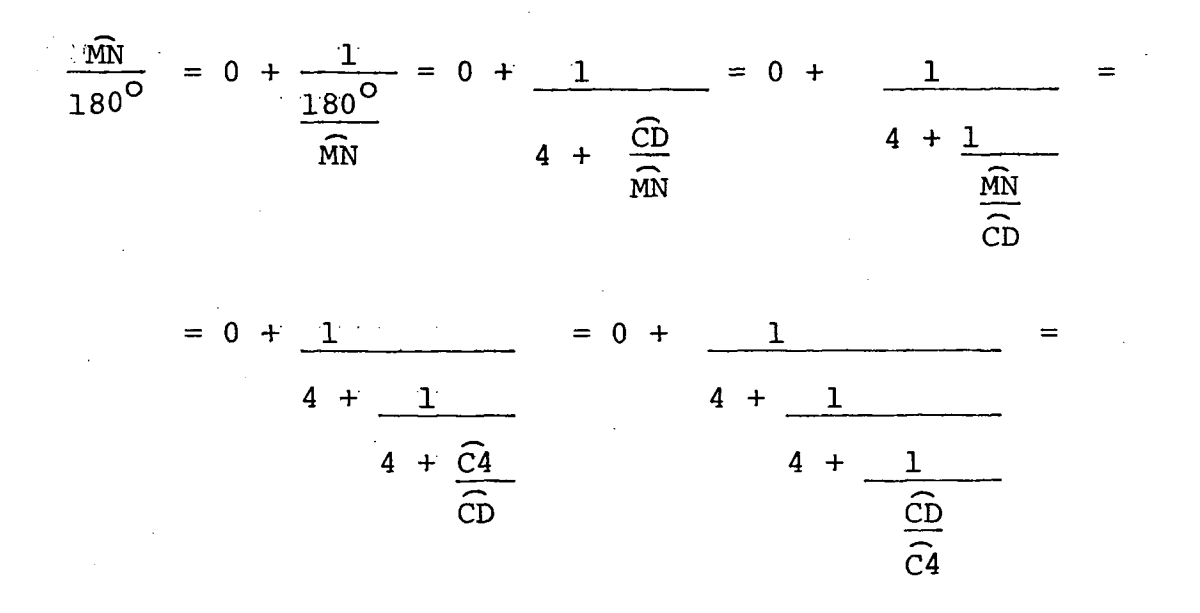

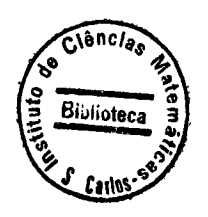

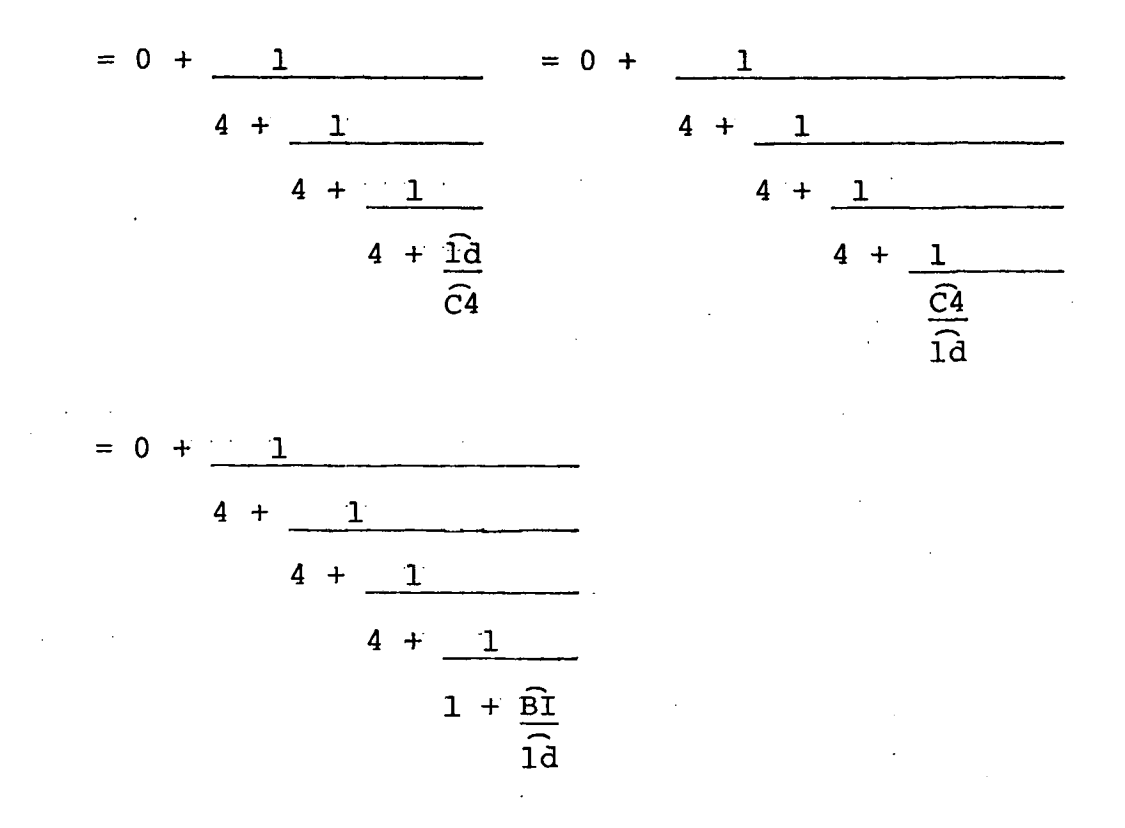

Os aproximantes são:

 $\frac{0}{1}$ ,  $\frac{1}{4}$ ,  $\frac{4}{17}$ ,  $\frac{17}{12}$ ,  $\frac{21}{89}$ , ...

Podemos substituir a fração  $\frac{\widehat{MN}}{180^{\circ}}$  por  $\frac{21}{89}$ , que nos fornece a medida do ângulo quando a unidade é 180°.

$$
\frac{21}{89} \cdot 180^{\circ} = 42^{\circ}, 5
$$

OBS: Podemos atingir maior precisão com este processo se descrevermos uma semi-circunferência de raio suficien temente grande.

#### CAPITULO 2

### DIFERENÇAS FINITAS - FRAÇÕES CONTINUAS DE THIELE

Neste capítulo, abordamos o problema de aproxi mação de funções através de uma classe particular de frações contínuas - as frações contínuas de Thiele, que são utiliza das como instrumental básico neste nosso trabalho.

# 2.1 - Diferenças Divididas - Fórmulas de Interpolação de Newton

Sejam  $x_0$ ,  $x_1$ , ...,  $x_n$ , n+1 pontos distintos e sejam f<sub>0</sub>, f<sub>1</sub>, f<sub>n</sub>, n+1 valores de uma função y = f(x) sobre  $x = x_i$  (i = 0, 1, ..., n).

As diferenças divididas de ordem 0, 1, 2, ..., n são definidas, iterativamente, pelas relações

$$
f[x_0] = f(x_0)
$$
  
\n
$$
f[x_0, x_1] = f[x_1] - f[x_0] = f[x_0] - f[x_1]
$$
 (2.1.1)  
\n
$$
\vdots
$$
  
\n
$$
f\left[x_0, x_1, ..., x_n\right] = f\left[x_1, x_2, ..., x_n\right] - f\left[x_0, x_1, ..., x_{n-1}\right]
$$
  
\n
$$
x_n - x_0
$$

$$
= \frac{f[x_0, x_1, \ldots, x_{n-1}]}{x_0 - x_n} - f[x_1, x_0, \ldots, x_n]
$$

As diferenças divididas de f(x) são funções si métricas de seus argumentos, não afetadas por qualquer permu tação da ordem dos pontos  $x_0$ ,  $x_1$ , ...,  $x_n$ .

Da definição (2.1.1) obtem-se facilmente,  $\overline{a}$ bem conhecida fórmula de interpolação de Newton com diferen ças divididas:

$$
f(x) = f(x_0) + (x - x_0) f[x_0, x_1] + (x - x_0) (x - x_1) f[x_0, x_1, x_2]
$$

$$
+ (x-x_0) (x-x_1) (x-x_2) f[x_0, x_1, x_2, x_3] + ...
$$

+ 
$$
(x-x_0)
$$
  $(x-x_1)$ ...  $(x-x_{n-1})$   $f[x_0, x_1, ..., x_n] + R_n(x)$ 

onde R<sub>n</sub>(x) = (x - x<sub>0</sub>) (x - x<sub>1</sub>) ... (x - x<sub>n</sub>) f[x<sub>0</sub>, x<sub>1</sub>, ..., x<sub>n</sub>, x] é o termo do resto ou erro de truncamento.

### 2.2 - Diferenças Invertidas

A fórmula de interpolação de Newton com o termo do resto, pode ser considerada como a identidade resultantede se escrever

$$
f(x) = u_0(x) \qquad (2.2.1)
$$

e de se efetuar as substituições sucessivas através da rela ção

$$
u_{k}(x) = u_{k}(x_{k}) + (x - x_{k}) u_{k+1}(x) \quad (k = 0, 1, ..., n-1)
$$
\n(2.2.2)

As quantidades  $u_k(x_k)$  são evidentemente as dife renças divididas

$$
f[x_0, x_1, ..., x_k]
$$
  

$$
u_k(x) = f[x_0, x_1, ..., x_{k-1}, x] \quad (2.2.3)
$$

Por exemplo, quando  $n = 3$  segue que:

$$
f(x) = u_0(x) = u_0(x) + (x - x_0) u_1(x) =
$$

$$
= u_0(x_0) + (x - x_0) \{ u_1(x_1) + (x - x_1) u_2(x) \}
$$
  
\n
$$
= u_0(x_0) + (x - x_0) \{ u_1(x_1) + (x - x_1) \{ u_2(x_2) + (x - x_2) u_3(x) \} \}
$$
  
\n
$$
= u_0(x_0) + (x - x_0) u_1(x_1) + (x - x_0) (x - x_1) u_2(x_2) +
$$
  
\n
$$
+ (x - x_0) (x - x_1) (x - x_2) u_3(x)
$$
  
\n
$$
= f(x_0) + (x - x_0) f[x_0, x_1] + (x - x_0) (x - x_1) f[x_0, x_1, x_2] +
$$
  
\n
$$
+ E(x)
$$

onde

 $\mathbf e$ 

$$
E(x) = (x - x_0) (x - x_1) (x - x_2) u_3(x)
$$
  
= (x - x\_0) (x - x\_1) (x - x\_2) f[x\_0, x\_1, x\_2, x]

O algoritmo para o cálculo das diferenças divi didas sucessivas segue diretamente de (2.2.2) e (2.2.3), com  $x = x_{k'}$ , na forma

$$
f[x_0, \ldots, x_{k-2}, x_{k-1}, x_k] =
$$
  
=  $f[x_0, \ldots, x_{k-2}, x_k] - f[x_0, \ldots, x_{k-2}, x_{k-1}]$   
 $x_k - x_{k-1}$ 

O resultado de se assumir que a (n+1)-ésima  $d\underline{i}$ ferença dividida  $u_{n+1}(x)$  é identicamente nula (ou que a n-ési ma diferença é constante) é a equação do polinomio  $y(x)$ , de

grau  $\leq n$ , que coincide com  $f(x)$  nos pontos  $x_0$ , ...,  $x_n$ .

Várias identidades podem ser obtidas de maneira análoga e interpretadas como fórmulas de aproximação quando tomamos outras transformações em lugar de (2.2.2)

Em particular, consideremos as funções  $v_k(x)$  de finidas pela relação de recorrência:

$$
v_{k}(x) = v_{k}(x_{k}) + x - x_{k} \t k = 0, 1, 2 \t (2.2.4)
$$

$$
\theta
$$

 $f(x) = v_0(x)$ 

Efetuando-se as substituições sucessivas obte

 $m<sub>OS</sub>$ 

$$
f(x) = v_0(x) = v_0(x_0) + x - x_0 = v_0(x_0) + \frac{\overline{v_1(x)}}{\overline{v_1(x)}}
$$

$$
+\frac{x - x_0}{v_1(x_1) + x - x_1}\n+\frac{y_1(x_1) + x - x_1}{v_2(x)}
$$

$$
= v_0(x_0) + x - x_0
$$
 etc.  
  

$$
v_1(x_1) + x - x_1
$$
 etc.  
  

$$
v_2(x_2) + x - x_2
$$
  

$$
v_3(x)
$$

$$
\mathtt{Ou}\ \mathtt{seja,}
$$

$$
f(x) = a_0 + \frac{x - x_0}{a_1 + \frac{x - x_1}{a_2 + \frac{x - x_2}{a_3 + \dots}}}
$$
 (2.2.5)

com  $a_k = v_k(x_k)$ , é a representação através de fração contínua da função f(x).

Quando a fração termina após n divisões, a cons tante a é substituída por a  $n + \frac{(x - x_n)}{v_{n+1} - (x)}$  no último denomina dor.

Suponhamos então, que as quantidades a são co nhecidas e que a fração contínua termina com o denominador

$$
a_n + \frac{(x - x_n)}{v_{n+1} (x)}
$$

A função  $v_{n+1}(x)$  não será facilmente obtida. En tretanto, se x =  $x_k$ , k = 0, 1, ..., n, o valor de v<sub>n+1</sub>(x) não aparece no resultado (pois a fração termina antes do resíduo  $(x - x_n)/v_{n+1}(x)$  ser introduzido) e obtemos uma fração conti nua finita

$$
\begin{bmatrix}\n x - x_0 & x - x_1 \\
 a_0 & a_1\n\end{bmatrix}, \frac{x - x_1}{a_2}, \dots, \frac{x - x_{n-1}}{a_n}
$$

que coincide com  $f(x)$  nos pontos  $x_0$ , ...,  $x_n$ .

Resta ainda o problema de obtenção dos coeficien tes a<sub>k</sub>. Da relação de recorrência (2.2.4) temos que

$$
v_{k+1}(x) = \frac{x - x_k}{v_k(x) - v_k(x_k)}
$$

tal que

$$
v_1(x) = \frac{x - x_0}{v_0(x) - v_0(x_0)} = \frac{x - x_0}{f(x) - f(x_0)}
$$

e assim por diante.

Por analogia com a notação de diferenças dividi das, podemos definir as diferenças invertidas por

$$
\phi_0 [x] = f(x)
$$

$$
\phi_1 \left[ x_0, x \right] = v_1(x) = \frac{x - x_0}{\phi_0[x] - \phi_0[x_0]} = \frac{x - x_0}{f(x) - f(x_0)}
$$
  

$$
\phi_2 \left[ x_0, x_1, x \right] = v_2(x) = \frac{x - x_1}{\phi_0 [x_0, x] - \phi_1 [x_0, x_1]}
$$

e, em geral

$$
\phi_k[x_0, x_1, ..., x_{k-1}, x] = v_k(x) =
$$

$$
= \frac{x_{k-1}x_{k-1}}{\phi_{k-1}[x_0, \ldots, x_{k-2}, x] - \phi_{k-1}[x_0, \ldots, x_{k-2}, x_{k-1}]}
$$
\n(2.2.6)

Consequentemente temos também

$$
\phi_{k} [x_{0}, x_{1}, ..., x_{k-1}, x_{k}] = v_{k}(x_{k}) = a_{k} =
$$
\n
$$
= \frac{x_{k} - x_{k-1}}{\phi_{k-1} [x_{0}, ..., x_{k-2}, x_{k}] - \phi_{k-1} [x_{0}, ..., x_{k-2}, x_{k-1}]}
$$
\n(2.2.7)

Assim,  $\phi_1$  [x<sub>0</sub>, x<sub>1</sub>] é a diferença dividida inverti da de f(x), relativa a  $x_0$  e  $x_1$ ;  $\phi_2[x_0, x_1, x_2]$  é a diferença dividida invertida de  $\phi_1[x_0, x]$  relativa a  $x_1$  e  $x_2$ ; ..., e  $\phi_k[x_0, ..., x_{k-2}, x_{k-1}, x_k]$  é a diferença dividida invertida de  $\phi_{k-1}[x_0, ..., x_{k-2}, x]$  relativa a  $x_{k-1}$  e'x<sub>k</sub>. Por simplici dade nos referimos a quantidade definida por (2.2.6) como  $\mathbf{a}$ k-ésima diferença invertida de f(x).

OBS: A diferença invertida  $\phi_k[x_0, ..., x_{k-2}, x_k]$  é uma fun ção simétrica de seus dois últimos argumentos x<sub>k-l</sub>  $\mathbf e$  $x_k$ .

Os coeficientes  $a_k$  dados por (2.2.7) podem ser facilmente obtidos pela construção de uma tabela de diferen ças invertidas, do seguinte modo:

$$
x_{0} = f(x_{0})
$$
  
\n
$$
x_{1} = f(x_{1}) \qquad \phi_{1} [x_{0}, x_{1}]
$$
  
\n
$$
x_{2} = f(x_{2}) \qquad \phi_{1} [x_{0}, x_{2}] \qquad \phi_{2} [x_{0}, x_{1}, x_{2}]
$$
  
\n
$$
x_{3} = f(x_{3}) \qquad \phi_{1} [x_{0}, x_{3}] \qquad \phi_{2} [x_{0}, x_{1}, x_{3}] \qquad \phi_{3} [x_{0}, x_{1}, x_{2}, x_{3}]
$$

Por exemplo

$$
\phi_2[x_0, x_1, x_3] = \frac{x_3 - x_1}{\phi_1[x_0, x_3] - \phi_1[x_0, x_1]}
$$

Os elementos diagonais são os coeficientes  $a_0$ ,  $a_1$ ,  $a_2$ , etc.

Exemplos:

a) Através da tabela abaixo, mostramos as diferen ças invertidas da função  $f(x) = x(x + 1)$ 

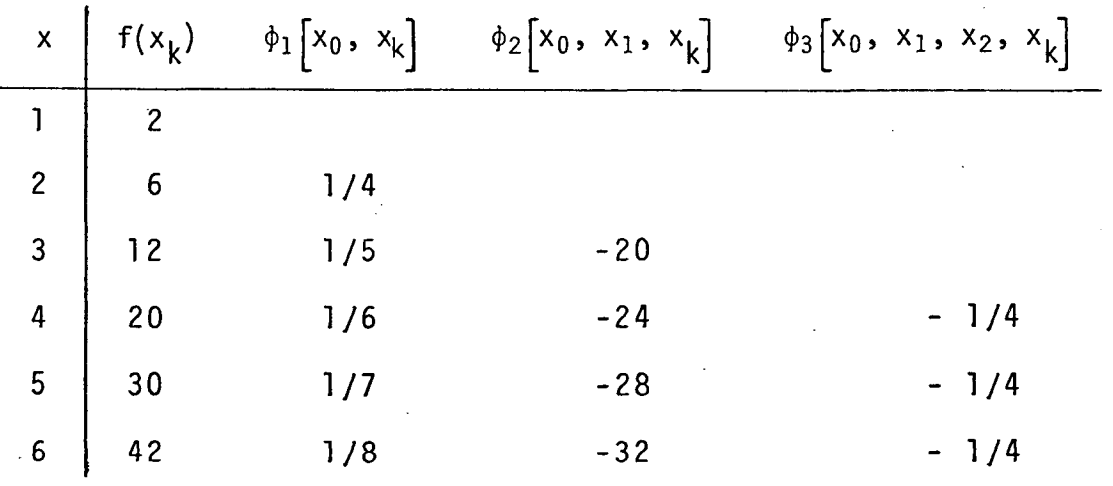

As primeiras diferenças foram obtidas de

$$
\frac{2-1}{6-2}=\frac{1}{4}, \frac{3-1}{12-2}=\frac{1}{5}, \frac{4-1}{20-2}=\frac{1}{6}, \ldots ;
$$

as segundas diferenças de

$$
\frac{3-2}{\frac{1}{5}-\frac{1}{4}} = -20, \frac{4-2}{6}-\frac{1}{4} = -24, \ldots ;
$$

e assim por diante.

Se f(x) pode ser representada por uma fração con tinua finita

$$
f(x) = a_0 + x - x_0
$$
  
  
 $a_1 + ... + x - x_{n-1}$   
 $a_n$ 

então a diferença invertida  $\phi_n[x_0, x_1, ..., x_{n-1}, x] = a_n$  (pa ra todos os valores de x). Dessa forma, a coluna das n-ési mas diferenças invertidas será constante.

Reciprocamente, uma coluna de diferenças inver tidas constante, implicará em uma fração contínua finita.

No exemplo acima é facilmente verificado que

$$
2 + \frac{x - 1}{1/4 + x - 2} = x(x + 1)
$$
  

$$
-20 + x - 3
$$
  

$$
-1/4
$$

e a fração contínua corresponde à função original.

b) Seja a função f(x) dada pela tabela

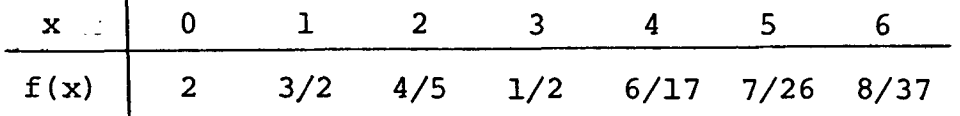

Calculemos suas diferenças invertidas, conforme tabela na página seguinte.

Notamos que as diferenças invertidas  $\phi_4$   $\left[x_0, x_1, x_2, x_3, x_4, x_5, x_6, x_7, x_8, x_9, x_1, x_2, x_3, x_4, x_5, x_6, x_7, x_8, x_9, x_1, x_2, x_3, x_4, x_6, x_7, x_8, x_9, x_1, x_2, x_3, x_4, x_6, x_7, x_8, x_9, x_1, x_2, x_3, x_4, x_6, x_7, x_8, x_9, x_$  $x_2$ ,  $x_3$ ,  $x_k$  são iguais. Então, se tomarmos somente os cinco primeiros pontos  $x_0 = 0$ ,  $x_1 = 1$ ,  $x_2 = 2$ ,  $x_3 = 3$  e  $x_4 = 4$  tere  $a_0 = 2$ ,  $a_1 = -2$ ,  $a_2 = 3$ ,  $a_3 = 0$  e  $a_4 = -5$  tal que  $mos$ 

$$
f(x) = 4 \times -0
$$
  
\n
$$
-2 + x - 1
$$
  
\n
$$
3 + x - 2
$$
  
\n
$$
0 + x - 3
$$
  
\n
$$
-5
$$
  
\n
$$
g_{+}(x)
$$
  
\n
$$
g_{+}(x)
$$
  
\n
$$
g_{+}(x)
$$

e a aproximação se tornaria exata se o último denominador (-5) fosse substituido pela quantidade - 5 +  $(x - 4)$ <br>  $\phi_5[0,1,2,3,4,x]$ (des conhecida).

Dessa forma,  $\frac{P_{\mu}(x)}{Q_{\mu}(k)}$  coincidiria com f(x) nos cin co pontos empregados na sua determinação. Mas, como a tabela mostra que a mesma aproximação seria obtida se o ponto  $x = 4$ fosse substituido por x = 5 ou x = 6, então  $\frac{P_{4}(x)}{Q_{4}(x)}$ coincide com  $f(x)$  também nos pontos  $x = 5 e x = 6$ .

Através de reduções sucessivas, temos que

$$
f(x) = \frac{P_{\mu}(x)}{Q_{\mu}(x)} = \frac{2 + x}{1 + x^{2}}
$$
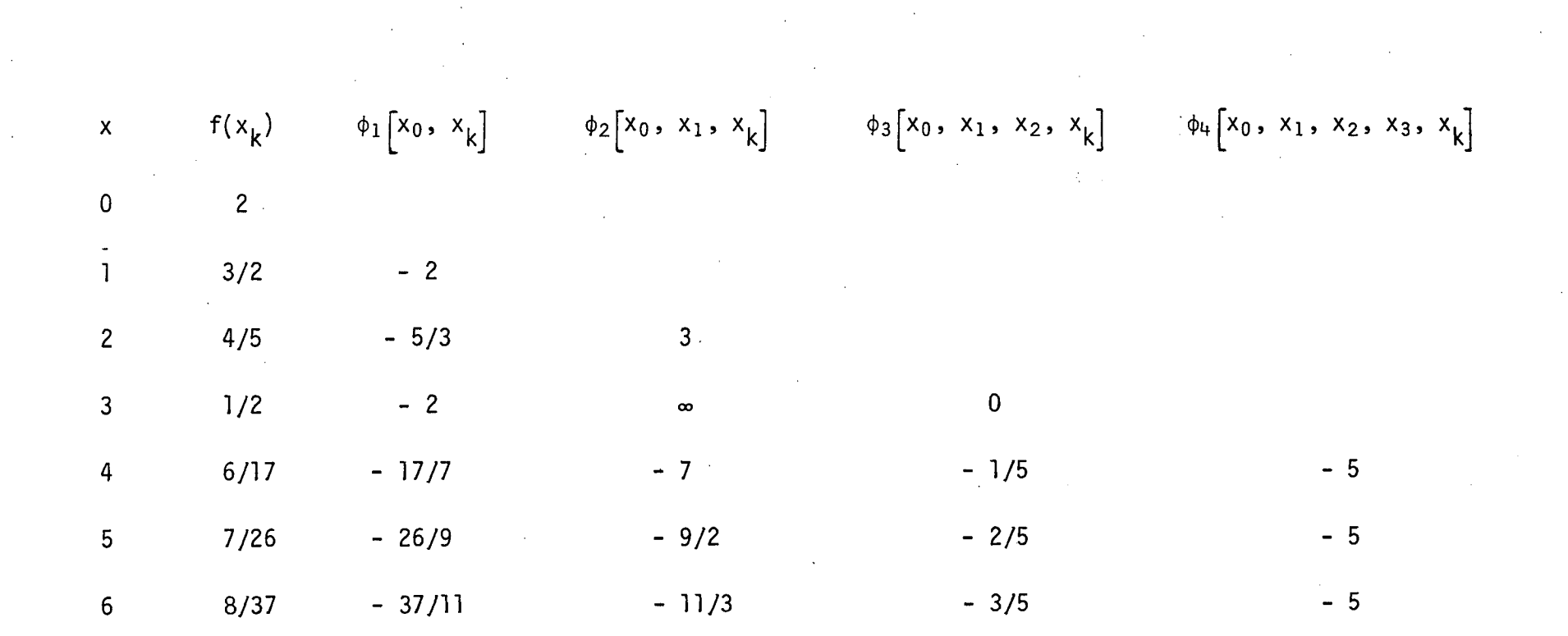

 $\sim 10^6$ 

 $\label{eq:2.1} \mathcal{L}(\mathcal{A}) = \mathcal{L}(\mathcal{A}) = \mathcal{L}(\mathcal{A}) = \mathcal{L}(\mathcal{A})$ 

 $\label{eq:2.1} \frac{1}{\sqrt{2}}\int_{\mathbb{R}^3}\frac{1}{\sqrt{2}}\left(\frac{1}{\sqrt{2}}\right)^2\left(\frac{1}{\sqrt{2}}\right)^2\left(\frac{1}{\sqrt{2}}\right)^2\left(\frac{1}{\sqrt{2}}\right)^2\left(\frac{1}{\sqrt{2}}\right)^2.$ 

and the state of the state of the state

 $\mathcal{L}^{\mathcal{L}}(\mathcal{L}^{\mathcal{L}})$  and  $\mathcal{L}^{\mathcal{L}}(\mathcal{L}^{\mathcal{L}})$  . The contribution

 $\sim$ 

 $\mathcal{F}_{\mu}$ 

 $\sim$ 

99

 $\mathcal{L}_{\text{max}}$ 

 $\sim 10^{-11}$ 

 $\mathcal{F}_{\rm{int}}$ 

 $\sim 10^6$ 

 $\sim$ 

# 2.3 - Diferenças Recíprocas

Sabemos que a k-ésima diferença invertida  $\phi_k[x_0, ..., x_{k-2}, x_{k-1}, x_k]$  de uma função  $f(x)$  é simétrica so mente em seus dois últimos argumentos. Por ser a simetria uma propriedade muito importante em alguns desenvolvimentos, defi nimos uma nova quantidade

$$
\rho_{k}[x_{0}, \ldots, x_{k}] = \phi_{k}[x_{0}, \ldots, x_{k}]^{+} \phi_{k-2}[x_{0}, \ldots, x_{k-2}]^{+}
$$

$$
+ \phi_{k-4}[x_{0}, \ldots, x_{k-4}]^{+} \ldots \qquad (2.3.1)
$$

que termina com  $\phi_0[x_0]$ se k for par e com  $\phi_1[x_0, x_1]$  se k for impar.

Em particular, temos

$$
\rho_0 \left[ x_0 \right] = \phi_0 \left[ x_0 \right] = f(x_0)
$$
  

$$
\rho_1 \left[ x_0, x_1 \right] = \phi_1 \left[ x_0, x_1 \right] = \frac{x_1 - x_0}{f(x_1) - f(x_0)}, \text{ etc.}
$$

A quantidade  $\rho_k$   $\begin{bmatrix} x_0, & \cdots, & x_k \end{bmatrix}$  é chamada a k-és<u>i</u> ma diferença reciproca de f(x) e mostramos, a seguir, que é uma função simétrica de  $x_0$ , ...,  $x_k$ .

Consideremos a redução da fração contínua a uma função racional, ou seja

$$
F_n(x) = a_0 + \frac{x - x_0}{a_1 + \frac{x - x_{n-1}}{a_n}}
$$

onde  $P_n(x)$  e  $Q_n(x)$  são polinômios que satisfazem as relações de recorrência

$$
P_{n}(x) = a_{n} P_{n-1} (x) + (x - x_{n-1}) P_{n-2} (x)
$$
  

$$
Q_{n}(x) = a_{n} Q_{n-1} (x) + (x - x_{n-1}) Q_{n-2} (x)
$$

com  $P_{-1}(x) = 1$ ,  $Q_{-1}(x) = 0$ ,  $P_0(x) = a_0$  e  $Q_0(x) = 1$ .

Vamos agora determinar os termos principais dos polinomios  $P_n$  e  $Q_n$ . Se n é par (n = 2k) temos respectivamente

$$
P_{2k} = (a_0 + a_2 + \dots + a_{2k}) x^{k} + \dots
$$
  
 $Q_{2k} = x^{k} + \dots$ 

e se n é impar  $(n = 2k + 1)$  temos

$$
P_{2k+1} = x^{k+1} + \dots
$$
  
\n
$$
Q_{2k+1} = (a_1 + a_3 + \dots + a_{2k+1}) x^{k} + \dots
$$

Estes resultados são facilmente provados por in dução.

Agora, a função racional

 $F_n(x) = \frac{P_n(x)}{Q_n(x)}$ 

é uma função definida de maneira única que coincide com os va lores dados nos pontos  $x_0$ , ...,  $x_n$  e não é, evidentemente afe tada pela ordem destes pontos. Consequentemente, a razão dos coeficientes principais em  $P_n$  e  $Q_n$  deve ser uma função simé trica dos  $x_i$  e estes são os termos requeridos:

$$
a_0 + a_2 + \ldots + a_{2k} = \rho_{2k} (x_0, x_1, \ldots, x_{2k})
$$

 $\mathbf e$ 

$$
a_1 + a_3 + \ldots + a_{2k+1} = \rho_{2k+1} (x_0, x_1, \ldots, x_{2k+1})
$$

De  $(2.3.1)$  temos

$$
\rho_{k} [x_0, \ldots, x_k] - \rho_{k-2} [x_0, \ldots, x_{k-2}] = \phi_{k} [x_0, \ldots, x_k]
$$
\n(2.3.2)

e utilizando (2.2.6) as diferenças recíprocas sucessivas  $p_{\mathcal{Q}}$ dem então ser obtidas pela fórmula de recorrência:

$$
\rho_{k} | x_{0}, \ldots, x_{k-2}, x_{k-1}, x_{k} | =
$$
\n
$$
= \frac{x_{k} - x_{k-1}}{\rho_{k-1} [x_{0}, \ldots, x_{k-2}, x_{k}] - \rho_{k-1} [x_{0}, \ldots, x_{k-2}, x_{k-1}]}
$$

$$
{}^{+p}k-2\left[{}^{x_0}\cdots\cdots\ {}^{x_{k-2}}\right]
$$
 (2.3.5)

A simetria da k-ésima diferença recíproca permi te seu cálculo através de quaisquer duas (k-l)-ésimas diferen ças recíprocas tendo k-1 argumentos comuns e juntamente com a (k-2)-ésima diferença recíproca formada com aqueles argumen tos comuns.

Em particular, uma tabela de diferenças recípro cas pode ser construída conforme segue

$$
x_0
$$
 f(x<sub>0</sub>)  
\n $\rho_1[x_0, x_1]$   
\n $\rho_2[x_0, x_1, x_2]$   
\n $\rho_3[x_0, x_1, x_2, x_3]$   
\n $\rho_2[x_1, x_2, x_3]$   
\n $\rho_3[x_0, x_1, x_2, x_3]$   
\n $\rho_1[x_2, x_3]$ 

Através desta tabela podemos determinar os  $\mathsf{coe}$ ficientes  $a_k$  de (2.2.5) lembrando que

$$
\mathbf{a}_{k} = \phi_{k} \left[ \begin{matrix} \mathbf{x}_{0}, & \mathbf{x}_{1}, & \dots, & \mathbf{x}_{k-1}, & \mathbf{x}_{k} \end{matrix} \right]
$$

$$
\rho_k \begin{bmatrix} x_0, & \cdots, & x_k \end{bmatrix} - \rho_{k-2} \begin{bmatrix} x_0, & \cdots, & x_{k-2} \end{bmatrix} = \phi_k \begin{bmatrix} x_0, & \cdots, & x_k \end{bmatrix}
$$

Dessa forma,

$$
a_0 = f(x_0)
$$
  
\n
$$
a_1 = \rho_1 [x_0, x_1]
$$
  
\n
$$
a_2 = \rho_2 [x_0, x_1, x_2] - f(x_0)
$$
  
\n
$$
a_3 = \rho_3 [x_0, x_1, x_2, x_3] - \rho_1 [x_0, x_2]
$$
  
\n
$$
\vdots
$$

e assim por diante.

e

Vimos então que os coeficientes a são formados (mas não idênticos) pelas diferenças recíprocas situadas na diagonal da tabela construída (página anterior).

# 2.4 - Representação dos Aproximantes

É facilmente verificado que o n-ésimo aproximan te da fração contínua (2.2.5) é representado por

$$
\frac{P_n(x)}{Q_n(x)} = \frac{\alpha_0 + \alpha_1 x + \dots + \alpha_p x^p}{\beta_0 + \beta_1 x + \dots + \beta_{p-1} x^{p-1}}
$$
 (n = 2p-1)

se n é impar e,

$$
\frac{P_n(x)}{Q_n(x)} = \frac{\alpha_0 + \alpha_{1}x + \dots + \alpha_p x^p}{\beta_0 + \beta_1 x + \dots + \beta_p x^p}
$$
 (n = 2p)

$$
\mathtt{se} \mathtt{n} \mathtt{\'e} \mathtt{par}.
$$

$$
(p = 1, 2, \ldots)
$$

Então, o n-ésimo aproximante fornece uma aproxi mação para f(x) através de uma razão polinomial, ou seja, por uma função racional de x que coincide com f(x) nos pontos  $x_0$ , ...,  $x_n$  se  $a_{n-1} \neq 0$  e todos os  $a'_s$  precedentes são fini tos.

### 2.5 - Frações Contínuas de Thiele

$$
\text{Se } f(x) = a_0 + \frac{x - x_0}{a_1 + \frac{x - x_1}{a_2 + \frac{x - x_2}{a_3 + \ddots}}} \tag{2.5.1}
$$

e, quando  $x_i \rightarrow x_o$  para todo i,  $a_k \rightarrow c_k$ , obtemos a expansão

$$
f(x) = c_0 + \frac{x - x_0}{c_1 + \frac{x - x_0}{c_2 + \frac{x - x_0}{c_3 + \dots}}}
$$
(2.5.2)

Vamos agora deduzir expressões para os limites c. Para conseguirmos funções simétricas em relação a x<sub>i</sub>,  $\frac{es}{1}$ crevemos

$$
a_{k} = v_{k}^{T}(x_{k}) = \phi_{k}[x_{0}, x_{1}, \dots, x_{k-1}, x_{k}]
$$
  

$$
= \rho_{k}[x_{0}, x_{1}, \dots, x_{k-1}, x_{k}] -
$$
  

$$
= \rho_{k-2}[x_{0}, x_{1}, \dots, x_{k-3}, x_{k-2}]
$$

De (2.2.7) e (2.3.2) temos a relação

 $\sim 10$ 

 $\mathcal{L}_{\text{max}}$  and  $\mathcal{L}_{\text{max}}$ 

 $\sim$ 

 $\sim 10^{-1}$ 

 $\label{eq:2.1} \mathcal{L}(\mathcal{L}^{\mathcal{L}}(\mathcal{L}^{\mathcal{L}})) = \mathcal{L}(\mathcal{L}^{\mathcal{L}}(\mathcal{L}^{\mathcal{L}})) = \mathcal{L}(\mathcal{L}^{\mathcal{L}}(\mathcal{L}^{\mathcal{L}}))$ 

 $\sim 1$ 

 $\mathcal{A}$ 

 $72$ 

 $\sim 100$ 

 $\sim$ 

 $\alpha$  .

 $\overline{\phantom{a}}$ 

 $\sim$ 

$$
\phi_{k}[x_{0}, x_{1}, \ldots, x_{k-1}, x_{k}] = \frac{x_{k} - x_{k-1}}{\phi_{k-1}[x_{0}, \ldots, x_{k-2}, x_{k}] - \phi_{k-1}[x_{0}, \ldots, x_{k-2}, x_{k-1}]}
$$
\n
$$
= \frac{x_{k} - x_{k-1}}{\phi_{k-1}[x_{0}, \ldots, x_{k-2}, x_{k}] - \phi_{k-1}[x_{0}, \ldots, x_{k-3}] - \phi_{k-1}[x_{0}, \ldots, x_{k-2}, x_{k-1}] - \phi_{k-1}[x_{0}, \ldots, x_{k-3}]}
$$
\n
$$
= \frac{x_{k} - x_{k-1}}{\phi_{k-1}[x_{0}, \ldots, x_{k-2}, x_{k}] - \phi_{k-1}[x_{0}, \ldots, x_{k-2}, x_{k-1}]}
$$
\n
$$
\text{se } x_{k} \rightarrow x_{k-1}, \text{ evidence, the terms}
$$
\n
$$
\lim_{x_{k} \rightarrow x_{k-1}} \phi_{k}[x_{0}, x_{1}, \ldots, x_{k-1}, x_{k}] = \frac{1}{\frac{\phi_{k}}{\phi_{k-1}[x_{0}, \ldots, x_{k-2}, x_{k-1}]}}
$$

 $\sim 100$ 

 $\sim$ 

 $\label{eq:2.1} \mathcal{L}(\mathcal{L}(\mathcal{L})) = \mathcal{L}(\mathcal{L}(\mathcal{L})) = \mathcal{L}(\mathcal{L}(\mathcal{L})) = \mathcal{L}(\mathcal{L}(\mathcal{L})) = \mathcal{L}(\mathcal{L}(\mathcal{L})) = \mathcal{L}(\mathcal{L}(\mathcal{L})) = \mathcal{L}(\mathcal{L}(\mathcal{L})) = \mathcal{L}(\mathcal{L}(\mathcal{L})) = \mathcal{L}(\mathcal{L}(\mathcal{L})) = \mathcal{L}(\mathcal{L}(\mathcal{L})) = \mathcal{L}(\mathcal{L}(\mathcal{L})) = \math$ 

 $\sim 100$ 

$$
\phi_{k}(x) = \lim_{x_0, \ldots, x_k \to x} \phi_{k} [x_0, x_1, \ldots, x_k]
$$

 $\mathbf e$ 

$$
\rho_{k}(x) = \lim_{x_0, \ldots, x_k \to x} \rho_{k}[x_0, x_1, \ldots, x_k]
$$

teremos

$$
\frac{d}{dx} \frac{\beta_k}{dx} = \lim_{x_0, \dots, x_k \to x} \left\{ \begin{array}{cc} \sum & \frac{\partial}{\partial x_j} & \rho_k [x_0, \dots, x_k] \end{array} \right\}
$$

Sendo  $\rho_k[x_0, ..., x_k]$  uma função simétrica  ${\rm de}$ seus argumentos, encontramos que

$$
\phi_{k}(x) = \lim_{x_0, ..., x_k \to x} \phi_{k}[x_0, ..., x_k] =
$$
  
= 
$$
\frac{1}{\frac{\partial}{\partial x_{k-1}} \rho_{k-1}[x, x, ..., x, x_{k-1}]} =
$$

$$
= \frac{k}{\frac{d}{dx} \rho_{k-1} [x, \ldots, x]} = \frac{k}{\frac{d}{dx} \rho_{k-1} (x)}
$$

Assim,

$$
\phi_k(x) = \frac{k}{\rho_{k-1}(x)}
$$

Então podemos calcular, sucessivamente, os coe ficientes  $C_k = \phi_k(x_0)$  de (2.5.2), usando as fórmulas

$$
\rho_k(x) = \rho_{k-2}(x) + \phi_k(x) \qquad , \quad \phi_{k+1}(x) = \frac{k+1}{\rho_k(x)}
$$

com os valores iniciais:

$$
\rho_{-2}(x) = \rho_{-1}(x) = 0, \qquad \phi_0(x) = f(x)
$$

A função  $\rho_k(x)$  é frequentemente chamada a k-ési ma derivada recíproca de f(x) e podemos nos referir a $\phi_k(x)$  co mo a k-ésima derivada inversa de f(x).

A expansão (2.5.2) pode ser escrita como

$$
f(x) = \phi_0(x_0) + \frac{x - x_0}{\phi_1(x_0) + \frac{x - x_0}{\phi_2(x_0) + \frac{x - x_0}{\phi_3(x_0) + \dots}}}
$$
(2.5.3)

e é atribuida a Thiele.

Se a fração termina após k divisões, é  $neces$ sário substituir  $\phi_k(x)$  por  $\phi_k(x_0)$  +  $(x - x_0)$  para rest<u>a</u><br>belecer a iqualdade. belecer a igualdade.

Observa-se que o n-ésimo aproximante da expan são (2.5.3) fornece uma melhor aproximação para f(x) nas vizi nhanças de  $x_0$ . Assim, se tomarmos o n-ésimo aproximan te da fração contínua de Thiele, temos:

$$
f(x) = \frac{P_n(x)}{Q_n(x)} + R_n(x)
$$

onde  $R_n(x)$  é o erro da aproximação.

Segundo Hildebrand | 12 |, devemos tentar estimar o erro de um aproximante, através do comportamento da sequên cia de aproximantes anteriores, pois as expressões parao erro de truncamento são bastante complexas.

## CAPITULO 3

### APROXIMAÇÃO DE FUNÇÕES ATRAVÉS DE FRAÇÕES CONTÍNUAS DE THIELE

Com <sup>o</sup> objetivo de propor uma solução alternati va para o cálculo de funções matemáticas, tomamos como ferra menta básica as frações contínuas de Thiele. Dentro desse pla no, desenvolvemos neste capítulo, algorítmos uniformizados pa ra <sup>a</sup> representação e cálculo de algumas funções matemáticas; tais como: seno, coseno; arco—tangente, tangente—hiperbólica, raiz quadrada, exponencial e logarítmo. São feitas considera ções sobre os valores aproximados obtidos pelos nossos subprg gramas e os valores das funções intrínsecas do compilador FOB TRAN IV IBM/370.

### 3.1 — Preliminares

Vimos que, para uma dada função f(x), o desen volvimento em frações contínuas de Thiele é obtido fazendo:

$$
f(x) = \phi_0(x_0) + \frac{x - x_0}{\phi_1(x_0) + \frac{x - x_0}{\phi_2(x_0) + \cdots}}
$$

onde os primeiros coeficientes de Thiele,  $\phi_i$  (x<sub>0</sub>), são dados

$$
\phi \circ (x_0) = f(x_0)
$$
  

$$
\phi_1(x_0) = \frac{1}{\cdots}
$$

$$
f'(x_0)
$$

$$
\phi_2(x_0) = \frac{-2 [f'(x_0)]^2}{f'(x_0)}
$$

$$
\phi_3(x_0) = \frac{3[f''(x_0)]^2}{f'(x_0) [2f'(x_0) f''(x_0) - 3(f'''(x_0)^2)]}
$$

<sup>e</sup> envolvendo portanto, cálculo de derivadas sucessivas da fun ção num ponto  $x_0$  (a tese de Hehl[11] descreve um Sistema de Pro gramação para <sup>o</sup> Cálculo de Derivadas Sucessivas de Funções ã Variáveis Reais — SPCD).

Este procedimento, para <sup>o</sup> cálculo dos coeficien tes de Thiele, pode ser colocado na seguinte forma algoritmi ca que calcula sucessivamente  $\phi_k(x_0):$ 

$$
\rho_k(x) = \rho_{k-2}(x) + \phi_k(x)
$$
,  $\phi_{k+1}(x) = \frac{k+1}{\rho_k} (x)$ 

com valores iniciais dados por:

$$
\rho_{-2} (x) = \rho_{-1} (x) = 0, \qquad \phi_0 (x) = f(x)
$$

e calculando as funções  $\phi_k(x)$  no ponto  $x = x_0$ . Assim, uma fun ção f(x) tem infinitos desenvolvimentos em frações contínuas de Thiele, pois os  $\phi_k(x)$  dependem do ponto x<sub>0</sub>.

Para a determinação de n coeficientes de Thiele utilizamos <sup>o</sup> algoritmo computacional proposto por Hehl [11], que calcula os n primeiros coeficientes,  $\phi_{\lambda}(x_0)$ , em função do

76

por:

valor da função e de suas n—1 derivadas. Então, determinados os coeficientes de Thiele através do subprograma COTHI, codi ficado em FORTRAN <sup>e</sup> apresentado por Hehl [11], só nos resta calcular <sup>o</sup> valor numérico da função para um dado valor de x.

# 3.2 — Desenvolvimento de algumas Funções em Frações Contínuas de Thiele

Nosso objetivo consiste em apresentar uma mamei ra alternativa para aproximar f(x), sendo a aproximação tão precisa quanto possível e com <sup>o</sup> menor esforço computacional.

Como foi observado no capítulo 2, <sup>o</sup> n— êsimo aproximante de um desenvolvimento de Thiele, fornece uma me lhor aproximação para  $f(x)$  nas vizinhanças do ponto  $x_1$ . Cons tituiu-se então uma de nossas principais tarefas, a explora ção, para cada função estudada, de um ponto ótimo  $x_0$ , tal que <sup>o</sup> desenvolvimento de Thiele apresentasse resultados satisfatê rios num dado intervalo e não somente na vizinhança imediata do ponto  $x_0$ . Para tanto, foram realizados inúmeros testes, uma vez que a obtenção deste ponto  $x_0$ , num intervalo, foi possí vel somente através de tentativas.

simultâneamente <sup>ã</sup> tarefa de encontrar <sup>o</sup> ponto ótimo  $x_0$ , investigamos cuidadosamente o aproximante de menor ordem que satisfizesse as nossas expectativas, a nível de pre cisão computacional e espaço de memória, para o intervalo con siderado. Foram então codificados em linguagem FORTRAN, para todas as funções em estudo, programas complementares para a. determinação de tais aproximantes. Estes programas, bem como

o subprograma COTHI, já referenciado, foram processados em du pla precisão para minimizarmos os erros de truncamento.

<sup>A</sup> seguir, são apresentados os diagramas de blg cos e os subprogramas F U N C T I O N propostos para as funções aproximadas por frações continuas de Thiele.

Salientamos que, de acordo com as característi cas das funções, tomamos determinados intervalos de aproxima ção. Assim, para argumentos não pertencentes a estes interva los estão ainda associados erros de arredondamento provenien tes de operações aritméticas necessárias ã conversão. Ressal tamos que toda programação foi desenvolvida em linguagem FOB TRAN IV e utilizado <sup>o</sup> computador IBM <sup>370</sup> alocado no Núcleo de Processamento de Dados da Universidade Estadual de Maringá.

### 3.2.1 - Função SENO

Pelas suas propriedades de periodicidade e sime tria tomamos  $[0, \frac{\pi}{2}]$  como o intervalo para a aproximação.

Através do subprograma COTHI, foram determina dos os coeficientes de Thiele, tomando—se após exaustivos tes tes o valor  $x_0 = 0.65$ .

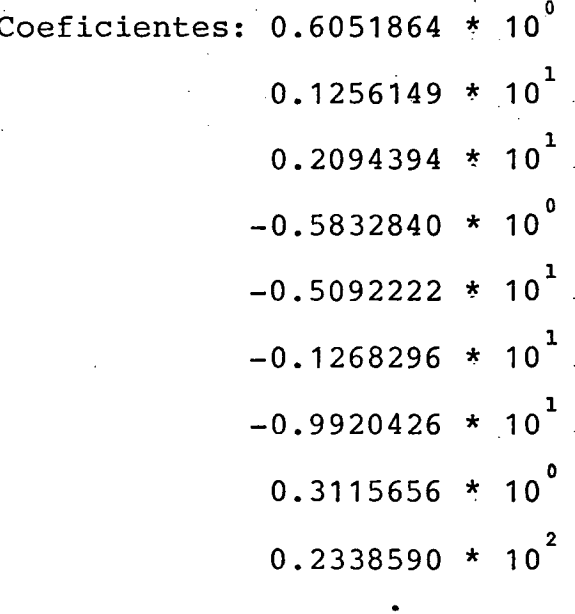

78

 $\ddot{\cdot}$ 

Para <sup>o</sup> cálculo do valor númerico da função SENO, consideramos <sup>o</sup> nono aproximante, ou seja:

 $f(x) = (x^5 + 0.4419966x^4 - 44.58186x^3 - 3.687584x^2 +$ <sup>+</sup> 340.6773x <sup>+</sup> 0.0000007635263) / (0.1955210xª -  $- 0.1734531x^{3} + 12.19801x^{2} - 3.687663x + 340.6773$ 

Programação: Os cálculos para a função SENO são esquematizados no diagrama de blocos a seguir:

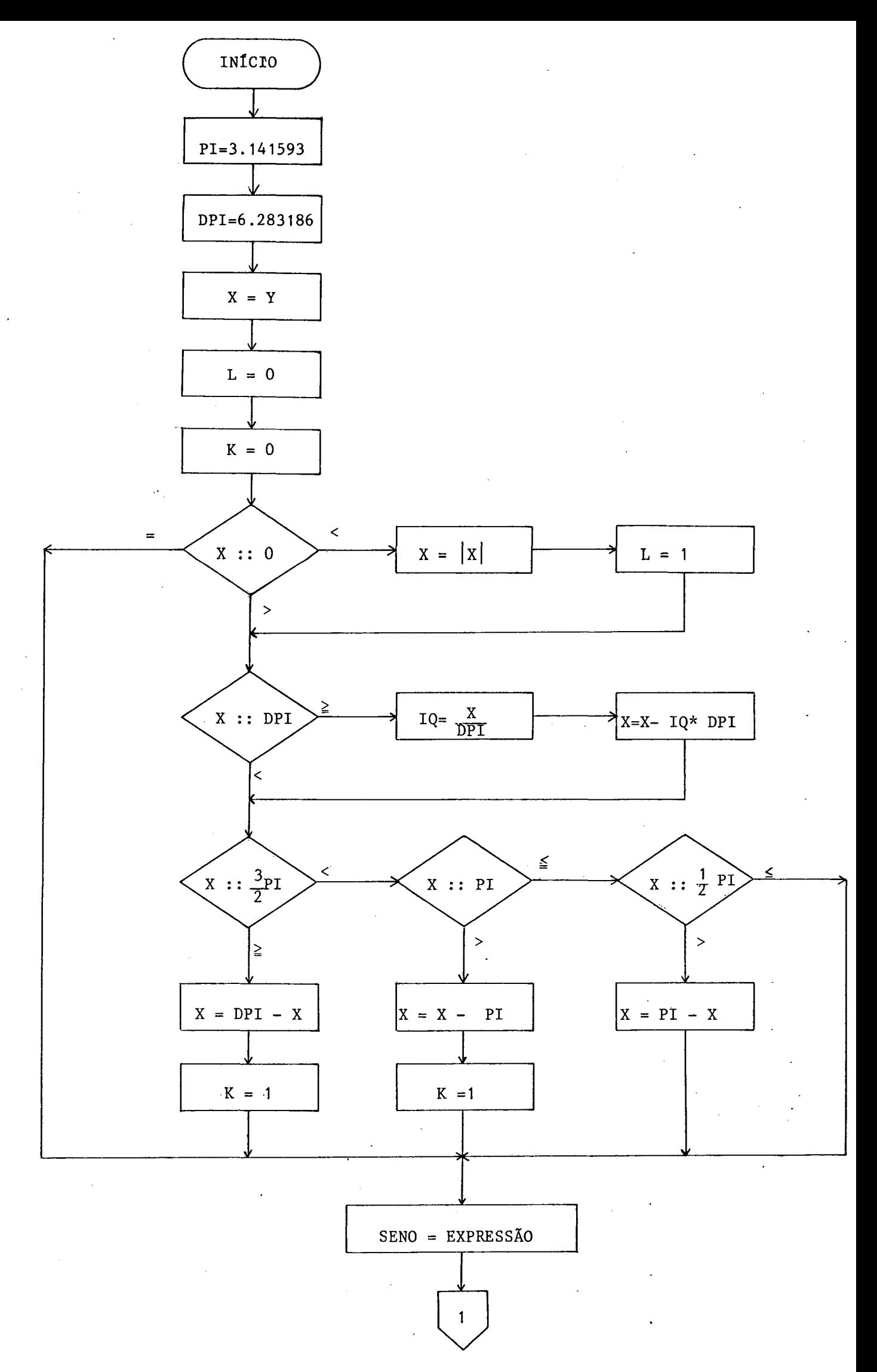

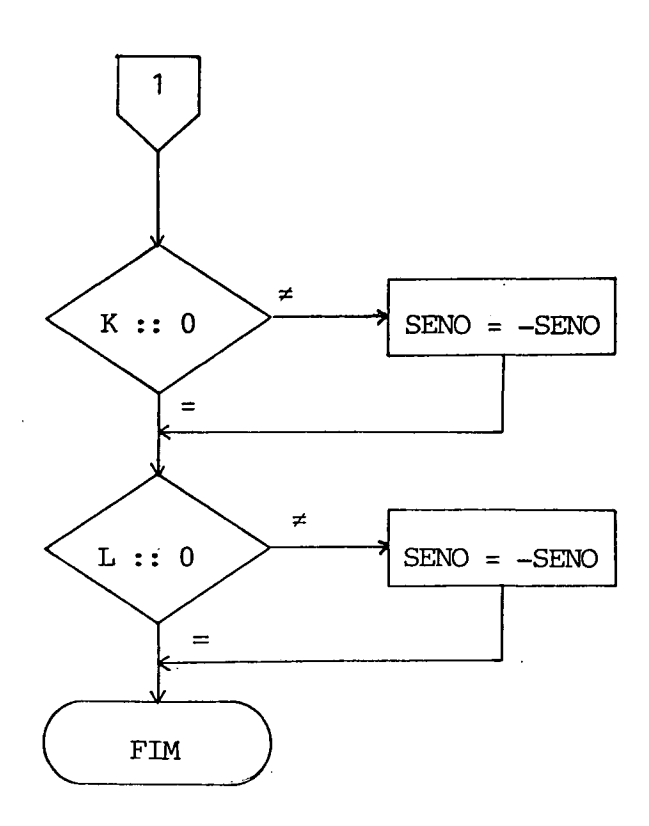

onde:

EXPRESSÃO =  $(x^5 + 0.4419966x^4 - 44.58186x^3 - 3.687584x^2 +$ + 340.6773x + 0.0000007635263) /  $(0.1955210x^{4} -$ -  $0.1734531x^{3} + 12.19801x^{2} - 3.687663x + 340.6773$  A programação, sob forma de subprograma FUNCTION, é ilustrad

abaixo:

FUNCTION SENO(Y)

- $\mathbb{C}$  $\mathbf C$
- Y- ARGUMENTO DA FUNCAO SENO SENO- VALOR DA FUNCAO SENO

DATA PI,DPI/0,3141593E+01,0,6283186E+01/

- $X = Y$  $L = Q$  $K=0$
- $IF(X)10*100*20$  $10$  $X = ABS(X)$  $L = 1$
- $IF (X-DFI) 40, 30, 30$ 20 30 IQ=X/DPI  $X = X - I Q * D P I$
- 40  $IF (X - 0.15E + 01*FI) 50*80*80$
- 50  $IF (X-PI) 60 * 60 * 90$
- $IF (X 0.5E + 00*PI) 100*100*70$ 60.
- 70  $X = P I - X$ GO TO 100
- $X = LIF$   $I X$ 80  $K = 1$ GO TO 100
- 90  $X = X - P I$  $K = 1$
- 100  $SENO = ( ( ( 0.10000000E+01*X + 0.4419966E+00)*X - 0.4458186E+02)XX$ CO.3687584E+01)\*X + 0.3406773E+03)\*X + 0.7635263E-06) / ((((0.19552  $C10E+00*X$  -  $0.1734531E+00)*X + 0.1219801E+02)*X - 0.3687663E+01)*X$ C+ 0.3406773E+03)

 $IF(K)110, 120, 110$ 110 SENO=-SENO

- 120  $IF(L.)130.140.130$
- 130  $SENO = -SENO$
- 140 **RETURN** END.

Resultados obtidos quando da comparação com a função SIN(X) do compilador FORTRAN IV

Para uma amostra de 1500 argumentos aleatórios, tomados no intervalo de interesse  $\left[0, \frac{\pi}{2}\right]$ , os resultados obti dos podem ser considerados satisfatórios pois 12,8% da solu ção aproximada coincidiu com a solução apresentada pela fun ção SIN(X); 7,2% dos resultados apresentou um erro relativo de aproximadamente  $10^{-7}$ ; 76,94% um erro relativo de aproxima damente 10<sup>-6</sup>, e os restantes 3,06% apresentou um erro relati vo de aproximadamente  $10^{-5}$ .

 $3.2.2$  - Função COSENO

Esta função, por suas propriedades, foi aproxi mada considerando-se o intervalo  $[0, \frac{\pi}{2}]$  e para o ponto  $x_0 =$  $= 0.68.$ 

Os coeficientes de Thiele obtidos foram:

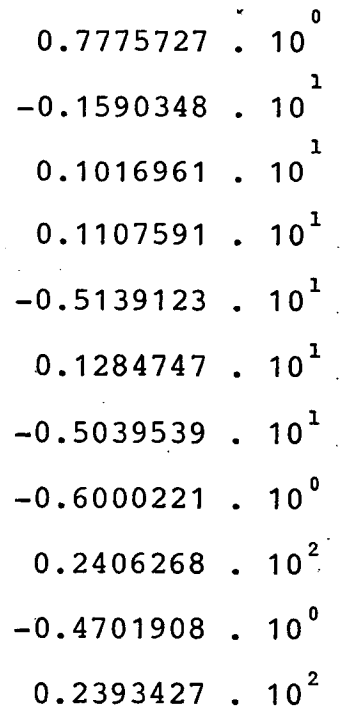

Tomamos, para o cálculo do valor numérico da função COSENO, o décimo-primeiro aproximante, isto é:

 $f(x) = (x^6 - 1.858363x^5 - 57.95128x^4 + 39.763370x^3 +$ + 907.8037x<sup>2</sup> - 86.81911x - 1902.055)/(-0.06358937x<sup>5</sup>- $-0.3192929x^{4}-3.645823x^{3}-43.24374x^{2}-86.81911x -1902.055$ 

Programação: Os cálculos podem ser efetuados ba seando-se no seguinte diagrama:

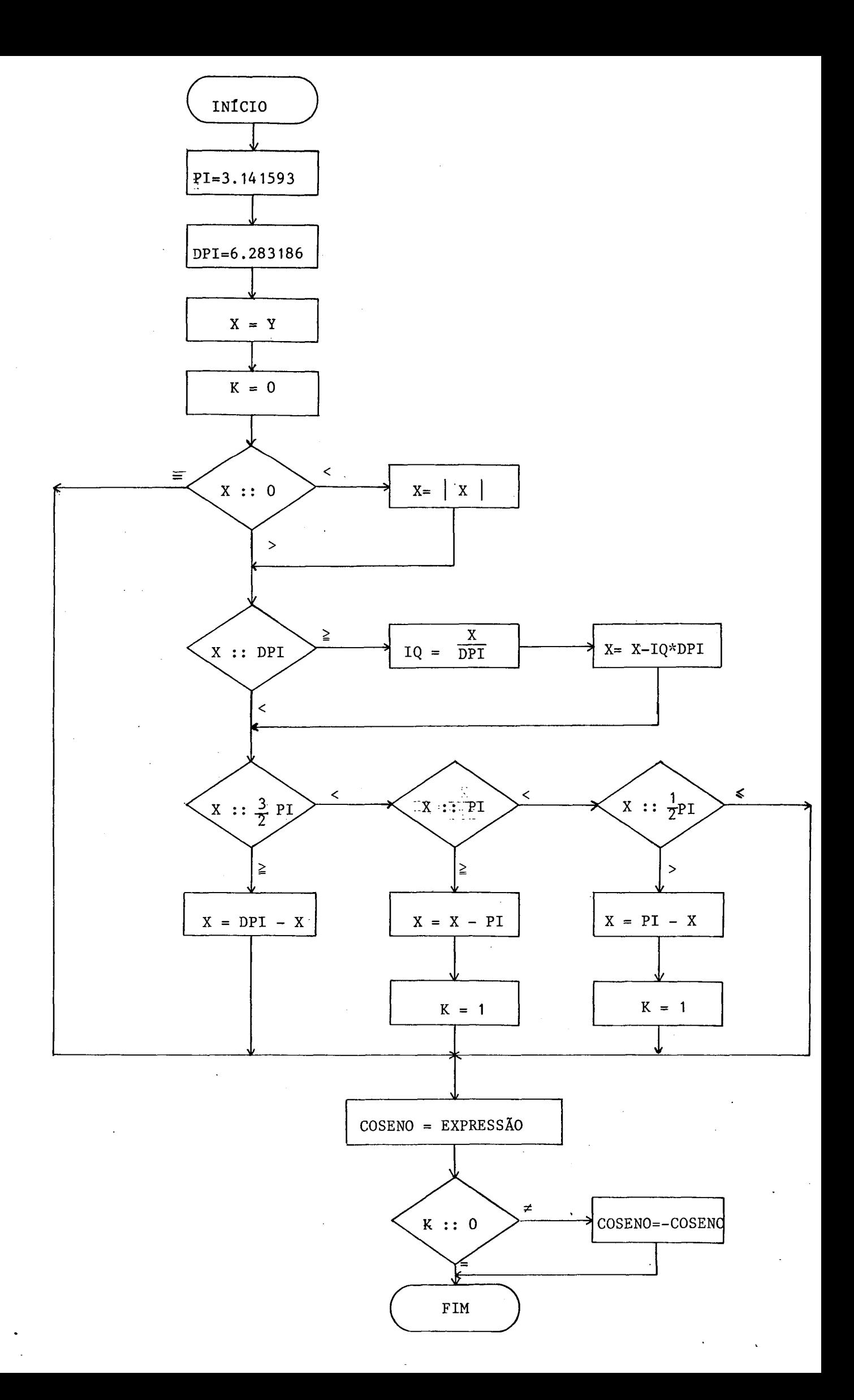

onde:

EXPRESSÃO =  $(x^6 - 1.858363x^5 - 57.92128x^4 + 39.763370x^3 +$  $+$  907.8037x<sup>2</sup> - 86.81911x - 1902.055)/(-0.06358937x<sup>5</sup>- $-0.3192929x^{4} - 3.645823x^{3} - 43.24374x^{2} - 86.81911x -1902.055$ 

O subprograma FUNCTION correspondente é codifica do a seguir:

FUNCTION COSENO(Y)

C  $\mathbb{C}$ 

Y- ARGUMENTO DA FUNCAO COSENO COSENO- VALOR DA FUNCAO COSENO

DATA PI,DPI/0,3141593E+01,0,6283186E+01/

 $X = Y$  $K = 0$ 

 $IF(X)10*100*20$ 10  $X = ABS(X)$ 

- $IF(X-TFI)40,30,30$ 20 30 IQ=X/DPI  $X = X - I Q \times I P I$
- 
- IF(X-0.15E+01\*FI)50,80,80  $40$
- 50  $IF (X-PI) 60,90,90$
- 60  $IF(X=0.5E+00*FI)100*100*70$
- 70  $X = X - F I$  $K = 1$ GO TO 100
- $X = UPI X$ 80 GO TO 100
- 90  $X = X - P I$  $K=1$

100  $COSENO = ( ( ( ( 0.1000000E+01*X - 0.1858363E+01) *X - 0.5795128E+02) *X$  $C+0.3976370E+02$ )\*X + 0.9078037E+03)\*X - 0.8681911E+02)\*X - 0.19020 C95E+04) / (((((-0.6358937E-01\*X - 0.3192929E+00)\*X - 0.3645823E+01  $C$ ) \*X - 0.4324374E+02) \*X - 0.8681910E+02) \*X - 0.1902095E+04)

 $IF(K)110*120*110$ 

COSENO=-COSENO  $110$ 

120 **RETURN** END

Resultados obtidos quando da comparação com a função COS(X) do compilador FORTRAN IV

Tomando-se uma amostra de 1500 argumentos alea tórios no intervalo  $\left[0, \frac{\pi}{2}\right]$ , os resultados podem ser conside rados satisfatórios pois 8,26% da solução encontrada coinci diu com a solução fornecida pela função COS(X); 13,8% dos re sultados apresentou um erro relativo de aproximadamente  $10^{-7}$ ; 55,61% um erro relativo de aproximadamente 10<sup>-6</sup> e 22,33% apre sentou um erro relativo de aproximadamente 10<sup>-5</sup>.

### 3.3.3 - Função ARCO-TANGENTE

Para a função arco-tangente, realizamos o estu do a partir do intervalo  $[0, 1]$  e para o ponto  $x_0 = 0.4$ .  $\mathbf{O}$ s coeficientes de Thiele encontrados foram:

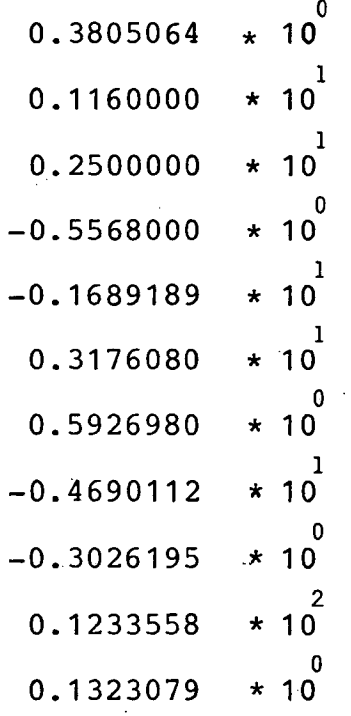

Consideramos o décimo-primeiro aproximante para o-cãlculo do valor numérico da função citada, ou seja:

 $f(x) = (x^6 - 29.69235x^5 - 74.94356x^4 - 202.3884x^3 - 125.01511x^2 -191.2463x + 0.000001528810$  /(-13.25156x<sup>5</sup> -80.02397x<sup>4</sup>- $- 116.6596x^3 - 266.1316x^2 - 125.0518x - 191.2462$ 

Programação: Os cálculos necessários podem ser programados de acordo com o seguinte diagrama de blocos:

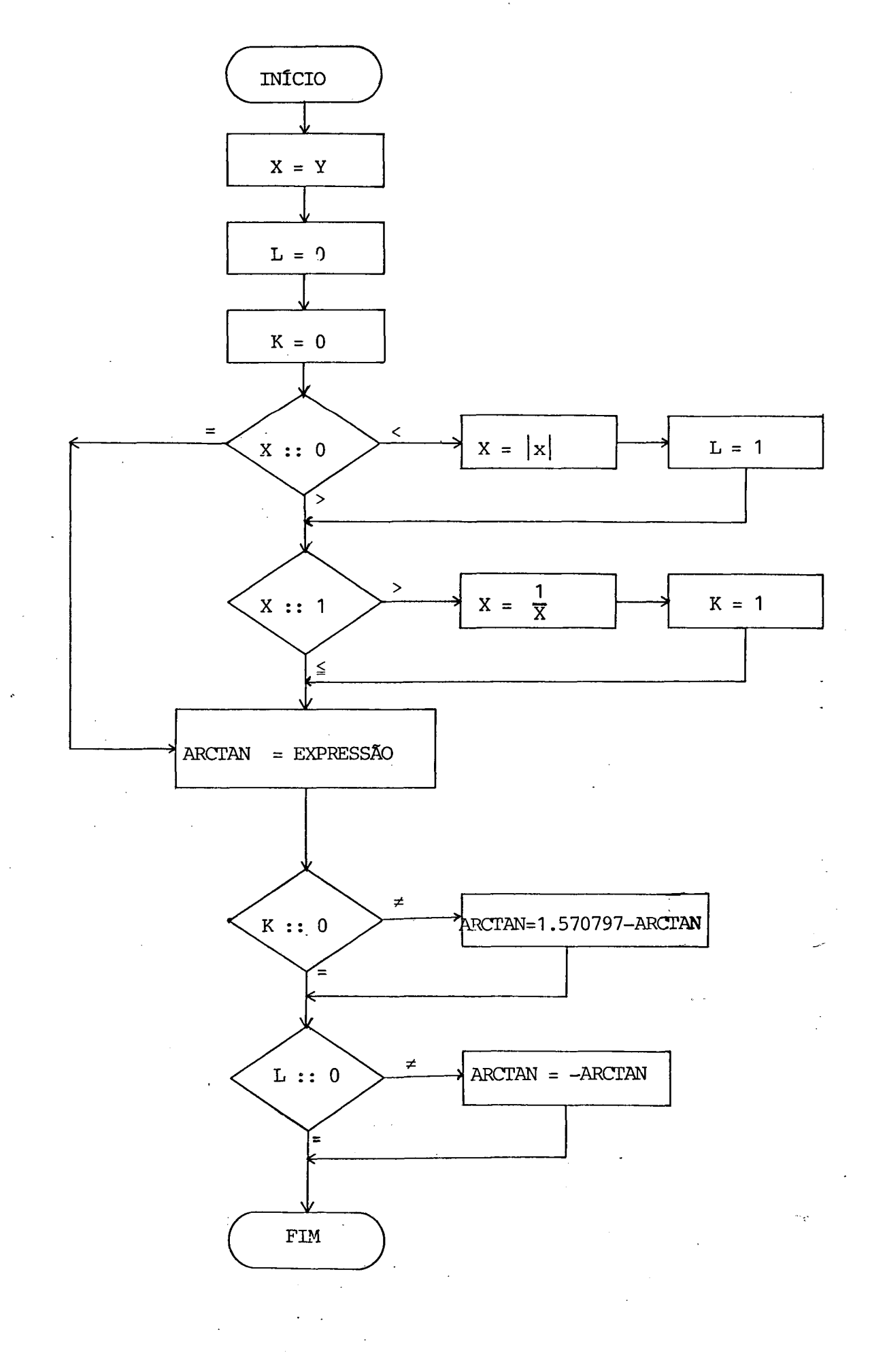

onde:

$$
\text{EXPRESSAO} = (\text{x}^6 - 29.69235\text{x}^5 - 74.94356\text{x}^4 - 202.3884\text{x}^3 - 125.01511\text{x}^2 - 191.2463\text{x} + 0.000001528810) / 7
$$
  
7 (-13.25156\text{x}^5 - 80.02397\text{x}^4 - 116.6596\text{x}^3 - 191.2463\text{x} - 125.015156\text{x}^5 - 191.2463\text{x} - 191.2463\text{x} -

 $-266.1316x^2 - 125.0518x - 191.2462$ 

O subprograma FUNCTION poderia ser o seguinte:

FUNCTION ARCTAN(Y)

 $\mathbb C$  $\mathbb{C}$ 

Y- ARGUMENTO DA FUNCAO ARCO-TANGENTE ARCTAN- VALOR DA FUNCAO ARCO-TANGENTE

 $X = Y$  $L = 0$  $K=0$ 

- $IF(X)10,40,20$  $10<sub>1</sub>$  $X = ABC(X)$
- $L = 1$
- 20  $IF(X=0.1E+0.1)40,40,30$

30  $X = 0.1E + 0.1 / X$  $K = 1$ 

40  $A$ RCTAN=((((((0,1000000E+01\*X - 0,2969235E+02)\*X - 0,7494356E+02)\*X  $C = 0.2023884E + 03$  \*X = 0.1250511E+03)\*X = 0.1912463E+03)\*X + 0.15288  $C10E-05$ ) / (((((-0.1325156E+02\*X - 0.8002397E+02)\*X - 0.1166596E+03  $C$ ) \*X - 0.2661316E+03) \*X - 0.1250518E+03) \*X - 0.1912462E+03)

 $IF(K)50,60,50$ 50 ARCTAN=0.1570797E+01-ARCTAN

- 60  $IF(L.)70, 80, 70$
- 70 ARCTAN=-ARCTAN
- **RETURN** 80
	- END

Resultados obtidos quando da companação com a função ATAN(X) do compilador FORTRAN IV

Também para esta função, consideramos uma amos tra de 1500 argumentos no intervalo [0, 1] e os resultados são considerados muito bons pois 9,13% da solução obtida coinci diu com a solução apresentada pela função ATAN(x); 1,53% apre sentou um erro relativo de aproximadamente  $10^{-7}$ ; 68,54% um er ro relativo de aproximadamente  $10^{-6}$  e 20,8% apresentou um erro relativo de aproximadamente 10<sup>-5</sup>.

## 3.3.4 - Função TANGENTE-HIPERBÓLICA

Esta função necessitou de três desenvolvimentos, de acordo com os seguintes intervalos para o argumento:

a) intervalo  $[0, 1.7]$  com  $x_0 = 0.75$ 

Os coeficientes de Thiele são:

$$
0.6351490 * 10^{0}
$$
  
\n
$$
0.1676205 * 10^{1}
$$
  
\n
$$
0.9392849 * 10^{0}
$$
  
\n
$$
-0.2028614 * 10^{1}
$$
  
\n
$$
-0.9392849 * 10^{0}
$$
  
\n
$$
0.8381024 * 10^{1}
$$
  
\n
$$
0.9392849 * 10^{0}
$$
  
\n
$$
-0.4733434 * 10^{1}
$$
  
\n
$$
-0.9392849 * 10^{0}
$$
  
\n
$$
0.1508584 * 10^{2}
$$
  
\n
$$
0.9392849 * 10^{0}
$$

e para a aproximação da função, neste intervalo, tomamos o no no aproximante:

 $f(x) = (x^5 + 1.573199x^4 + 155.2277x^3 + 21.57091x^2$  $+$  $1248.222x + 0.0000448940) / (18.38102x^{4} + 8.735312x^{3} +$  $+ 551.3141x^{2} + 11.56739x + 1248.223$ 

b) intervalo  $(1.7, 4.0)$  com  $x_0 = 2.6$ 

Coeficientes de Thiele:

 $0.9890274 * 10^{0}$  $0.4581944 * 10^{2}$  $0.2206693 * 10^{-1}$  $-0.1344583 * 10^{3}$  $-0.2206693 * 10^{-1}$  $0.2290972 * 10^{3}$  $0.2206693 * 10^{-1}$  $-0.3137361 * 10^{3}$  $-0.2206693 * 10^{-1}$  $0.4123750 * 10^{3}$  $0.2206693 * 10^{-1}$ 

e o aproximante considerado também foi o nono, ou seja:

 $f(x) = (x^5 + 213.5834x^4 + 501.2989x^3 + 1494.720x^2)$  $+$  5329.068x + 104.1849)/(239.0972x + 232.3900x +  $3027.699x^{2} + 799.6187x + 5742.462$ 

c) intervalo  $(4, 9]$  com  $x_0 = 5.5$ 

Coeficiente de Thiele:

 $0.9999666 * 10^{6}$  $0.1496904 * 10^5$  $0.6680680 * 10^{-4}$  $-0.4490411 \star 10^{5}$  $-0.6680680 * 10^{-4}$  $0.7484518 * 10^{5}$  $0.6680680 * 10^{4}$  $-0.1047762 * 10^{6}$  $-0.6680680 * 10^{4}$  $0.1347213 * 10^{6}$  $0.6680680 * 10^{4}$ 

Para este intervalo novamente foi considerado <sup>o</sup> nono aproximante:

 $f(x) = (x^5 + 74815.18x^4 - 748049.3x^3 + 3477283x^2 - 7584625x^2)$  $+6663988$ ) / (74855.18 $x^4$  – 748701.8 $x^3$  + 3482716 $x^2$  – 7607738x <sup>4</sup> 6704238)

Programação: Os cálculos podem ser efetuados ba seando—se no seguinte diagrama de blocos:

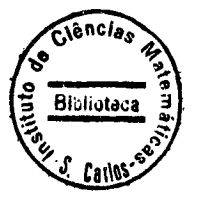

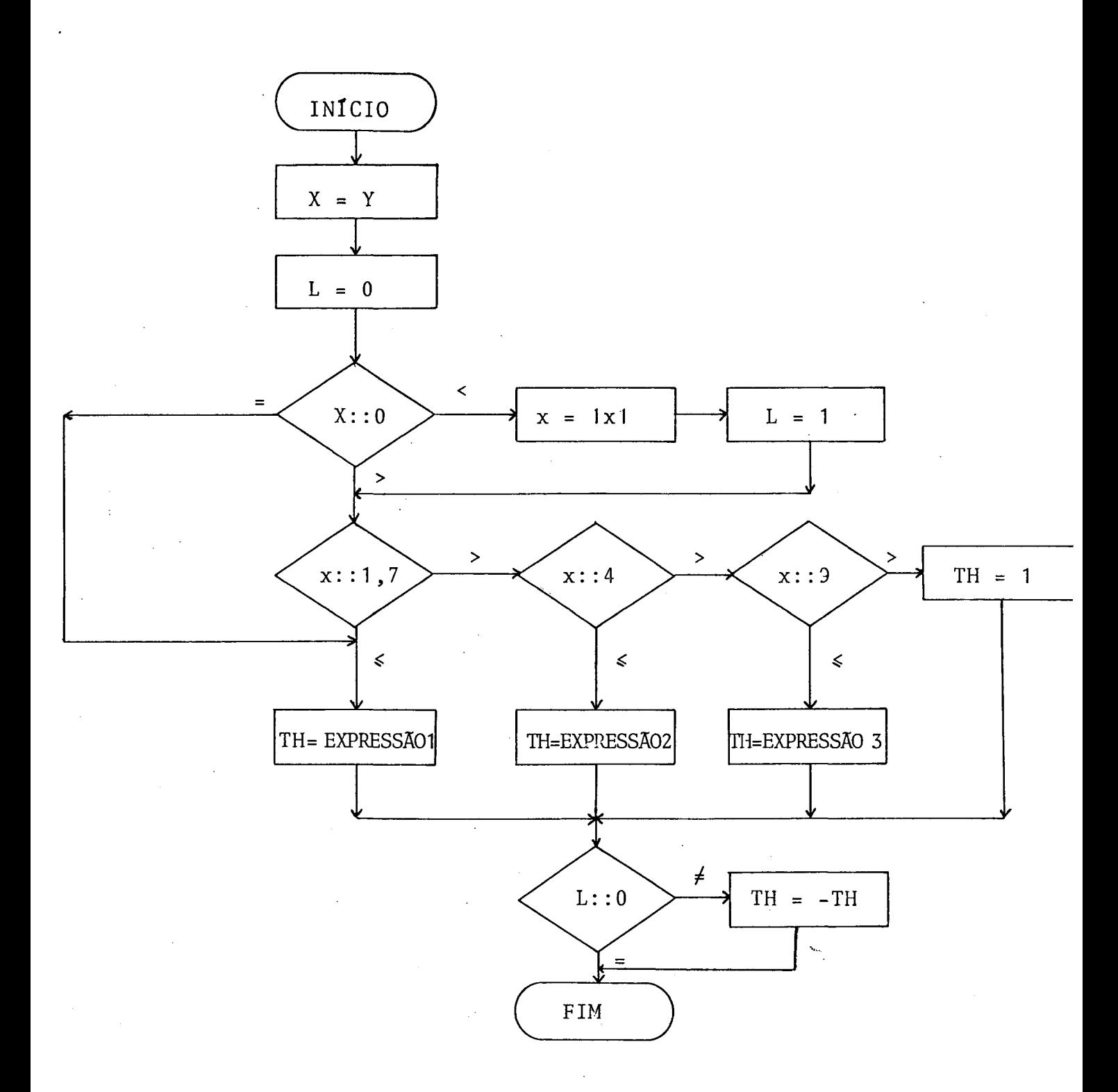

### onde:

EXPRESSÃO 1 =  $(x^5 + 1.573199x^4 + 155.2277x^3 + 21.57091x^2 +$ +  $1248.222x + 0.0000448940$  /  $(18.38102x<sup>4</sup> +$  $+ 8.735312x^3 + 551.3141x^2 + 11.56739x + 1248.233$ EXPRESSÃO 2 =  $(x^5 + 213.5834x^4 + 501.2989x^3 + 1494.720x^2 +$ + 5329.068x + 104.1849)/(239.0972x<sup>4</sup> + 239.3900x<sup>3</sup>+  $+ 3027.699x^{2} + 799.6187x + 5742.462$ 

EXPRESSÃO 3 =  $(x^5 + 74815.18x^4 - 748049.3x^3 + 3477283x^2$ 

 $-7584625x + 6663988$ )/(74855.18x<sup>4</sup> - 748701.8x<sup>3</sup> +

 $+$  348271 $x^2$  - 7607738x + 6704238)

e o subprograma correspondente FUNCTION, é codificado asequir:

FUNCTION TH(Y)

 $\mathbb C$  $\mathbb{C}$  Y- ARGUMENTO DA FUNCAO TANGENTE HIPERBOLICA TH- VALOR DA FUNCAO TANGENTE HIPERBOLICA

- $X = Y$  $L = 0$
- $IF(X)10*50*20$  $10$  $X = ABS(X)$  $L = 1$
- 20  $IF (X-0.17E+0.1)50.50.30$
- 30  $IF(X=0.40E+01)60*60*40$
- 40  $IF (X-0.90E+0.1) 70.70.80$
- $TH = ( ( ( ( 0.1000000E + 01*x ) + 0.1573199E + 01) * X + 0.1152277E + 03) * X + 0.$ 50  $C2157091E+O2$ ) \*X + 0.1248222E+04) \*X + 0.4489403E-04) / ((((0.1838102 CE+02\*X + 0.8735312E+01)\*X + 0.5513141E+03)\*X + 0.2156739E+02)\*X + CO.1248223E+04)

GO TO 90

60 TH=(((((0,1000000E+01\*X + 0,2135834E+03)\*X + 0,5052989E+03)\*X + 0, C1494720E+04)\*X + 0.5329068E+04)\*X + 0.1041849E+03) / ((((0.2390972  $CE+03*x + 0.2323900E+03)*X + 0.3027699E+04)*X + 0.7996187E+03)*X +$ CO.5742462E+04)

GO TO 90

70.  $-$ TH=(((((0,1000000E+01\*X + 0,7481518E+05)\*X - 0,7480493E+06)\*X + 0, C3477283E+07)\*X - 0.7584625E+07)\*X + 0.6663988E+07) / ((((0.7485518 CE+05\*X - 0.7487018E+06)\*X + 0.3482716E+07)\*X - 0.7607738E+07)\*X + CO+6704238E+07)

GO TO 90

- 80  $TH = 0.1E + 01$
- 90  $IF(L)100y110y100$
- 100  $TH = -TH$
- 110 **RETURN** END

Resultados obtidos quando da comparação com a função TANH(X) do Compilador FORTRAN IV

Para uma amostra de 1500 argumentos, 61,26% da solução obtida apresentou um erro relativo de aproximadamente  $10^{-6}$  e as restantes 38,74% apresentou um erro de aproximada mente  $10^{-5}$ .

### 3.2.5 - Função RAIZ QUADRADA

Tomamos para intervalo de aproximação [1,100]e os argumentos não pertencentes a este intervalo são, através de divisões ou multiplicações sucessivas por 100, a ele converti dos. Assim, o valor real para  $\sqrt{x}$  é obtido através de corre ções (multiplicações ou divisões por 10) e naturalmente,  $\mathbf{a}$ precisão será afetada pelos erros de arredondamento causados pelas operações aritiméticas envolvidas. Esta função necessi tou de três desenvolvimentos, de acordo com os seguintes in tervalos para o argumento:

a) intervalo  $[1,6]$  com  $x_0=3$ 

Os coeficientes de Thiele obtidos são:

```
0.1732051 * 100.3464102 * 100.3464102 * 10^{1}0.3464102 * 10^{1}0.3464102 * 10^{1}
```
e foi tomado o nono aproximante se para o cálculo do seu va lor numérico

 $f(x) = (x^5 + 135x^4 + 1890x^3 + 5670x^2 + 3645x + 243)$  /  $(17.32051x^{4} + 623.5383x^{3} + 3928.291x^{2} + 5611.845x$  $+ 1402.961$ 

b) intervalo  $(6, 23)$  com  $x_0 = 11$ 

Coeficientes de Thiele:

 $0.3316625 * 10<sup>1</sup>$  $0.6633250 * 10^{1}$  $0.6633250 *10^{1}$  $0.6633250 *10<sup>1</sup>$  $0.6633250 * 10^1$ 

Tomamos para <sup>o</sup> cálculo do valor númêrico, <sup>o</sup> nono aproximante, , ou seja:

 $f(x) = (x^5 + 495x^4 + 25410x^3 + 279510x^2 + 658845x +$ 161051) /  $(33.16625x^{4} + 4377.945x^{3} + 101130.5x^{2} +$  $529731.3x + 485587$ 

c) intervalo (23,100] com  $x_0^0 = 48$ 

Os óoeficientes de Thiele encontrados são:

 $0.6928203 * 10<sup>1</sup>$ 

```
0.1385641 * 10^{2}0.1385641 \times 10^{2}0.1385641 * 10^{2}0.1385641 * 10^{2}
```
<sup>e</sup> consideramos <sup>o</sup> nono aproximante.'g para <sup>o</sup> câluclo do seu valor numérico:

 $f(x) = (x^5 + 2160x^4 + 483840x^3 + 23224320x^2)$ +  $+$  238878700x + 254804000) / (69.28203x<sup>4</sup> +  $39906.45x^3 + 4022570x^2 + 91944460x + 367777800$ 

Programação: Os cálculos necessários podem ser programados conforme <sup>o</sup> seguinte diagrama de blocos:

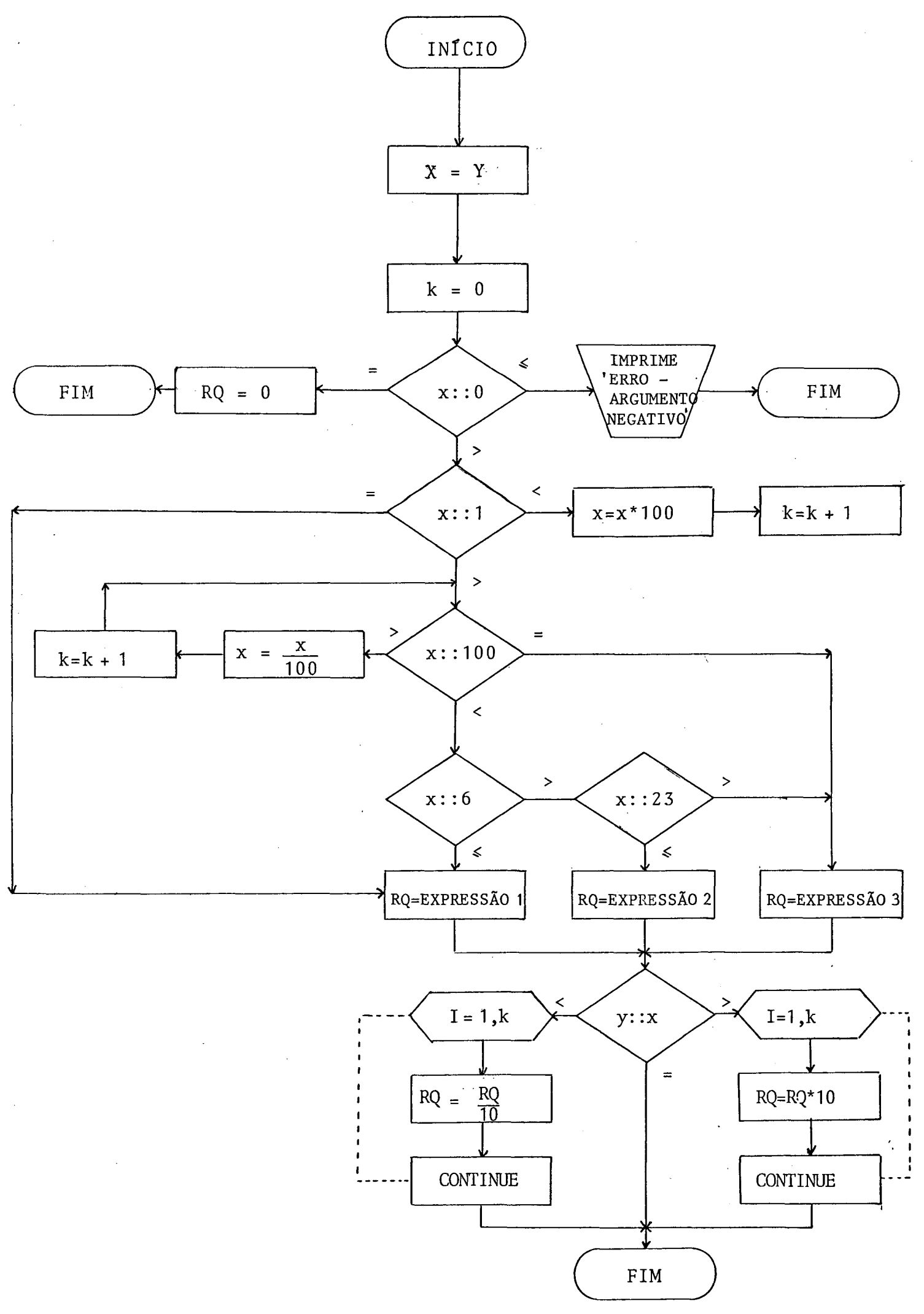

onde:

EXPRESSÃO 1 =  $(x^5 + 135x^4 + 1890x^3 + 5670x^2 + 3645x + 243)$  $/$  (17.32051x<sup>4</sup> + 623.5383x<sup>3</sup> + 3928.291x<sup>2</sup> + + 5611.845x + 1402.961)

- EXPRESSÃO 2 =  $(x^5 + 495x^4 + 25410x^3 + 279510x^2 + 658845x +$ + 161051)/(33.16625 $x^{4}$  + 4377.945 $x^{3}$  +101130.5 $x^{2}$ + 529731.3x + 485587)
- $EXPRESSÃO 3 = (x^5 + 2160x^4 + 483840x^3 + 483640x^4)$ 23224320x <sup>+</sup> 238878700x <sup>+</sup> 254804000) / +  $(69.28203x^{4} + 39906.45x^{3} + 4022570x^{2} +$ 91944460x + 367777800)

e o subprograma 'FUNCTION poderia ser o seguinte:

Y- ARGUMENTO DA FUNCAO RAIZ QUADRADA RR- VALOR DA FUNCAO RAIZ QUADRADA

 $X = Y$  $K = 0$ 

 $IF(X)10,30,40$ 

- 10 WRITE(6,20)
- FORMAT(1X)'ERRO- ARGUMENTO NEGATIVO') 20 **RETURN**
- 30 R0=0.0E+00 **RETURN**
- $40$  $IF(X=0,1E+0L)50*100*60$ 50.  $X = XXO$ ,  $LE + O3$ **K=K+1** GO TO 40
- $IF (X 0.1E + 03) 80.120.70$ 60  $X = XXO$ .  $1E - O1$ 70  $K = K + 1$ GO TO 60
- 80  $IF (X-0.6E+01)100 y100 y90$
- $IF (X-0.23E+0.2)110.110.120$ -90-
- $RQ = ( ( ( ( 0.10000000E+01*x ) + 0.13500000E+03) * X + 0.18900000E+04) * X + 0.$ 100 C5670000E+04)\*X + 0.3645000E+04)\*X + 0.2430000E+03) / ((((0.1732051  $CE+0.2$ \*X + 0.6235383E+03)\*X + 0.3928291E+04)\*X + 0.5611845E+04)\*X + CO.1402961E+04)

GO TO 130

 $RQ = ( ( ( ( 0.10000000E+01*X + 0.4950000E+03)*X + 0.2541000E+05)*X + 0.$  $110$ C2795100E+06)\*X + 0.6588450E+06)\*X + 0.1610510E+06) / ((((0.3316625  $CE+02*X + 0.4377945E+04)*X + 0.1011305E+06)*X + 0.5297313E+06)*X +$ CO, 4855870E+06)

00 TO 130

- $RQ = ( ( ( ( 0.1000000E + 0.1) X ) + 0.2160000E + 0.4) X X + 0.483830400E + 0.6) X X + 0.6$ 120  $C2322432E+08$ ) \*X + 0.2388787E+09) \*X + 0.2548040E+09) / ((((0.6928203  $CE+02*X + 0.3990645E+05)*X + 0.4022570E+07)*X + 0.9194446E+08)*X +$ CO.3677778E+09)
- 130  $IF (Y-X) 140 * 180 * 160$

 $1.40$  $D0 150 I=1.7K$ RQ=RQ\*0,1E+00 150 CONTINUE

- **RETURN**
- DO 170 I=1,K 160
- RQ=RQ\*O.1E+02
- 170 CONTINUE
- 180 **RETURN**

END
Resultados obtidos quando da companação com a junção SQRT(X) do Compilador FORTRAN IV

Analisando uma amostra de 1500 argumentos ale atórios no intervalo [1,100] encontramos resultados muito bons, pois 14,4% da solução aproximada coincidiu com a solu ção apresentada pela função SQRT(X); 73,8% dos resultados  $\mathbf a$ presentou um erro relativo de aproximadamente 10<sup>-6</sup> e 11,8% apresentou um erro relativo de aproximadamente 10<sup>-5</sup>.

# 3.3.6 - Função LOGARÍTIMO

Para esta função, dadas as suas propriedades, consideramos o intervalo [1,10] para a aproximação. Foram necessários três desenvolvimentos, de acordo com os seguin tes intervalos para o argumento:

a) intervalo  $[1, 1.46]$  com  $x_0 = 1$ 

Os coeficientes de Thiele obtidos são:

 $0.0000000 * 100$  $0.1000000 * 10<sup>1</sup>$  $0.2000000 * 10<sup>1</sup>$  $0.3000000 * 10<sup>1</sup>$  $0.5000000 * 10<sup>1</sup>$  $0.6666667 * 10^{0}$  $0.7000000 * 10<sup>1</sup>$  $0.5000000 * 10<sup>o</sup>$ 

e para a aproximação, tomamos <sup>o</sup> oitavo aproximante:  $f(x) = (4.166667x^4 + 26.66667x^3 - 26.666667x - 4.166667)$ /  $(x^4 + 16x^3 + 36x^2 + 16x + 1)$ b) intervalo  $(1.46, 4.48)$  com  $x_0 = 2.5$ Coeficientes de Thiele:  $0.9162907 * 10$  $0.2500000 * 10<sup>1</sup>$  $0.2000000 * 10<sup>1</sup>$  $0.7500000 * 10<sup>1</sup>$  $0.1000000 * 10<sup>1</sup>$  $0.1250000 * 10^{2}$  $0.6666667 *10^{0}$  $0.1750000 * 10^{2}$  $0.5000000*10°$  $0.2250000 * 10^{2}$ Tomamos para <sup>o</sup> cálculo do seu valor numérico ,

o décimo aproximante:

 $f(x) = (5.482957x^{5} + 192.6848x^{4} + 989.3484x^{3} + 390.0376x^{2}$  $-1221.070x$  - 356.4820) / (x<sup>5</sup> + 62.5x<sup>4</sup> + 625x<sup>3</sup> +  $1562.5x^2$  + 976.5625x + 97.65625)

c) intervalo  $(4.48, 10]$  com  $x_{0}$  = 7

Os coeficientes de Thiele:

 $0.1945910 * 10<sup>1</sup>$ 

 $0.7000000 * 10<sup>1</sup>$ 

 $0.2000000*10<sup>1</sup>$ 

 $0.2100000 * 10<sup>2</sup>$  $0.1000000 * 10<sup>1</sup>$  $0.3500000 * 10^{2}$  $0.6666667 *100$  $0.4900000 * 10^{2}$ 

e o seu valor numérico é calculado através do oitavo - aproxi mante, ou seja:

 $f(x) = (6.112577x^{4} + 404.6086x^{3} + 3432.586x^{2} + 1532.488x^{3})$  $-$  5332.036) / (x<sup>4</sup> + 112x<sup>3</sup> + 1764x<sup>2</sup> + 5488x + 2401)

Programação: Utilizamos o seguinte diagrama de blocos:

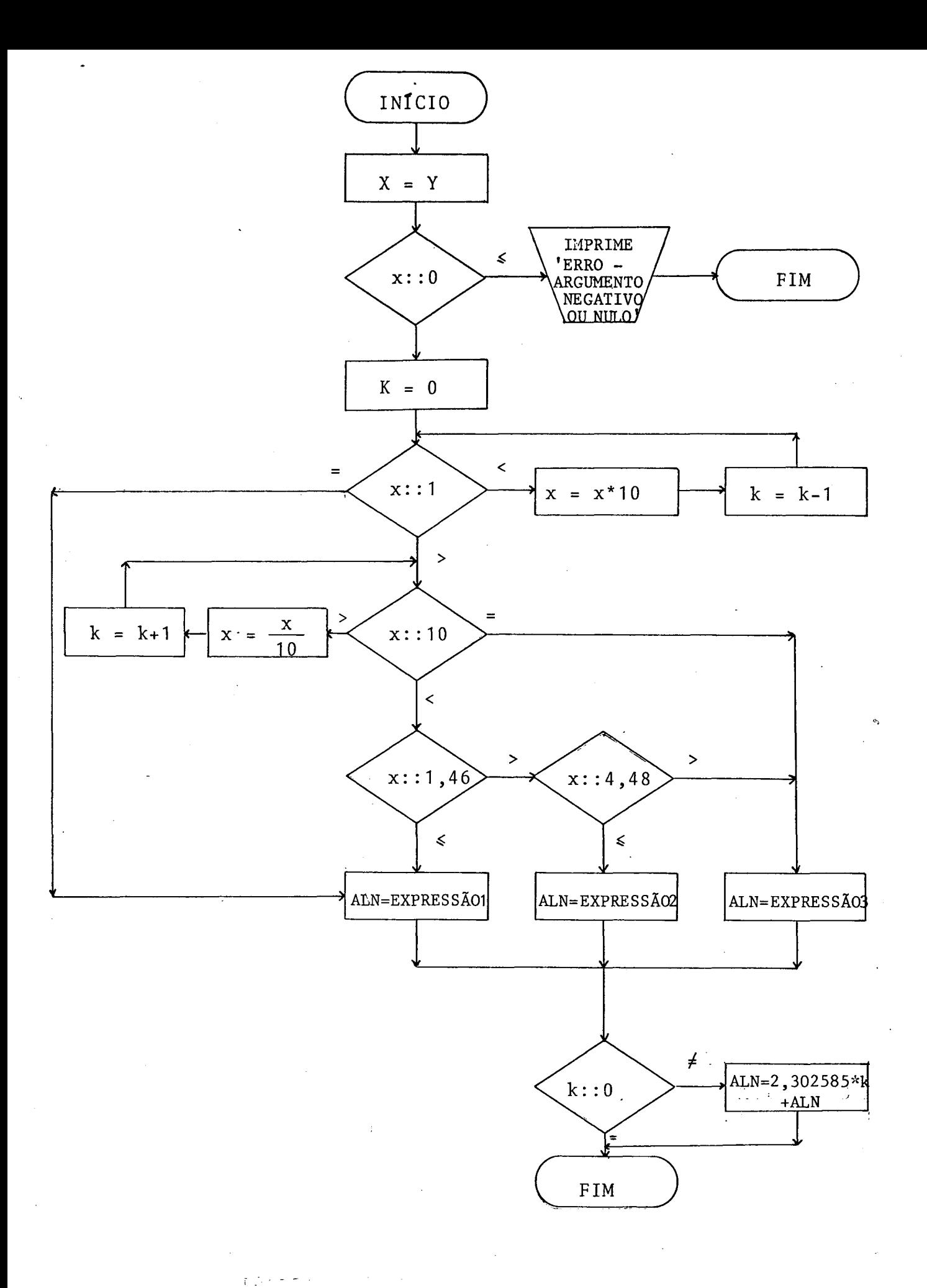

onde

- EXPRESSÃO 1 =  $(4.166667x^{4} + 26.66667x^{3} 26.666667x -4.166667)$  /  $(x<sup>4</sup> + 16x<sup>3</sup> + 36x<sup>2</sup> + 16x + 1)$
- EXPRESSÃO 2 =  $(5.482957x^{5} + 192.6848x^{4} + 989.3484x^{3} +$  $+ 390.0376x^2 - 1221.070x - 356.4820$  $(x^5 + 62.5x^4 + 625x^3 + 1562.5x^2 + 976.5625x$ + 97.65625)
- EXPRESSÃO 3 =  $(6.112577x^{4} + 404.6086x^{3} + 3432.586x^{2} + \dots)$ + 1532.488x - 5332.036) /  $(x^4 + 112x^3 + 4)$  $+ 1764x^2 + 5488x + 2401$

e codificamos o seguinte subprograma FUNCTION:

Y- ARGUMENTO DA FUNCAO LOGARITMO NATURAL C  $\mathbb{C}$ ALN- VALOR DA FUNCAO LOGARITMO NATURAL

 $X = Y$ 

- $IF(X)10*10*30$  $10$ WRITE(6,20)
- FORMAT(1X,'ERRO- ARGUMENTO NEGATIVO OU NULO') 20 RETURN
- 30  $K = 0$
- 40  $IF (X=0.1E+0.1)50.100.60$

 $X = XX0.1E+0.2$ 50  $K = K - 1$ GO TO 40

- 60 IF(X-0.1E+02)80,120,70 70  $X = X \times 0$ .  $1E + 00$  $K = K + 1$ 00 TO 60
- 80  $IF(X=0.146E+0.1)100.100.90$
- 90  $IF (X-0.448E+01)110.110.120$
- 100 ALN=((((0,4166667E+01\*X + 0,2666667E+02)\*X + 0,0000000E+00)\*X 0,  $C2666667E+02$ )\*X - 0.4166667E+01) / ((((0.1000000E+01\*X + 0.1600000E  $C+02$ ) \*X + 0.3600000E+02) \*X + 0.1600000E+02) \*X + 0.1000000E+01)

60 TO 130

110 ALN=(((((0,5482957E+01\*X + 0,1926848E+03)\*X + 0,9893484E+03)\*X + 0  $C.3900376E+031*X - 0.1221070E+04)*X - 0.3564820E+03) / (CCC0.10000$  $COOE+O1$  \*X + 0.6250000E+02) \*X + 0.6250000E+03) \*X + 0.1562500E+04) \*X C+ 0.9765625E+03) \*X + 0.9765625E+02)

60 TO 130

- 120 ALN=((((0.6112577E+01\*X + 0.4046086E+03)\*X + 0.3432586E+04)\*X + 0.  $C1532488E+O4$ )\*X -  $O.5332036E+O4$ ) / ((((0.1000000E+01\*X + 0.1120000E  $C+O(3)$  \*X + 0.1764000E+04)\*X + 0.5488000E+04)\*X + 0.2401000E+04)
- $IF(K)140,150,140$ 130
- ALN=0.2302585E+01\*K + ALN  $140.$
- 150 **RETURN** END.

Resultados obtidos quando da comparação com a função ALOG(X) do Compilador FORTRAN IV

Os resultados obtidos, para uma amostra de 1500 argumentos, são considerados satisfatórios pois 20,33% da solução encontrada coincidiu com a solução apresentada pe la função ALOG(X) do Compilador FORTRAN; 58,07% dos resulta dos apresentou um erro de aproximadamente  $10^{-6}$  e 21,6% um er ro relativo de aproximadamente  $10^{-5}$ 

#### 3.5.7 — Função EXPONENCIAL

Para esta função, realizamos <sup>o</sup> estudo a partir do intervalo [0,10]. Considerando este intervalo, a função ex ponencial necessitou de cinco desenvolvimentos, de acordo com os seguintes sub—intervalos para <sup>o</sup> argumento:

a) sub-intervalo  $[0,2]$ com  $x_0 = 1$ 

Os coeficientes de Thiele são:

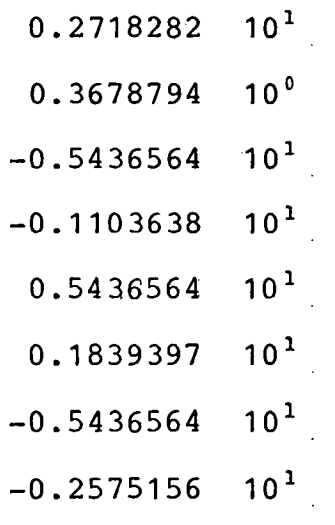

<sup>e</sup> tomamos <sup>o</sup> oitavo aproximante para <sup>o</sup> cálculo do seu valor numérico:

 $f(x) = (2.718282x^{4} + 43.49251x^{3} + 342.5035x^{2} + 1456.999x$  $+$  2721) /  $(x^4 + 24x^3 + 246x^2 - 1264x + 2721)$ b) sub-intervalo  $(2, 4)$  com  $x_0 = 3$ Coeficientes de Thiele:  $0.2008554 * 10<sup>2</sup>$  $0.4978707 * 10^{-1}$  $-0.4017107 * 10^{2}$  $-0.1493612 *10^{0}$  $0.4017107 * 10^{2}$ 0.2489353 \*1oº  $-0.4017107 * 10^{2}$  $-0.3485095 * 10^{0}$ 

Para este sub-intervalo, tomamos o oitavo con

vergente:

 $f(x) = (20.08554x^{4} + 160.6843x^{3} + 1084.619x^{2} + 3856.423x^{4})$ + 6447.457) /  $(x^{4} + 32x^{3} + 414x^{2} - 2568x + 6441)$ c) sub-intervalo  $(4, 6)$  com  $x_{0} = 5$ Coeficientes de Thiele:  $0.1484132 * 10<sup>3</sup>$  $0.6737947 \star 10^{-2}$  $-0.2962863 * 10<sup>3</sup>$  $-0.2021384 \times 10^{-1}$  $0.2968263 * 10<sup>3</sup>$ 

 $\ddotsc$ 

 $0.3368973 * 10^{-1}$  $-0.2968263 + 103$  $-0.4716563 * 10^{-1}$ 

Foi considerad<mark>o, t</mark>ambém para este sub-interv<u>a</u> 10, <sup>o</sup> oitavo convergente:

 $f(x) = (148.4132x^4 - 0.00000000006880896x^3 + 4452.395x^2 +$ 5936.526x + 15583.38) /  $(x^4 - 40x^3 + 630x^2)$ 4640x <sup>+</sup> 13505)

d) sub-intervalo  $(6,8)$  com  $x_0 = 7$ 

Coeficientes de Thiele:

 $0.1096633 * 10^{4}$  $0.9118882 * 10^{-3}$  $-0.2193266 * 10*$  $-0.2735646 * 10^{-2}$  $0.2193266 * 10^{4}$  $0.4559410 * 10^{-2}$  $-0.2193266 * 10^{4}$  $\mathcal{L}_{\text{in}}$  .  $-0.6383174 * 10^{-2}$ 

Tomamos, para este sub—intervalo, <sup>o</sup> oitavo a

proximante:

 $f(x) = (1096.633x^{4} - 8773.065x^{3} + 59218.19x^{2} - 122822.9x^{3})$ +176559.7) /  $(x^4 - 48x^3 + 894x^2 - 7672x + 25641)$ 

e) sub-intervalo  $(8, 10)$  com  $x = 9$ 

Coeficientes de Thiele:

0.8103084\* 10"

 $0.1234098 * 10^{-3}$  $-0.1620617 * 10<sup>5</sup>$  $-0.3702294 * 10^{-3}$  $0.1620617 * 10<sup>5</sup>$  $0.6170490 * 10^{-3}$  $-0.1620617 * 10<sup>5</sup>$ 

 $-0.8638686 * 10^{-3}$ 

Consideramos, para este sub-intervalo, o oita vo aproximante:

 $f(x) = (8103.084x^{4} - 129649.3x^{3} + 1020989x^{2} - 3695006x +$ 5518200) /  $(x^4 - 56x^3 + 1206x^2 - 11856x + 44961)$ 

Programação: Os cálculos podem ser efetuados conforme o seguinte diagrama de blocos:

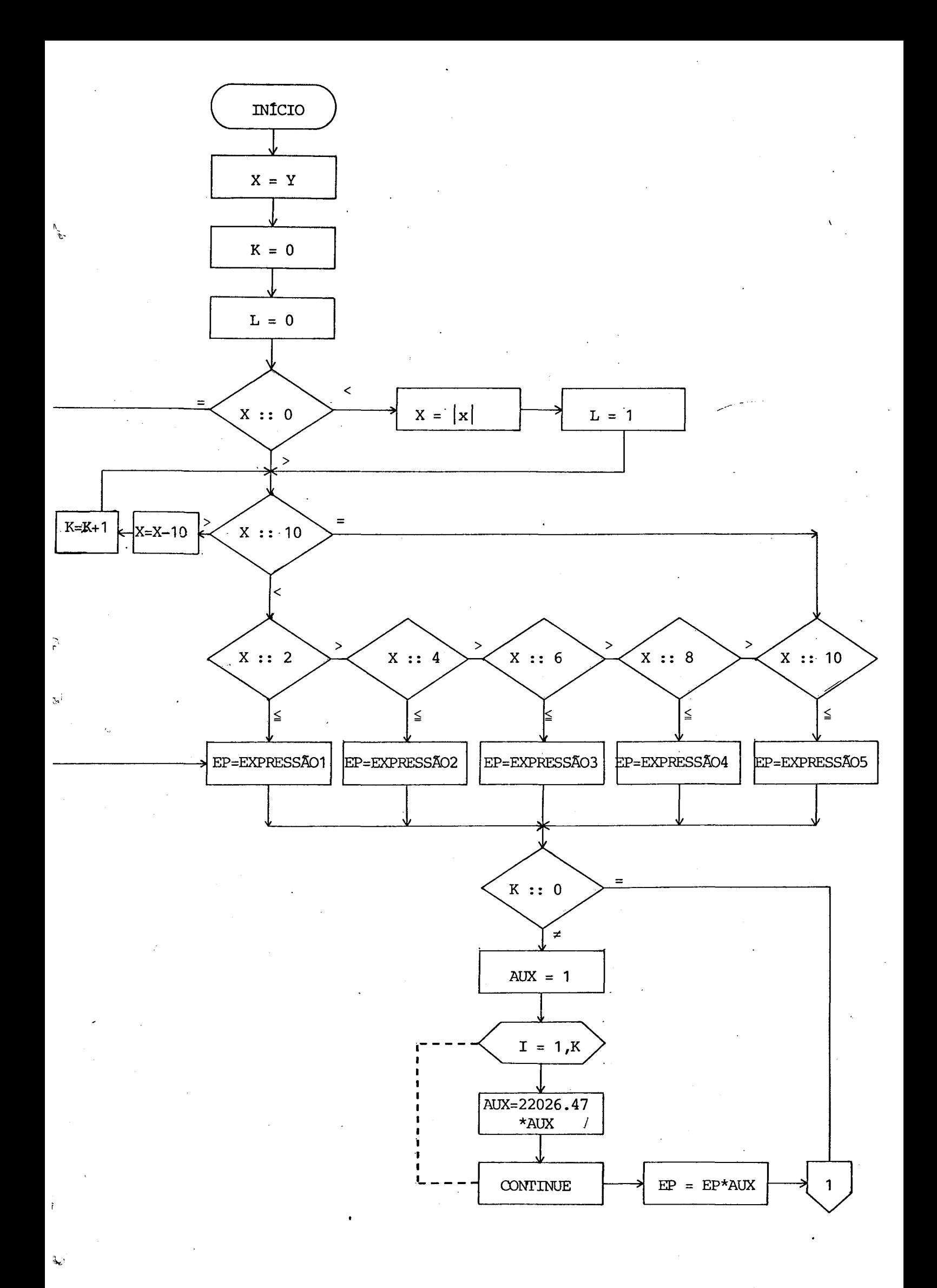

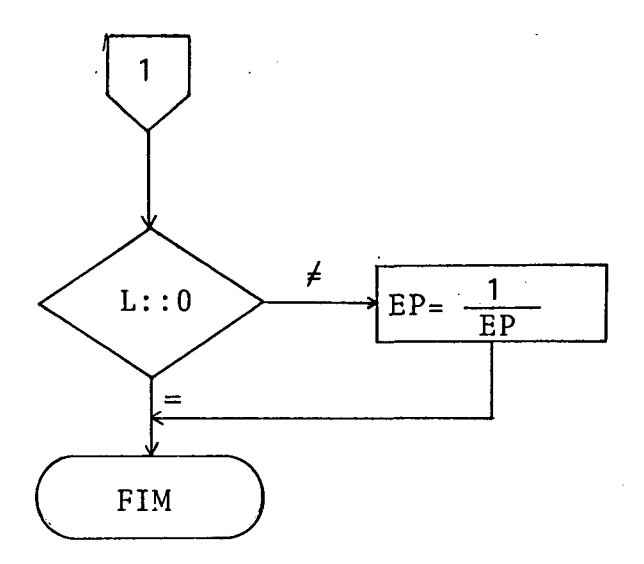

onde:

- EXPRESSÃO 1 =  $(2.718282x^{4} + 43.49251x^{3} + 342.5035x^{2} +$ + 1456.999x + 2721) /  $(4^4 + 24x^3 + 246x^2 -1264x + 2721$
- EXPRESSÃO 2 =  $(20.08554x^{4} + 160.6843x^{3} + 1084.619x^{2} +$ + 3856.423x + 6447.457) /  $(x^{4} + 32x^{3} + 414x^{2} + 2568x + 6441$
- EXPRESSÃO 3 =  $(148.4132x^{4} 0.00000000006880896x^{3} +$ +  $4452.395x^2$  + 5936.526x + 15583.38) /  $(x^{4} - 40x^{3} + 630x^{2} - 4640x + 13505)$
- $EXPRESSÃO 4 = (1096.633x<sup>4</sup> 8773.065x<sup>3</sup> + 59218.19x<sup>2</sup> 754.065x<sup>3</sup> + 754.065x<sup>3</sup> + 754.065x<sup>3</sup> + 754.065x<sup>3</sup> + 754.065x<sup>3</sup> + 754.065x<sup>3</sup> + 754.065x<sup>3</sup> + 754.065x<sup>3</sup> + 754.065x<sup>3</sup> + 754.$  $122822.9x + 176559.7$ ) /  $(x<sup>4</sup> - 48x<sup>3</sup> + 894x<sup>2</sup> -7672x + 25641$

EXPRESSÃO 5 =  $(8103.084x^{4} - 129649.3x^{3} + 1020989x^{2} 3695006x + 5518200$ ) /  $(x<sup>4</sup> - 56x<sup>3</sup> + 1206x<sup>2</sup> - 11856x + 44961$ 

e <sup>o</sup> subprograma correspondente poderia ser:

 $\ddot{C}$  $\mathbb{C}$  Y- ARGUMENTO DA FUNCAO EXPONENCIAL EP- VALOR DA FUNCAO EXPONENCIAL

- $X = Y$  $K=0$  $L = Q$
- $IF(X)10,80,20$  $10$  $X = ABS(X)$  $L = 1$
- 20  $IF (X=0,1E+02) 40,120,30$ 30  $X = X - 0.1E + 0.2$ **K=K+1** GO TO 20
- 40  $IF (X - 0.2E + 0.1) 80, 80, 50$
- 50.  $IF (X-0.4E+0.1)90.90.60$
- IF(X-0.6E+01)100,100,70 60
- $IF (X=0.8E+01)11011101120$ 70
- $E = ( ( ( ( 0.2718282E+01*x ) + 0.4349251E+02) * X + 0.3425035E+03) * X + 0.1$ 80.  $C456999E+04$ ) \*X + 0.2721000E+04) / ((((0.1000000E+01\*X - 0.2400000E+  $CO2$ ) \* X + 0.2460000E+03) \* X = 0.1264000E+04) \* X + 0.2721000E+04)

GO TO 130

 $E = ( ( (0.2008554E + 0.2*x + 0.1606843E + 0.3) * x + 0.1084619E + 0.4) * x + 0.3$ 90 C856423E+04)\*X + 0.6447457E+04) / ((((0.1000000E+01\*X - 0.3200000E+  $CO2$ ) \*X + 0.4140000E+03) \*X - 0.2568000E+04) \*X + 0.6441000E+04)

GO TO 130

100  $-$ EP=((((0.1484132E+03\*X - 0.6880896E-10)\*X + 0.4452395E+04)\*X + 0.5 C936526E+04)\*X + 0.1558338E+05) / ((((0.1000000E+01\*X - 0.4000000E+  $CO2$ ) \*X + 0.6300000E+03) \*X - 0.4640000E+04) \*X + 0.1350500E+05)

GO TO 130

 $E = ( ( (0.1096633E + 04*x - 0.8773065E + 04) * X + 0.5921819E + 05) * X - 0.1$ 110 C228229E+06)\*X + 0.1765597E+06) / ((((0.1000000E+01\*X - 0.4800000E+  $CO2$ ) \*X + 0.8940000E+03) \*X - 0.7672000E+04) \*X + 0.2564100E+05)

GO TO 130

 $E = ( ( ( ( 0.8103084E+04*X - 0.1296493E+06)*X + 0.1020989E+07)*X - 0.3$ 120 C695006E+07)\*X + 0.5518200E+07) / ((((0.1000000E+01\*X - 0.5600000E+  $CO2$ ) \* X + 0.120600E+04) \* X - 0.1185600E+05) \* X + 0.4496100E+05)

130  $IF(K)140,160,140$ 

 $1.40$  $AUX=0.1E+01$  $D0 150$   $I=1$ , K AUX=0,2202647E+05\*AUX 150 CONTINUE EP=EP\*AUX

- 160  $IF(L)170,180,170$
- 170  $EP = 0.1E + 0.1ZEF$
- 180 **RETURN** 
	- END

114

rtis.

Resultados obtidos quando da companação com a junção  $EXP(X)$  do Compilador FORTRAN IV

Analisando uma amostra de 1500 argumentos alg atõrios no intervalo [0,10], encontramos resultado razoáveis pois 6,46% da solução coincidiu com a solução apresentada pg 1a função EXP(X); 45,34% dos resultados apresentou um erro relativo de aproximadamente  $10^{-6}$  e os restantes  $48,28$  apre sentou um erro relativo de aproximadamente  $10^{-5}$ .

# CAPÍTULO 4

### COMPARAÇÃO DOS RESULTADOS E CONCLUSÓES

No capítulo anterior, investigamos algorítmos computacionais para representar e calcular funções através de frações contínuas de Thiele. Para cada uma das funções estuda das, foram realizados inúmeros testes computacionais para a localização do ponto ótimo  $x_0$ ; a seguir foram gerados os coe ficientes de Thiele e finalmente elaborados e programados os novos modelos matemáticos. Os resultados alcançados foram bas tante animadores; tendo em vista os particulares intervalos de aproximação tomados para cada uma das funções.

Como nossa pesquisa está vinculada principal mente ao problema de precisão computacional nos resultados apresentamos a seguir, uma tabela comparativa para análise do erro relativo máximo nos nossos testes, que chamamos  $E_{FC}$ com <sup>o</sup> erro relativo máximo da função de biblioteca do Compilg dor FORTRAN IV do Sistema Operacional DOS/370, que chamaremos  $E_{DOS}$ :

Ressaltamos que os erros relativos máximos encontrados para as funções aproximadas por frações contínuas de Thiele, fo ram calculados em relação aos valores apresentados pelas fun ções de biblioteca correspondentes; enquanto que os erros das funções de biblioteca foram extraídos de [13]. Salienta mos ainda que; os mãximos erros relativos encontrados para as funções, foram tomados de uma amostra de 1500 argumentos  $\mu$ niformemente distribuidos no intervalo em questão.

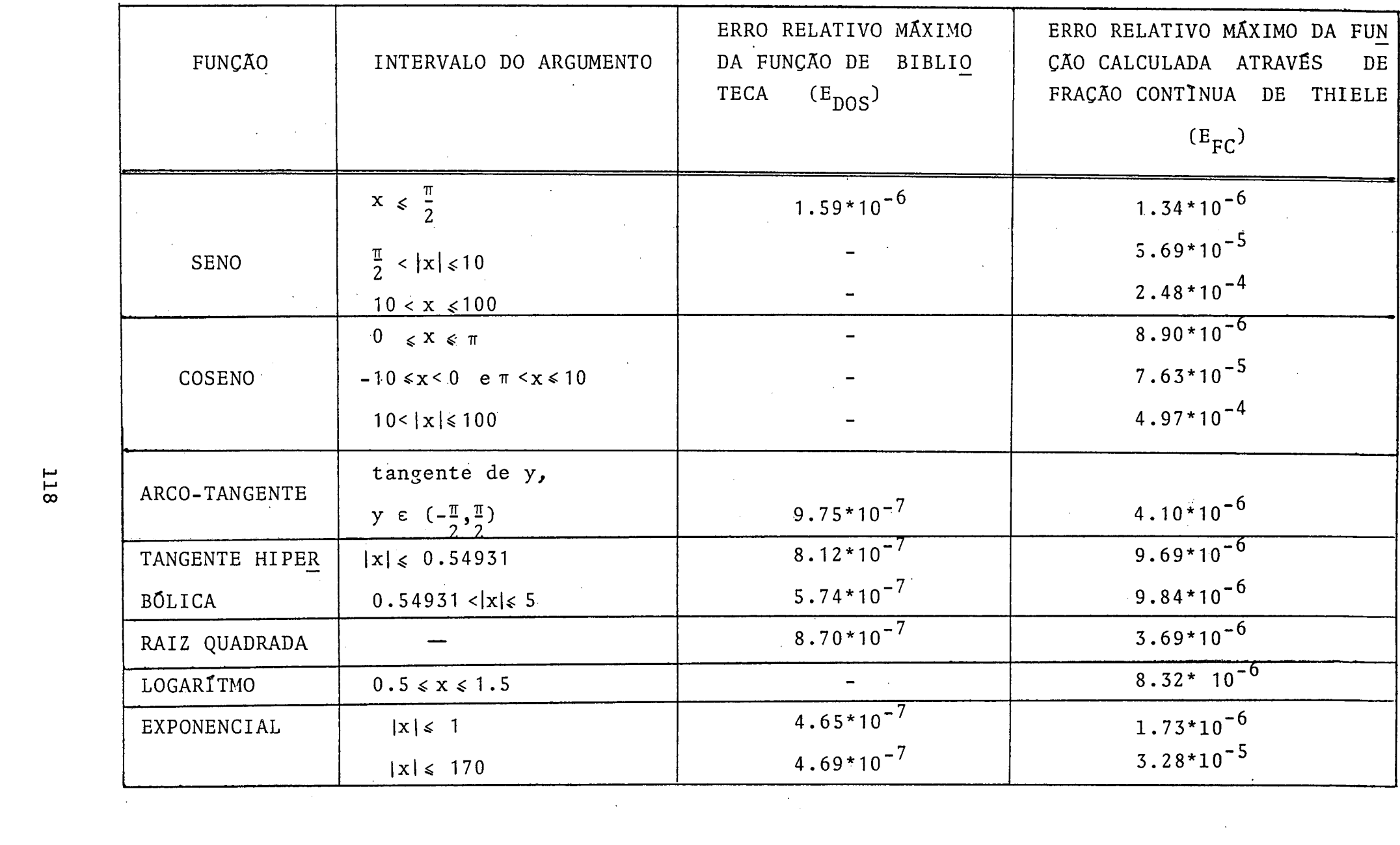

 $\mathcal{L}^{\text{max}}$  and  $\mathcal{L}^{\text{max}}$ 

 $\hat{\mathcal{A}}$ 

118

 $\frac{1}{2} \frac{1}{2} \frac{$ 

 $\mathcal{P}^{\mathcal{C}}$ 

Constatamos então que a precisão nos resultados é mais afetada principalmente quando trabalhamos com argumen tos não pertencentes ao intervalo considerado para a expansão da função através de frações contínuas de Thiele.Isto deve—se aos erros de arredondamento ocorridos durante a conversão de argumentos. Mesmo assim, os resultados obtidos podem ser con siderados bons. Caso tivéssemos alcançado melhores resultados teríamos estendido <sup>a</sup> pesquisa a outras funções matemáticas vi sando 'o aprimoramento-da biblioteca de funções do Compilador FORTRAN, ou seja, todas as funções possíveis seriam calcula das através de procedimentos uniformes: utilização das frações contínuas de Thiele.

Dando continuidade à pesquisa proposta, analisa mos <sup>o</sup> espaço da memória ocupado pelos nossos algoritmos. Era esperado que os resultados apresentassem grandes diferenças pois as funções de biblioteca do Compilador FORTRAN IV do Sis tema Operacional DOS/370 encontram-se em linguagem de baixo nível enquanto que as nossas funções foram codificadas emlin guagem de alto nível. <sup>A</sup> tabela a seguir, mostra a 'quantidade de memória (bytes) utilizada para o cálculo das funções desen volvidas através de frações contínuas de Thiele.

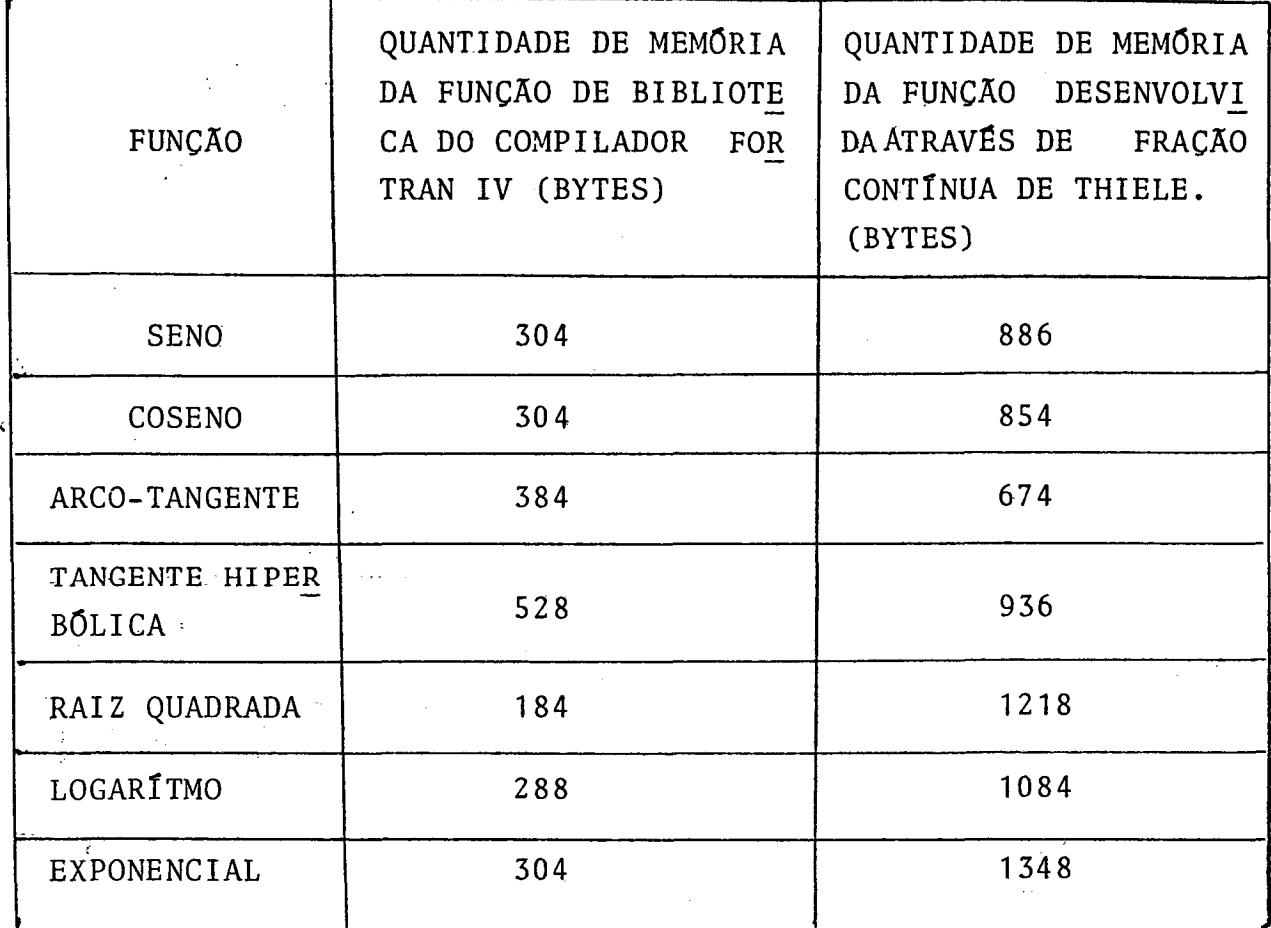

Pretendiamos ainda nesta pesquisa, comparar <sup>o</sup> tempo de processamento dos algoritmos propostos para as ções matemáticas com os algoritmos integrantes do compilador fun FORTRAN IV, mas como trabalhamos num sistema multi—usuãrio, <sup>o</sup> tempo medido não refletiria <sup>a</sup> realidade.

#### BIBLIOGRAFIA'

- [01] BARBOSA, R.M. Tópicos de teoria dos números, Partei.I. Araraquara (SP), apostila, 1977;
- [02] BLANCH, G. Numerical Evaluation of Continued Fractions. Siam Review, vol. <sup>6</sup> (4): 383—421, out. 1964.
- [03] CIRODE, P.L; Leçons d'algêbre. Paris, Librairie de L. Hachette et Ctg, 1854.
- [04] DEMIDOVICH, B.P.; MARON, I.A. Computacional Mathema tics. Moscow, Mir Publischers, 1973.
- [5] HANDSCOMB,'D.C.'\* Methods of Numerical Approximations. Per gamon Press Ltd, 1966.
- [06] HARDY, G.H;; WRIGHT, E.M.'ª An introduction to the theory of numbers. Oxford, Çlarendon Press, 1975.
- [071 HART, J.F. e outros Computer Approximations. New York, John Wiley & Sons, Inc.
- [08] HAYDEN, T.L.' Continued Fraction Approximation to Functions. Numerische Mathematik, vol. 7:292—309,1965.
- $[09]$  HEHL, M.E. Alguns aspectos práticos da teoria de fra ções contínuas. Revista Ciência <sup>e</sup> Cultura, vol.28(2):: 187—190, fev. 1976.
- [10] HEHL, M.E.  $\sim$  Cálculo de logaritmos através de frações. con tinuas. Revista Ciência e Cultura, vol.29 (6):672,675, jun. 1977.

- [11] HEHL, M.E. SPCD Um Sistema de Programação para o Cá<u>l</u> culo de Derivadas Sucessivas de Funções à Variáveis Reais. São Carlos (SP), tese de Livre Docencia aprg sentada ã USP, 1977.
- [12] HILDEBRAND, F.G. Introduction to numerical analysis. New York, Mc Graw—Hill Book Co., 1956.
- [13] IBM SYSTEMS REFERENCE LIBRARY IBM System/360; FORTRAN IV Library Subprograms. New York, International Busi nes Machines, Co., 1966. (Form number C28-6596).
- [14] KHINCHIN, A. YA. Continued Fractions. The University of Chicago Press, 1964.
- [15] KHOVANSKII, A.N. The application of continued fractions and their generalizations to problems in approximation theory. The Netherlands, P. Noordhoff, Ltd.Groningen, 1963.
- [16] LEIGHTON, W.; SCOTT, W.T. A general continued fraction expansion. Bulletin of the American Mathematical - Society, vol. 45: 596—605, 1939.
- [17] MILNE-THOMSON, L.M. Calculus of Finite Differences.Lon don, Macmillan & Co., Ltd., 1933.
- [18] MOORE, C.G. An Introduction to Continued Fractions. The Nacional Council of Teachers of Mathematics, 1964.
- [19] STRANGES, N.C. Elementos de Matemática. Rio de Janeiro, <sup>A</sup> casa do Livro Ltda., 1944.

[20] VELoso; P&D; - Frações contínuas e análise combinatória. Rio de Janeiro; Ao livro técnico Ltda., 1956.  $\sim$   $\sim$ 

[21] WALL, H.S. — Analytic teory of continued fractions.Bronx, New York, Chelsea Publishing Co., 1967.